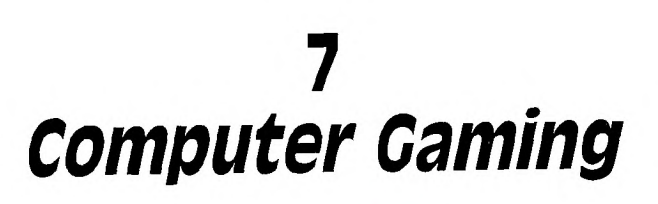

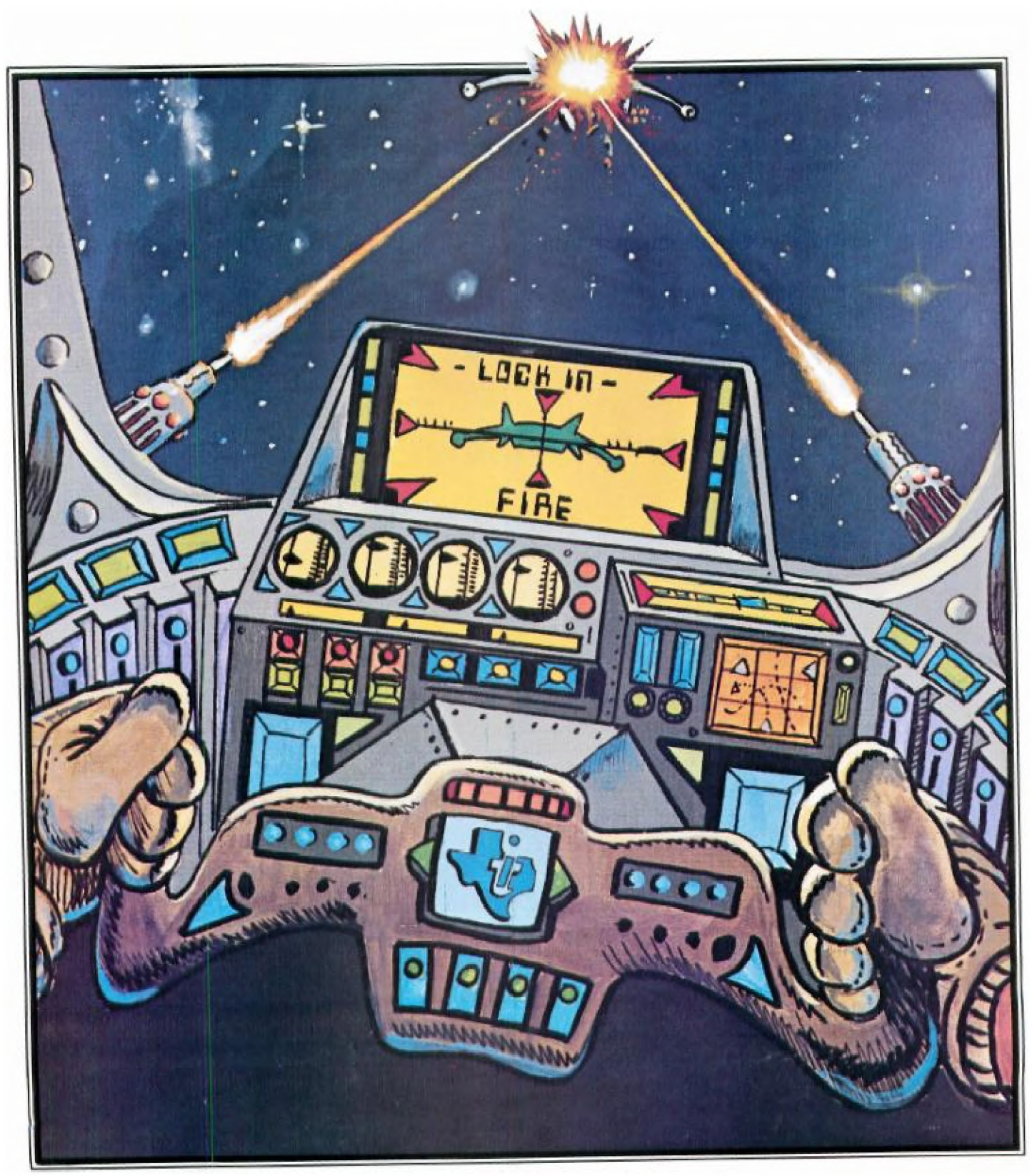

## **7**

## **Computer Gaming**

#### **Action-packed games to delight arcade fans and mind-stretching challenges for strategists.**

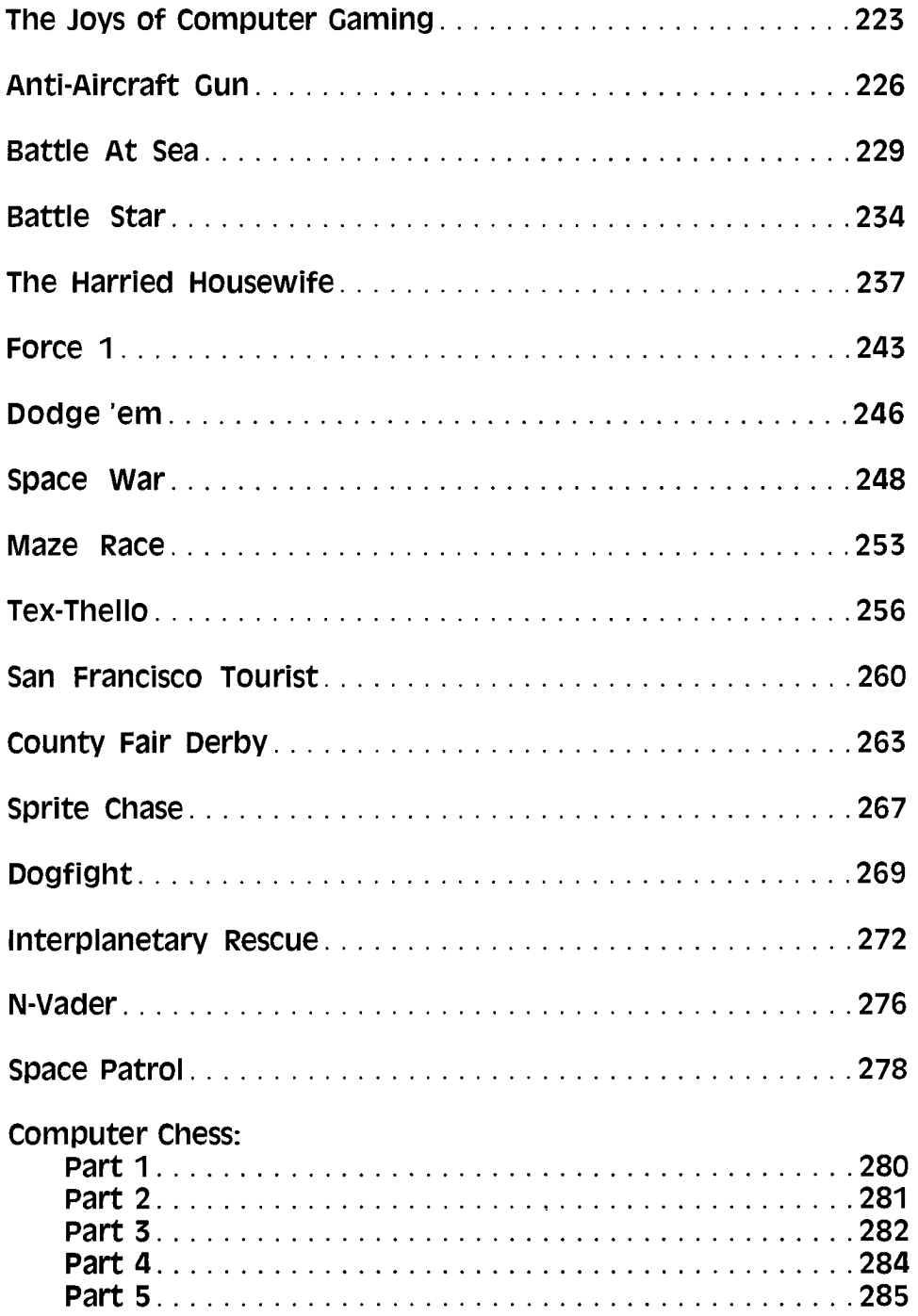

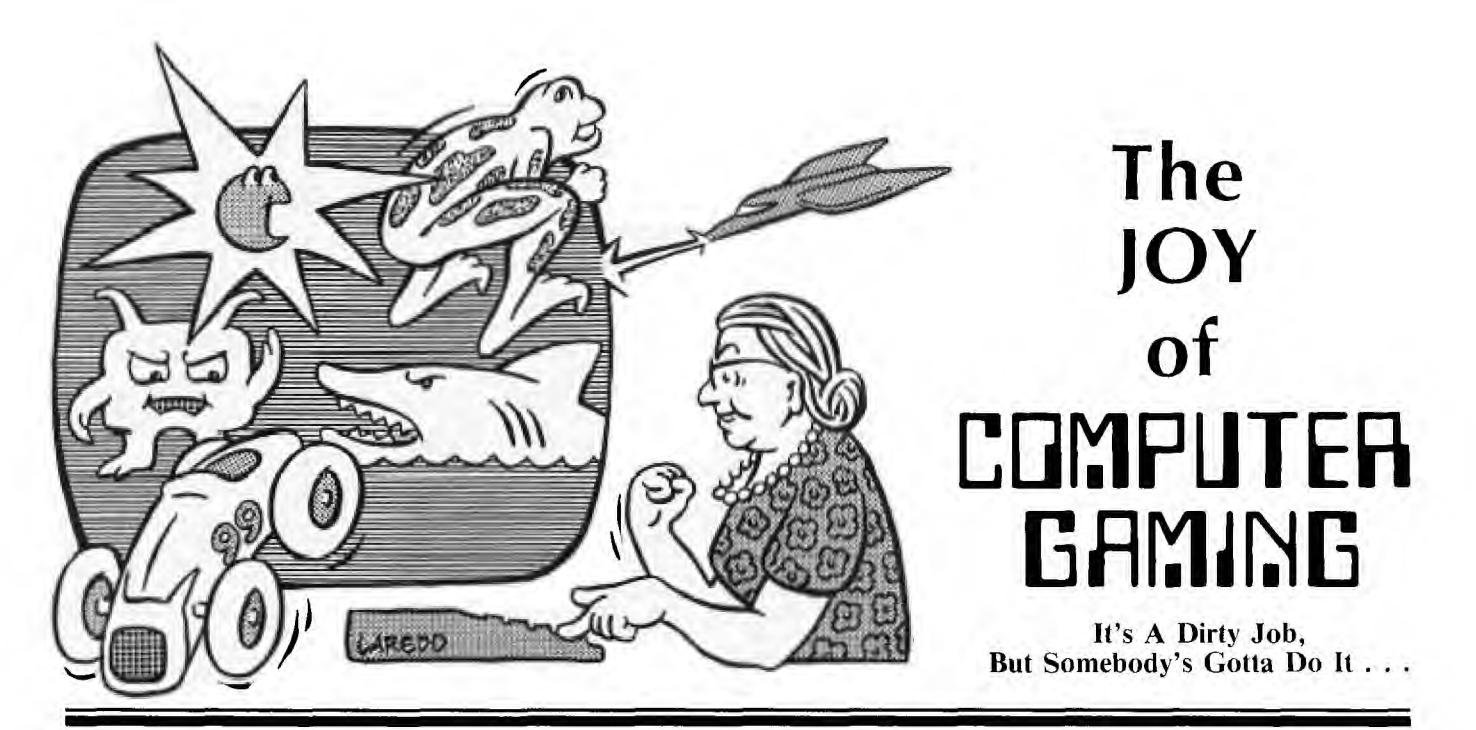

O ver the last couple of months, I've had virtually no rest. First it was those pesky aliens: They hurled bombs, missiles, mines, and laser blasts at me around the clock. Some even tried to gobble me up on sight! ver the last couple of months, I've had virtually no rest. First it was those pesky aliens: They hurled bombs, missiles, mines, and laser blasts at me No respect at all. . . These hordes of menacing foes must have come from nearly a dozen different hostile worlds. (Why is it I've never seen a "friendly" alien?) Each of these worlds evidently has its own individual concept of combat strategy, weapon design, ethics and morality because the modes and severity of attacks differed widely. One thing, however, that all these dastardly devils had in common was their quarry—me!

Some of the attacking hordes were accompanied by a malevolent thumping as their precise marching formation advanced hypnotically toward my flimsy barricade. Others stayed stationary but hurled down torrents of lethal missiles that I had to alternately duck and target my lasers against. (My neighbors must have been really surprised when they noticed all that debris strewn across their yards. . .) What? Was I nervous? Not too—that is, not until I had to pilot all those strange land and space craft—everything from Xwing fighters to futuristic prairie schooners. Just when I'd feel comfortable at the controls of one, Ka-boom!—I'd be under vicious attack, or c-r-r-unch!—smack in the middle of a deadly asteroid belt. Nothing like huge chunks of space rocks whizzing around your head to keep you on your toes...

But it didn't end with all those downright nasty aliens and slimy, vile space creatures. Oh no, not by a long shot. There were still the Empire forces to contend with. Here, however, the battles were more scattered and slower paced; I had time to launch torpedoes and probes, as well as assess casualty reports and plan long-term strategy. Just when everything was going so well, a Red Alert brought me back down to earth. It seems the Cold War was no longer so cold. . .and my country needed me to command a SAM (surface-to-air missile) site. With all that sophisticated RADAR equipment, it shouldn't have taken too long to finish "locking in" on the enemy missiles and blasting them to smithereens, but as fate would have it, another series of emergencies sent me packing—first to rescue a downed helicopter crew from shark-infested waters, and then on a hazardous journey to the moon and Mars, where I had to jockey my landing craft over some pretty rough terrain.

You'd think by then I should have received a few words of thanks, wouldn't you? But no, the moment I landed on Mars, some terrorists decided to have a field day. . .and there I was right back in the thick of things—commanding a bomb squad. Now defusing a time bomb is no Sunday picnic! If my nerves could withstand that heart-thumping activity, you'd think I'd be in pretty good shape for a few more adventures yet to come.

But nothing prepared me for what I was up against next. Certainly, no one told me when I took this job that hundreds of horrible deaths awaited just around the corner. All they talked about was the treasure and glory! But when **<sup>I</sup>** reached the edge of the high cliff, it was already too late to turn back: On my left, a hungry python slithered toward me; to the right, a quicksand bog surrounded by bleached bones awaited; and behind me, a large grizzly bear blocked my only path into the forest.

Well, luckily I got out of that one with my skin, but one adventure led to another. . . And before I could take some well-earned rest, I somehow had gotten involved in a pirate treasure hunt, an escape from an ancient pyramid, the ferreting out of an awesome secret on a savage island, saving a Count trapped by a fiendish curse, preventing a nuclear reactor from blowing its top, and alternately exploring a ghost town, mysterious fun house, ancient alien civilization, enchanted treasure world, and a dark kingdom populated by ores, dwarves, an old dungeon master, a beautiful princess in distress, and an evil ringwraith.

Whew-I never thought that one mortal could get so tired. What I really needed was a chance to relax and unwind. . . So, handing my ticket to adventure over to Indiana Jones, I planned on doing nothing but sitting back in my favorite easy chair and listening to some good music. But They had other plans for me. It was no use complaining; I'd heard the argument a hundred times before: "It comes with the territory. . ." For some reason or other I was needed to run up a bankroll by betting on the ponies, to lead a championship baseball team to victory, to bring back a shiny bowling trophy, to don my skis to better the old slalom record, to outrace a suicide car, and then to take part in a grueling decathlon.

After somehow getting through that long, long decathlon, I sat down to a nice big bowl of Wheaties and planned my R&R. Nothing too strenuous. . .nothing too mentally demanding. . .just some good clean fun. So off to the casinos for some baccarat, blackjack, craps, poker, and the slots. It was fun while it lasted, but They needed me back on the job again.

I knew something really BIG must have been in the works because of the way my training for the forthcoming mission was being carried out: plenty of practice with challenging word games, concentration exercises and contortions with cantankerous colored cubes. They obviously wanted my wits sharp for the BIG assignment coming up. But before I'd find out what it was, there was an obstacle course to negotiate, and then the final test of my state of mental readiness—passage through a series of simply complex, complexly simple 3-D mazes. I almost didn't make it through that one. . .

Now I was ready. The BIG assignment finally came in: Someone was needed to guide a dumb chicken safely across a 20-lane highway. . . What? Enough is enough! Tell 'em I'm not here. Guide a chicken across a road like that? Instant chicken salad—with me probably ending up being accused of fowl play. . . Let 'em get somebody else for that one. I wouldn't do it now even if They awarded me the Pullet-ser Prize!

#### Micro Motivation Comes Full Circle

I've been sitting here now several hours thinking and wondering—thinking about those psychedelic-sounding escapades of mine, and wondering about the fantastic powers of imagination that we all must have—letting us see what we want or expect to see. In my case, it was easy because I had a partner—one who was, incidentally, a lot more patient than that dumb chicken I eventually got teamed up with. Who was this patient partner? Some gaunt guru? Or sinewy sorcerer? No, none of these. My partner in all this was a friendly Texan—a TI Home Computer equipped with the latest in games software.

I have never really cared very much for games. And even when it became obvious that microcomputers were rapidly becoming the ultimate "games machines," I still felt that all the excitement of video games was just a passing fancy. It was my belief that the popularity of computer games was simply due to people just trying to find additional uses for machines that they bought primarily for other purposes. Now I know better. . .

What we're now just starting to see happen is actually the reverse: This year, several million consumers will be considering interactive video games—as opposed to passive TV watching—that they can play at home in the company of friends and family, instead of plunking their quarters down coin slots at crowded arcades or all-night grocery stores. When they start to shop around and compare prices and features, increasing numbers of them will start to find that the stand-alone, cartridge-based, dedicated games machines can be almost as much money as the new breed of lowercost microcomputers.

The handwriting is already on the wall: As the price of microcomputers falls even lower, many, many more consumers who were initially looking for video games machines will be able to justify the slightly higher cost of a full computer on the basis of potentially being able to do so much more than "just play games." Ironic, isn't it...

A few years ago, the great topic of speculation and cause for disagreement in the microcomputer industry was how to best increase public awareness and acceptance of these miracle machines so that a mass market with its lofty goal of "a computer in every home" could be eventually realized. Everything from electronic mail and banking, to education, home management, and tax/financial record keeping was nominated as being a likely candidate for the magic catalyst. Sure, entertainment was mentioned, but it was usually lumped together somewhat amorphously with home management and education. Nowhere do I remember anyone coming out and stating that it would be computer gaming that would ultimately be this catalyst and pave the way.

#### The Seriousness of Playing Games

But regardless of whether video games are a primary or secondary motivation for getting a microcomputer, it's rapidly becoming obvious that electronic game playing isn't all just a game. Psychiatrists, psychologists, therapists and educators are discovering how video games can dramatically benefit their players. We hear reports of how the games are speeding eye-hand coordination, sharpening driving and math skills (since the intricate strategies and geometric patterns of many video games provide painless instruction in logic, trigonometry and physics), preventing youth from being stricken by technological "future shock," and providing an emotional rescue (by dissipating anger and frustration, assuaging loneliness and allowing both the recapture of lost athletic prowess as well as the prowess that never was).

Application of video game playing as a form of therapy is definitely on the rise. We're now seeing this technique used in treating brain-damaged victims of strokes, accidents and senile dementia. The most impressive results, however,

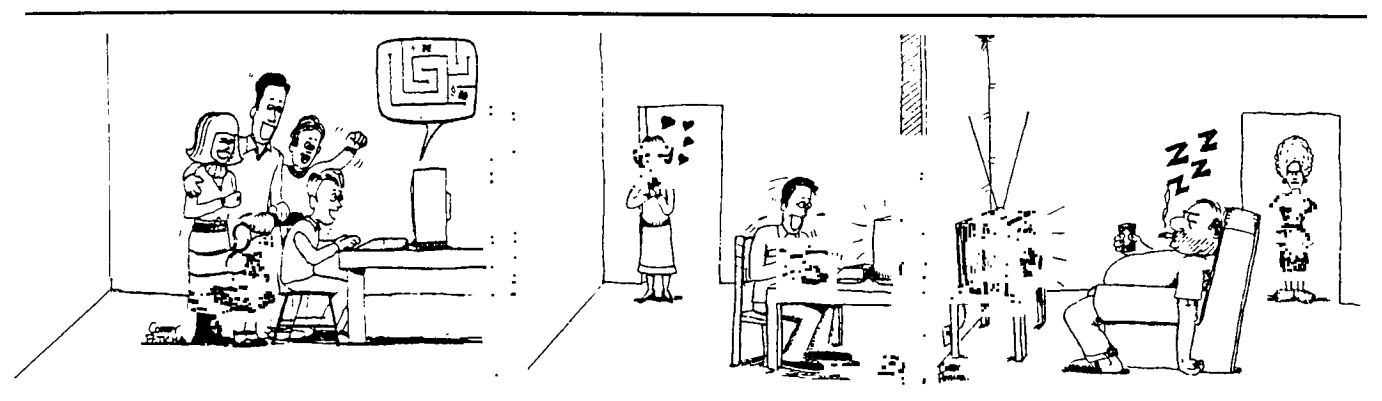

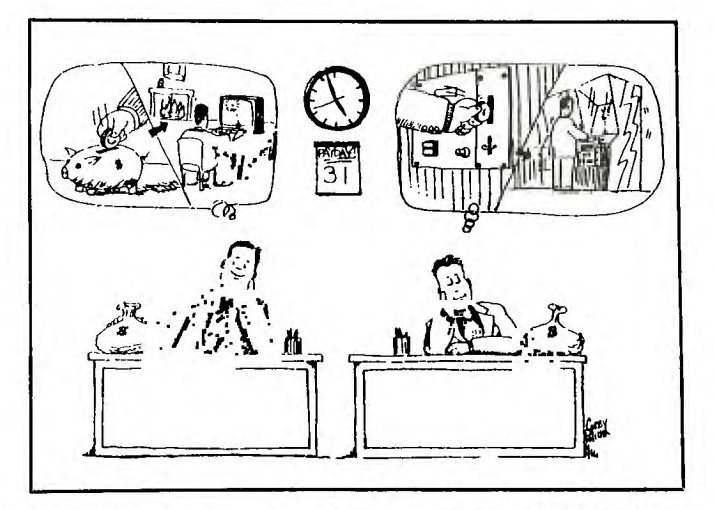

have come from work with retarded or emotionally disturbed children. Here, video games often break through where other methods fail. Psychologists have credited this to the "mastery experience" that is now possible for children who formerly were not able to be good in anything else. Until their exposure to games, they have never had a refuge of accomplishment from which to deal with the outside world. Once children become good at something (and, as a result, proud of their achievements), their attitudes and performance in other activities also dramatically improve.

#### The Hardware Sets the Stage

As opposed to video games machines that are designed to be just "machines that play games," microcomputers are usually designed to perform many types of jobs, or handle certain types of work more efficiently. This architectural design determines the gaming environment that a particular computer will present to its users. Any limitations or constraints will be very obvious. For example, if a computer was designed without color graphics capability, then the games software compatible with this particular machine could not utilize color. Likewise, sound effects, music, 3-D animation and synthetic speech are other game-enrichment capabilities that a microcomputer may or may not possess.

A comparison of all presently available microcomputers yields the surprising conclusion that only the Texas Instruments TI-99/4A personal computer has all the above named capabilities and permits programmers to use them all in the same program. This represents an abundance of "raw materials" from which to construct games. When you combine this with TI's fast and powerful 16-bit microprocessor (TMS9900), it becomes apparent that these Texas Instruments personal computers offer one of the best gaming environments available.

The separate Video Display Processor chip (TMS9918A) inside the TI-99/4A is a good example of TI implementing internally in hardware what other computers require programmers to do in software (if indeed it can be done at all). This very sophisticated device gives the games programmer the ability to simply access and set in motion (independently of the program logic) 32 smoothly moving colored'objects called "sprites"—objects whose shapes can very easily be defined, magnified, colored, given a 3-D overlapping appearance and checked for collisions. These are the modular components from which many more exciting arcade-type games will be constructed in the future.

**CD** 

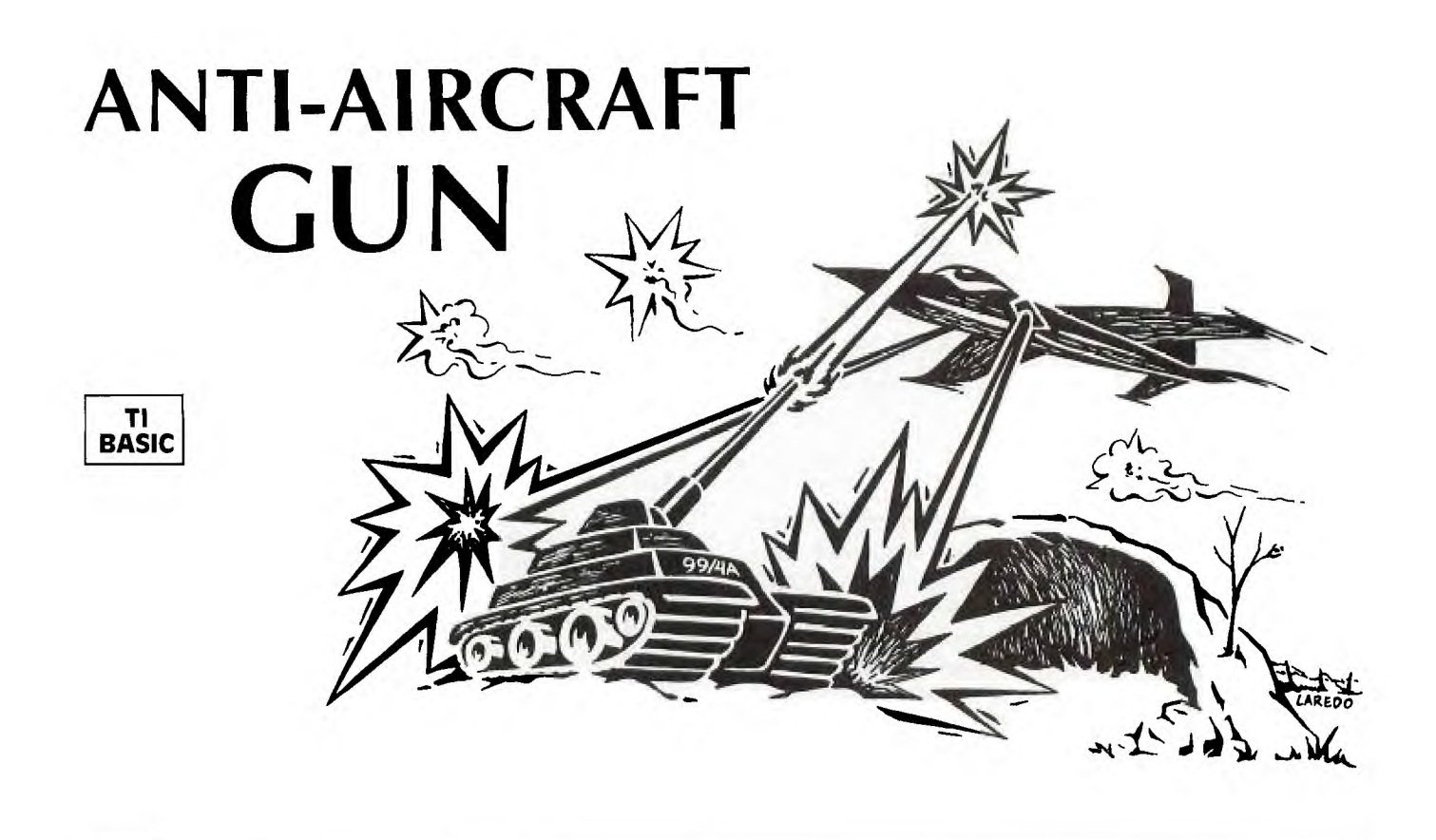

**D** espite the fact that action games programmed in a high-level language such as TI BASIC run much slower than in low-level languages such as 9900 Assembly Language or GPL (the programming language espite the fact that action games programmed in a high-level language such as TI BASIC run much slower than in low-level languages such as 9900 of TI's Command Cartridges), it is indeed possible to create reasonably fast "real-time" games if you observe a few rules:

1. Keep the number of moving objects to a minimum. 2. Keep all unnecessary statements out of loops used to move objects.

3. Use only one character to define objects you want to move quickly.

4. Increment the positions by two spaces each loop. This makes the movement slightly jerky, but contributes greatly to the illusion of speed.

I've followed these rules in writing *Anti-Aircraft Gun.*  The basic idea of the game is simple: You must shoot down an attacking plane with your missile launcher before it blasts you twice with its laser. The plane attacks at random heights from both the left and right sides. Its speed and frequency of laser fire are dependent on the skill level you choose. Your missile launcher can move along the ground, and even hide behind a barrier; but when it fires a missile, it is committed to its last position until the missed shot passes off the screen. You'll have to move around as much as possible because the plane "remembers" your last position and there is higher probability it will fire the laser near that position. And don't expect too much protection from the barrier: After five laser blasts (or less, if you launch missiles through it), it will disintegrate and leave you exposed.

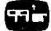

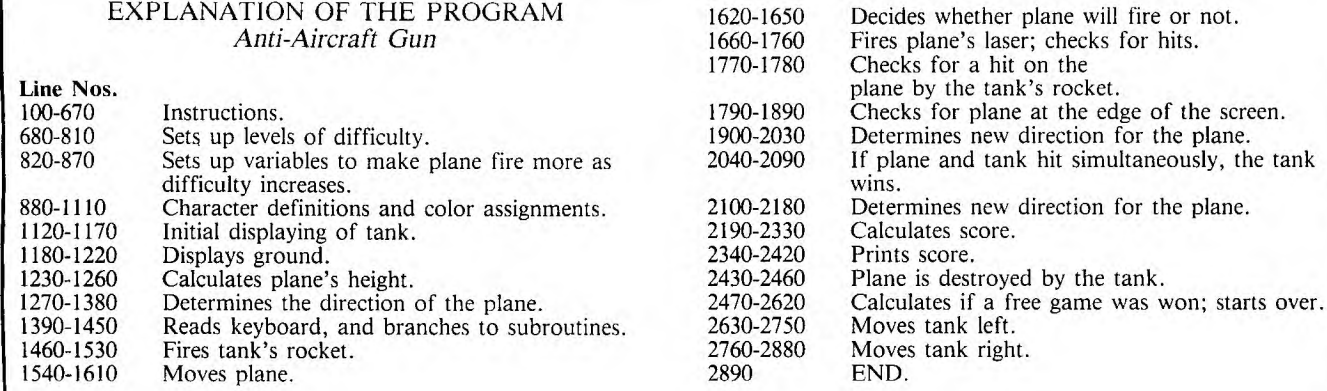

 $100$ فافا \* \* R EM \* \* \* \* \* **7 3 1** 10 ۱÷ R EM **1 2** 0  $|G|$ U $|N|$ ı. R EM  $\mathtt{A}|\mathtt{N}|\mathtt{T}|\mathtt{I}|-|\mathtt{A}|\mathtt{I}|\mathtt{R}|\mathtt{C}|\mathtt{R}|\mathtt{A}|\mathtt{F}|\mathtt{T}|$ **3** 0 R EM<br>R EM ۱. EM | |\*|\*|\*|\*|\*|\*|\*|\*|\*|\*|\*|\*|\*|\*|\*| **<sup>1</sup>4** 0 **<sup>5</sup>**0 R EM **7 8** PR **4 <sup>6</sup>**0 R EM **7 9** PR **7** 0  $A|L|L|$  $C|L|E|A|H|$ **1 8** 0  $S$   $|C|R|E|E|N|$  (  $|8|$  )  $|$  $A|L|L|$ \* | INTRODUCTION 9|0| R|EM **200 PRINT TAB 3)** PRESS I FOR INSTRUCT ON <sup>S</sup>**8 3** DIF =D 38 <u>210 PRINT TAB(8):"AND N FOR NONE</u> **2 2 0**  $|C|A|L|L$   $K|E|Y|$   $\{Q|, |L|P|, |P|L$ <br>**2 3 0**  $\prod_{i=1}^{n} E|E| = 0$   $\prod_{i=1}^{n} E|N|$  **2 2 0 2 3 0 F PL 0 THEN 220 2 4** 0 F L P **78** T HE N **6 80 8 8** RE IN A A 2 5 **0 P R T N T | TAB (5) : \* | ANT I -AIRCRAFT G UN | | | 8 9 <b>0 |** REM | | | B AS B ARRIER, | L S | | L A **<sup>2</sup>60** P IN T \$=T A NK \$= 0  $|270$   $P|R|1|N|T$   $r|T|H|E$   $O|B|I|E|C|T$   $O|F|$   $A|N|T|I| - |A|I|R|C|R|A|F|T|$ 2 8 **0 |** P R I N T | \* I S | T O | D E S T R O Y | A S | M A N Y | P L A N E | | | 9 2 0 | L S = \* 18 18 18 18 18 18 18 18 18 18 <sup>S</sup>**9 30** \$= **18 1 8 1 81 8 1 8 1 8** 3 **<sup>7</sup> 2 9** 0 P N A S PO SS B L E TO Fl RE YO **9 40** \$= **60 3 0 9 8F 9 8 3 6 3 0** 0  $M$ | I  $|S|S|$ | I  $|E|$ ,  $|P|R|E|S|S|$ TO MO  $P[H][I][N]T$  . Q  $O[R \mid R \mid I \mid G]$ **3 1** 0  $L |E|F|T$ ,  $|P|R|E|S|S|$  $|\mathsf{s}|$ , A ND |  $\mathbf{P}|\mathbf{H}|\mathbf{I}|\mathbf{N}|\mathbf{I}$ r C <sup>T</sup>**9 70** TR\$ **0** 8 FE **3 2** 0 P R N T P R E S D **9 80** CAL A (1 **2 0 3 3** 0 P R N T **9 90** CAL A **(1 4 4 3 4** 0 P N TA B **<sup>9</sup>**); P L ANE S **00** CAL A **9 7 3 5** 0 P N T **10** CAL A 1 **<sup>2</sup> 3 6** 0 P N T T H E PLA N E FIRE S A N EW **20** AL A **<sup>3</sup>** 3 7 0 P R I N T | "D E V E LOP E D LASER | THE P LANE" | 1030 C A L L C HAR (101, bA 380 PRINT MAY COME FROM LEFT OR RIGHT 1040 CALL CLEA<sup>.</sup> 3 9 **0 P R T N T A R N T NG T R A R A R A** R A R A P AR T HA **60 A R 10 8 0 ALL 10 2 T**<sup>1</sup>, **R(16,2,2) R(16,2) R(16,2) R(16,2) R(16,2) R(16,2) R(16,2) R(16,2) R(16,2) R(16,2) R(16) 4** 0 0  $|Y|$ O $|U|R|$  $|F|I|R|I|N|G|'$ EMEMBERS L|A|S|  $P|H|I|N|T|$  $|G|E|T|$   $|Y|O|U$ **4 1** 0  $|P|R|I|N|T|$  $N|T|$   $|^r|P|O|S|I|T|I|O|N|$ T|R|I|E|S| |T|O| **<sup>4</sup>2** 0 P R N T T E R E B E T T ER M 0 VE A 0 **10** <sup>5</sup> **<sup>4</sup>3** 0 P R N T **20** TIAL PRINTI 0 A 4**40 PRINE P RESS ANYTHING TO CONTINUE** | 1130 GALL HEHAR(24,T,1112) **<sup>4</sup>5** 0 P R N T **40** AL A **R(24,T+1,42 <sup>4</sup>6** 0 C A L L K E Y **0** K L L K **1 50** AL A **R(24,11-2,11 3 <sup>4</sup>7** 0 F L K **0** T H E N **4 6** <sup>0</sup>**60** AL A **11(23,1+1,15 2**  4**80 PRIMI TAB (8); + BARRIER: + 1 | + 1 | | | | | | | | | | 1170 CALL FCHAR(22,165,101,31 4 9** 0  $P|R|I|N|T|$ **5 0** 0  $N|T|$   $||T|H|E||L|A|S|E|R||C|A|N|$ '| $T||P|E|N|E|T|R|A|$ P R 5 10 PRINT | "THE BARRIER, BUT TER BARE A REFEREE **| ARABET | 1200 | CALL BCHAR(23,17),128**, <sup>5</sup>**2** 0 P R N T C A N S US A N ON L Y 5 DI **2 20** AL A **R(24,18,128** <sup>1</sup> <sup>5</sup>**3** 0 P N T H S Y 0 U C AN F RE WH **2 30** A IGHT OF PLA **<sup>5</sup>4** 0 PRINT H N D I T B U T T H S 0 **2 50** A **=2** IN 9 **\*RND)+1 5 5** 0  $|P|R|I|N|T$ S|H|O|R|T  $E[N]$   $|I|T|S|$  $\mathtt{L}|\mathtt{I}|\mathtt{F}|\mathtt{E}|$  .  $|P|R|I|N|T$ **5 6** 0  $|P|R|I|N|T$ **5 7** 0 A B **8**  S|C|O|R| I |N|G| : | | \*|′ **5 8** 0 PRINT<br>PRINT **5 9** 0  $|P|L|A|N|E|S|$   $|A|R|E|$   $|S|C|O|R|E|D|$   $|A|C|C|O|R|D|I|N|G$ **<sup>6</sup>**<sup>0</sup>0 PRINT T 0 H E 1G H T 5 F 0 R L 0 WE **2 3 30** DIR **-2 6 1 0** PRINT  $r \cdot r$  **FOR HIGHEST**. IF YOUR SCORE **6 2** 0 PRINT S 0 **V** ER 1 **0** 0 TH E N <sup>Y</sup>0 <sup>U</sup>A **3 70** B=2 **630 PRINT FREE BONUS GAME 6 4 0** PRINT **4 00** CA <sup>0</sup> ,  $|6|6|0|$   $|C|A|L|L|$   $|K|E|Y|$  ( $|0|, |K|L|, |L|K|$ ) **6 7** 0 נ|<del>נ</del>| |נ|<br>CALL **6 6 0**   $L'$ k $\leftarrow$  0  $\mid$ NĮ. H E N **6 8** 0 C L E A<br>CO L O H | **6 9** 0 **2 ,2**  C|A|L|L| **8**  H| ( **700 PRINT AT A PRINT A PUT LEVEL OF DIFFICULTY**  $r$ |I|NPUT||LEVEL| **<sup>7</sup>**0 PRINT **4 6** RE 0  $|7|2|0|$   $|P|R|1|N|^{-1}$   $|(|1|)|$   $|P|R|0|^{-1}$ 

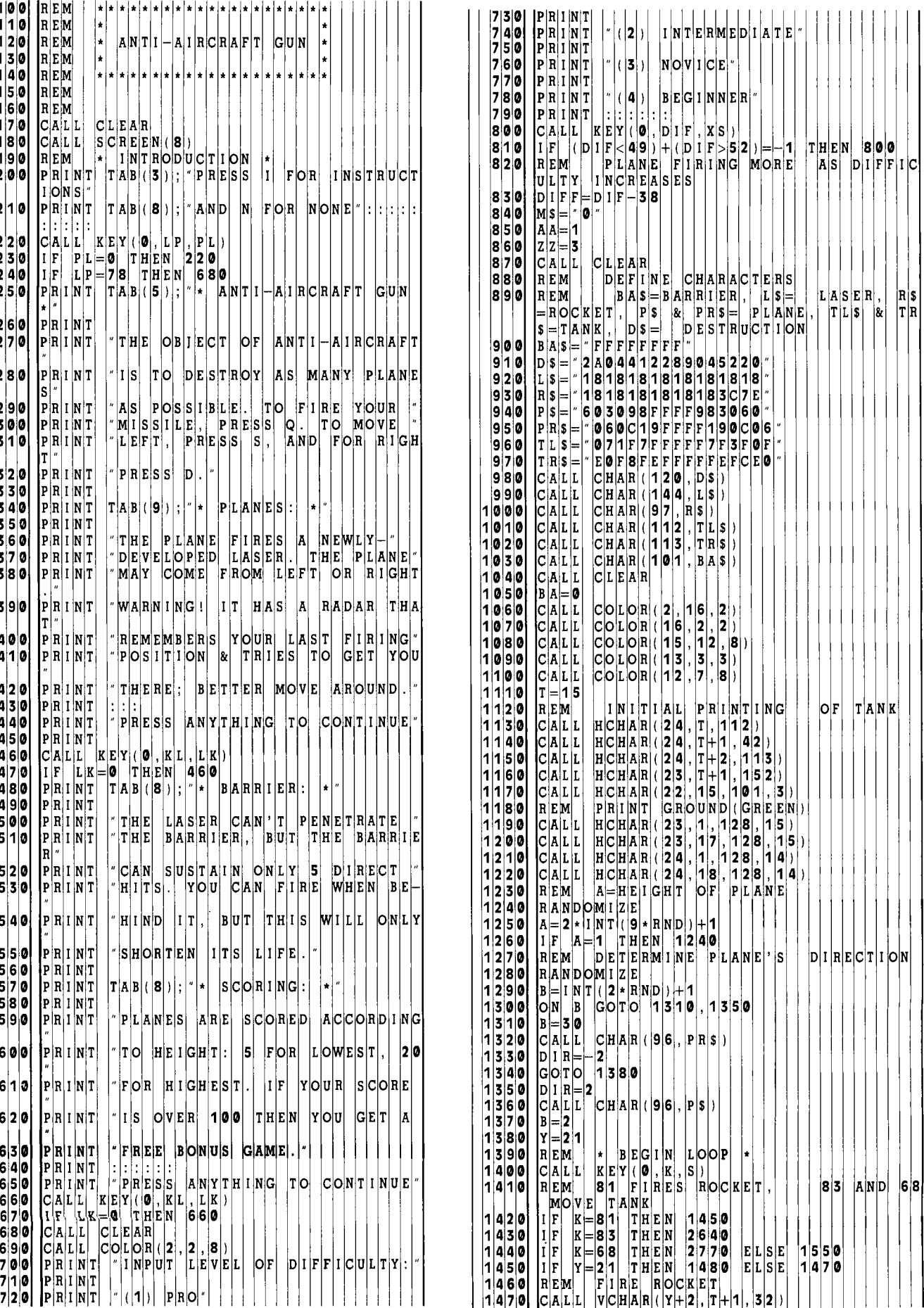

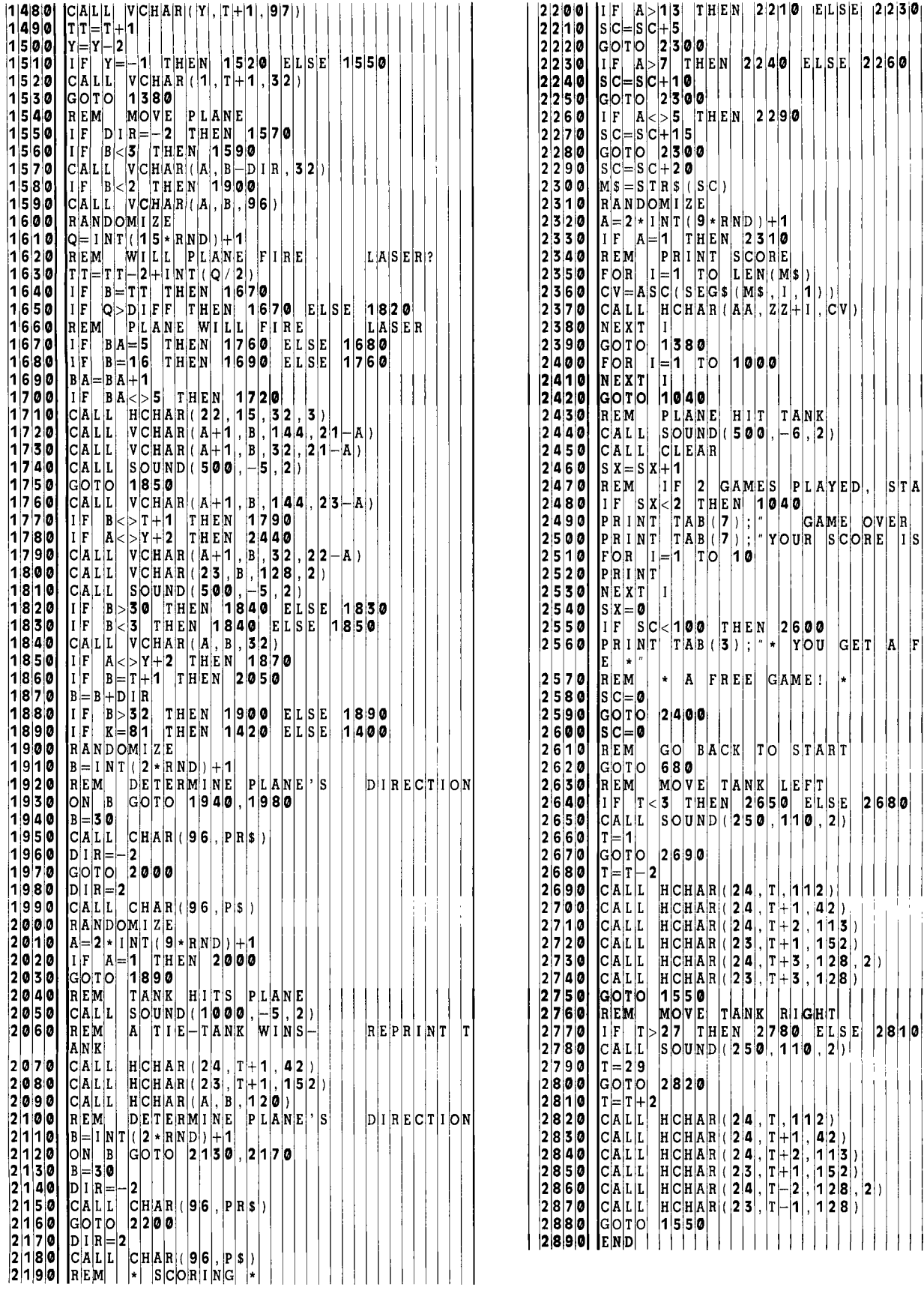

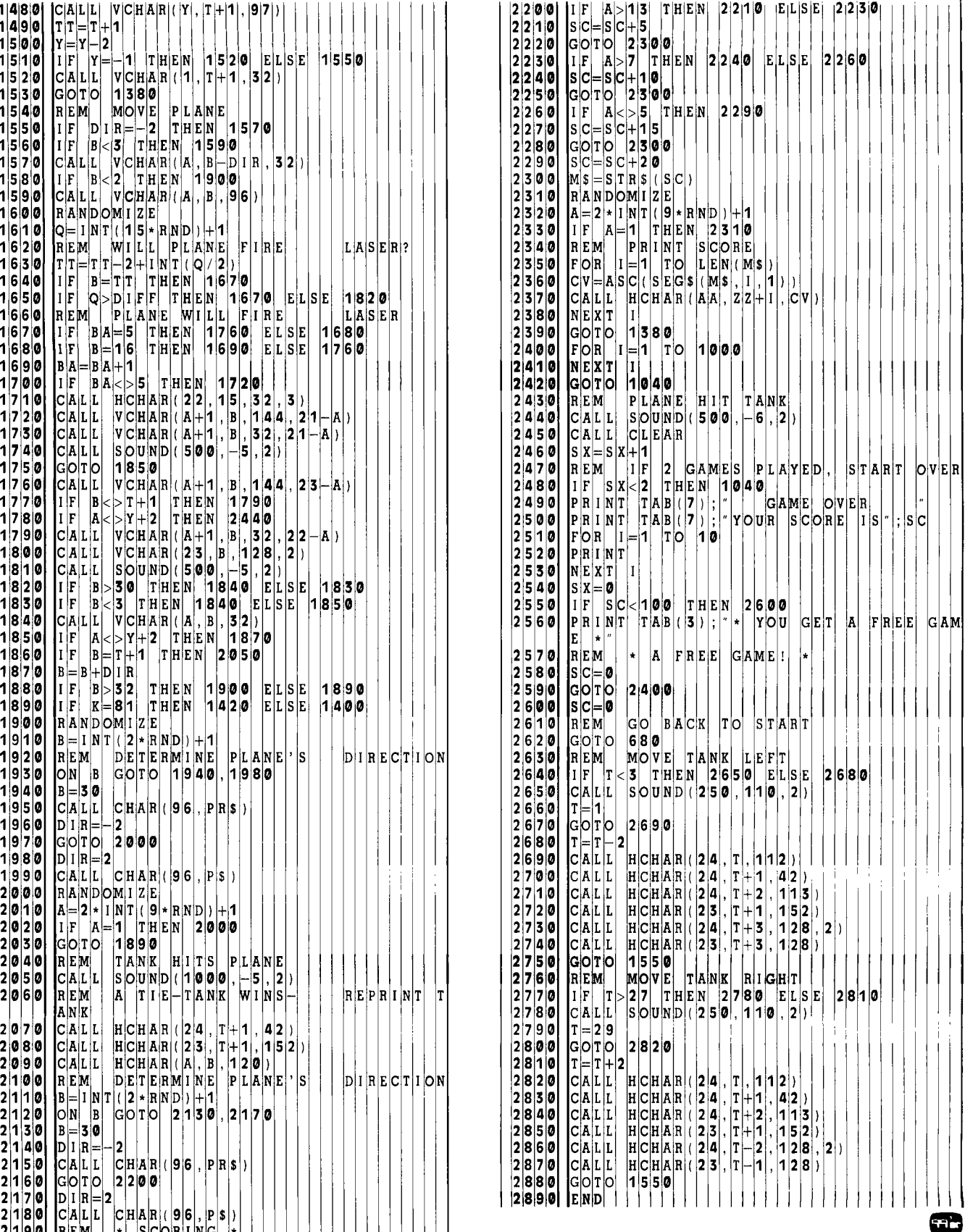

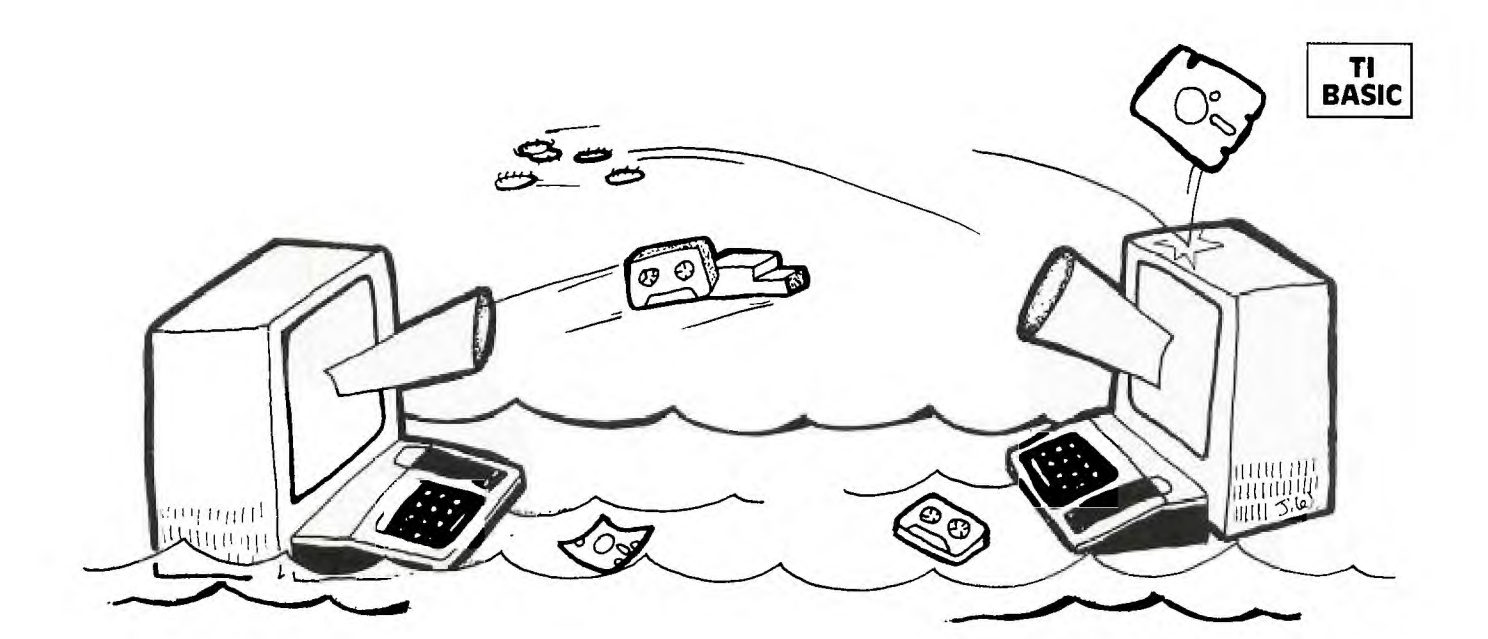

## **BATTLE AT SEA**

amn the torpedoes! Full speed ahead . . ." Get ready, all you armchair admirals out there in 99'er-land. You're about to do battle with the most crafty enemy of all—the Imperial TI Fleet. If you're old enough to remember those rainy Saturdays in the pre-TV age, you've probably spent many an hour with pencil and paper playing Battleship. In the intervening years, Battleship has been dressed up as a consumer item in many forms: First it was "cardboardized," then "plasticized," and finally "electronicized."

Well gang, as it happened, one rainy Saturday afternoon a few months ago, I had this mad urge to play Battleship . . . The expensive electronic version looked really enticing in a local toy store display, but I sure wasn't going to spring for it—especially when I had my trusty TI-99/4 personal computer waiting to carry out my every command. So program it I did. The result: Battleship has now been "99'erized" into a 16K TI BASIC version, which I call *Battle at Sea.* 

Two 10 x 10 grids are displayed on the screen along with the row and column designations. The computer will ask you to enter coordinates for the placement of each of your ships on the grid at the right. Each coordinate must be entered separately; for example, first A 5 and then A 6 are entered for the destroyer. Since the ships occupy different numbers of grid squares, I've put in a counter for each ship to indicate how many remaining squares must be entered.

After all the coordinates for a ship have been entered, that ship will be displayed on the screen. Once all five ships are set up, the computer will secretly set up its own ships on the grid to the left. You won't be able to see the computer's ships, since the whole idea of the game is to try to find them.

Once the computer has set up its ships, it will ask you for the coordinates of your shot at its grid (on the left). You must enter your shot as a row letter, then a column number. Valid coordinates are from A to J and from 0 to 9. Any other entry will result in having to enter the coordinates again. Your hit or miss will be marked on the grid and displayed at the bottom of the screen as a MISS or \*\*HIT\*\*. The computer will then take a shot at your grid. It cannot see your ships, but it does keep track of where the hits and misses are.

After a hit, any ship that has been sunk will be displayed at the bottom of the screen. The score is also updated at this time: one point for each ship sunk. The first player to sink all five ships will win the game.

Because there are no moving objects in this game, speed was not the most important factor in the game design. The action happens to be fairly fast, but the critical factor was programming the computer to make intelligent decisions. With no limit on available memory, I might have been able to write a program with flawless logic. But here that wasn't the case—I had to stay within the confines of standard 16K TI BASIC.

I started by giving the computer a set of rules and several variables to test for a given situation. First, if a ship has been hit only once, the computer will take random shots around that hit until the direction is determined. It will then continue in that direction until the ship either sinks, misses a shot, or runs up to the edge of the grid. It will then reverse and shoot at the other end if the ship was not sunk.

And now it's you against the Imperial TI Fleet!

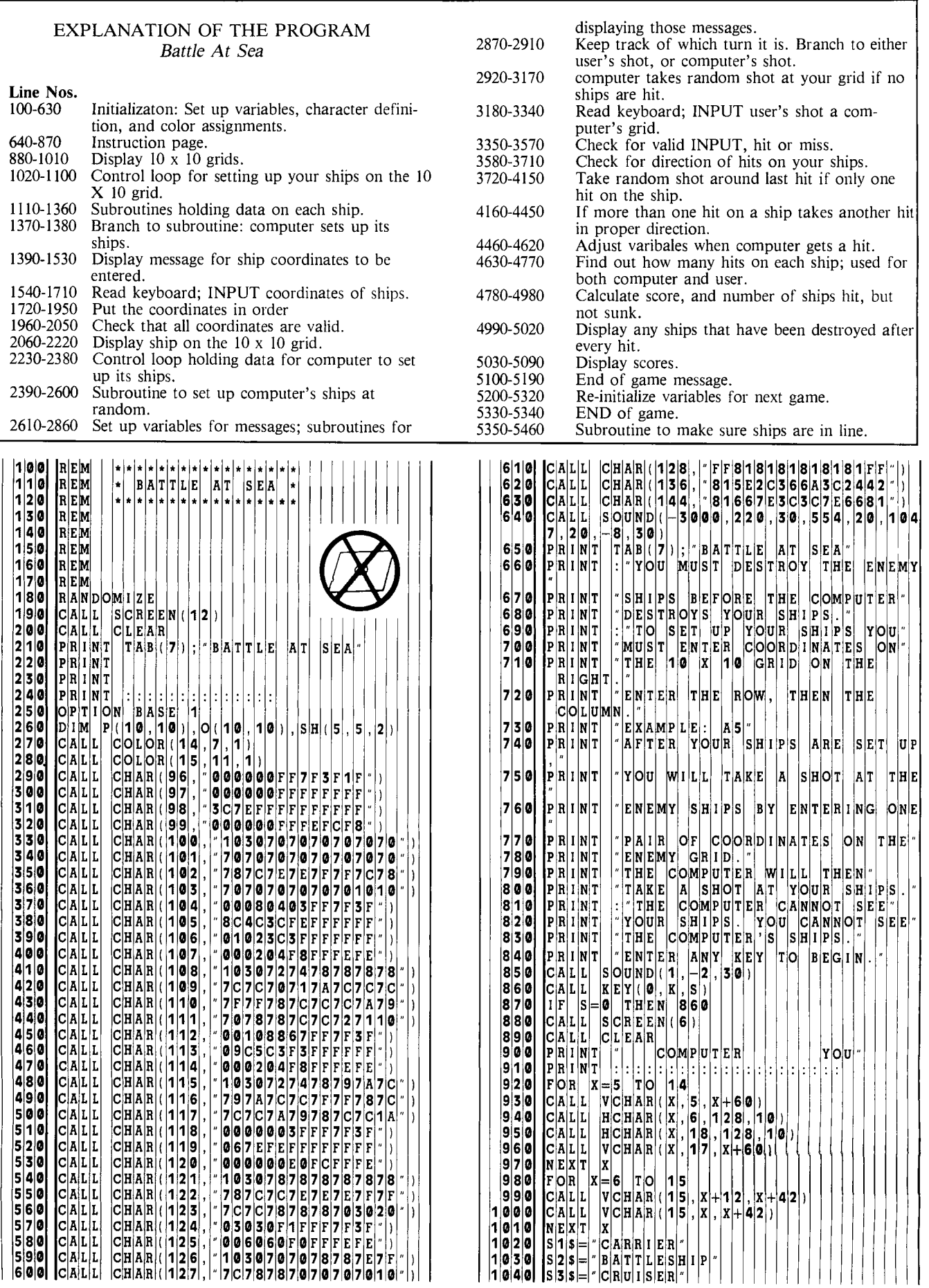

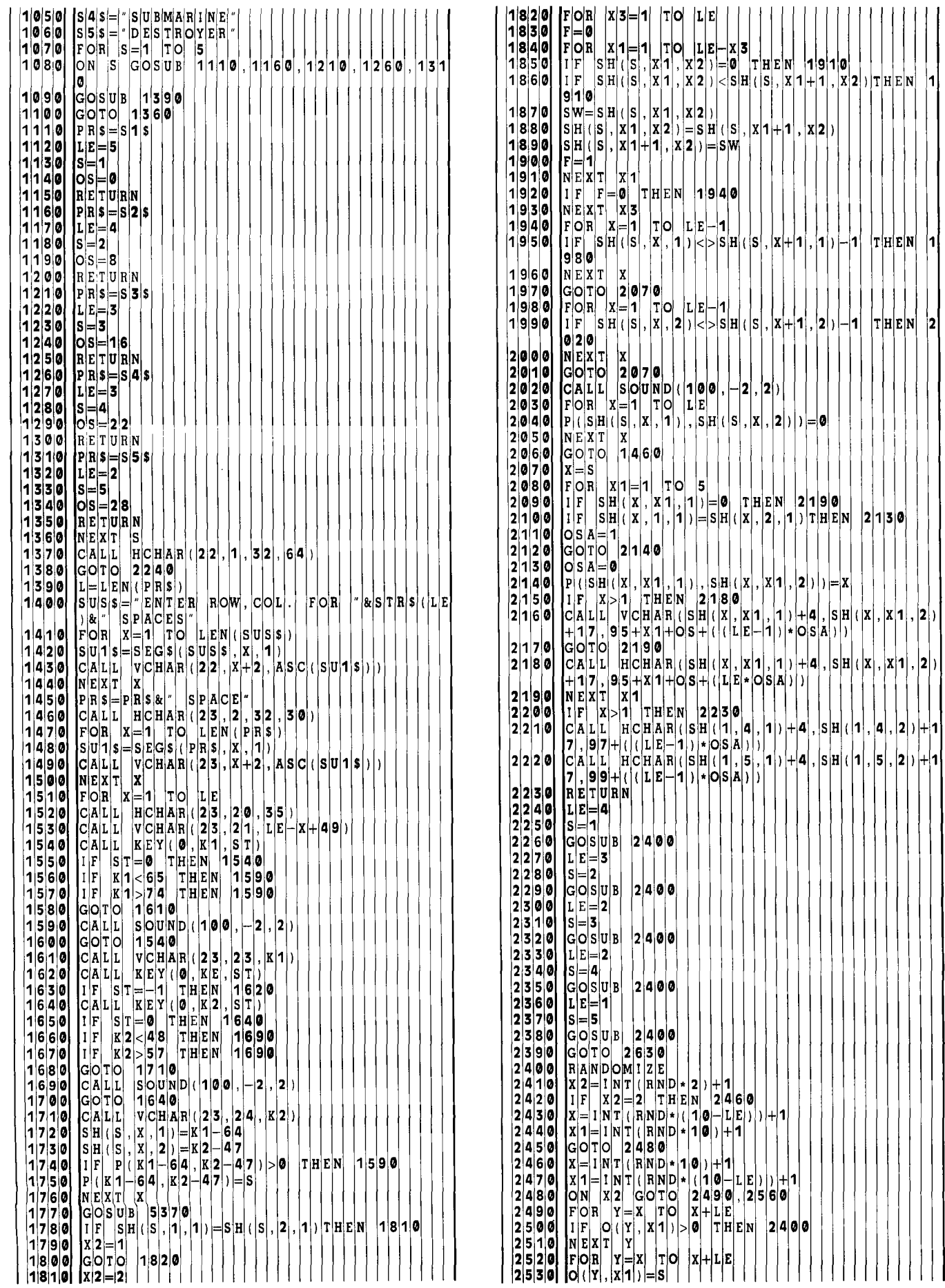

**2**  E = X **3** 

0 T H E N **9** 

 $\sum_{|\mathbf{c}| > |\mathbf{S}| \mathbf{H}|}^{|\mathbf{c}|-1} \left( |\mathbf{s}|, |\mathbf{x}| + | \mathbf{1}|, |\mathbf{1}| \right) - | \mathbf{1} | \left| \mathbf{r} | \mathbf{H} | \mathbf{E} | \mathbf{N} | \right| | \mathbf{1} |$ 

 $2, |S|$ **H**  $(|S|, |X|, |2|)$   $|E|$ 

THEN 219**<br>X**, 2, 1) THE

 $\left\{\n \begin{array}{c}\n | & 2230 \\
 | & 1,4\n \end{array}\n \right|\n \left\{\n \begin{array}{c}\n | & 1 \\
 | & 2\n \end{array}\n \right\}\n +\n \left\{\n \begin{array}{c}\n | & 1 \\
 | & 3\n \end{array}\n \right|\n \left\{\n \begin{array}{c}\n | & 1 \\
 | & 2\n \end{array}\n \right\}\n \right\}$ 

 $\bf 2$  1 **3 0** 

**4** S **2** 

**) )** 

0 = 0 THEN<br>S H ( X , 2 , 1

) \* 0 S **A** 

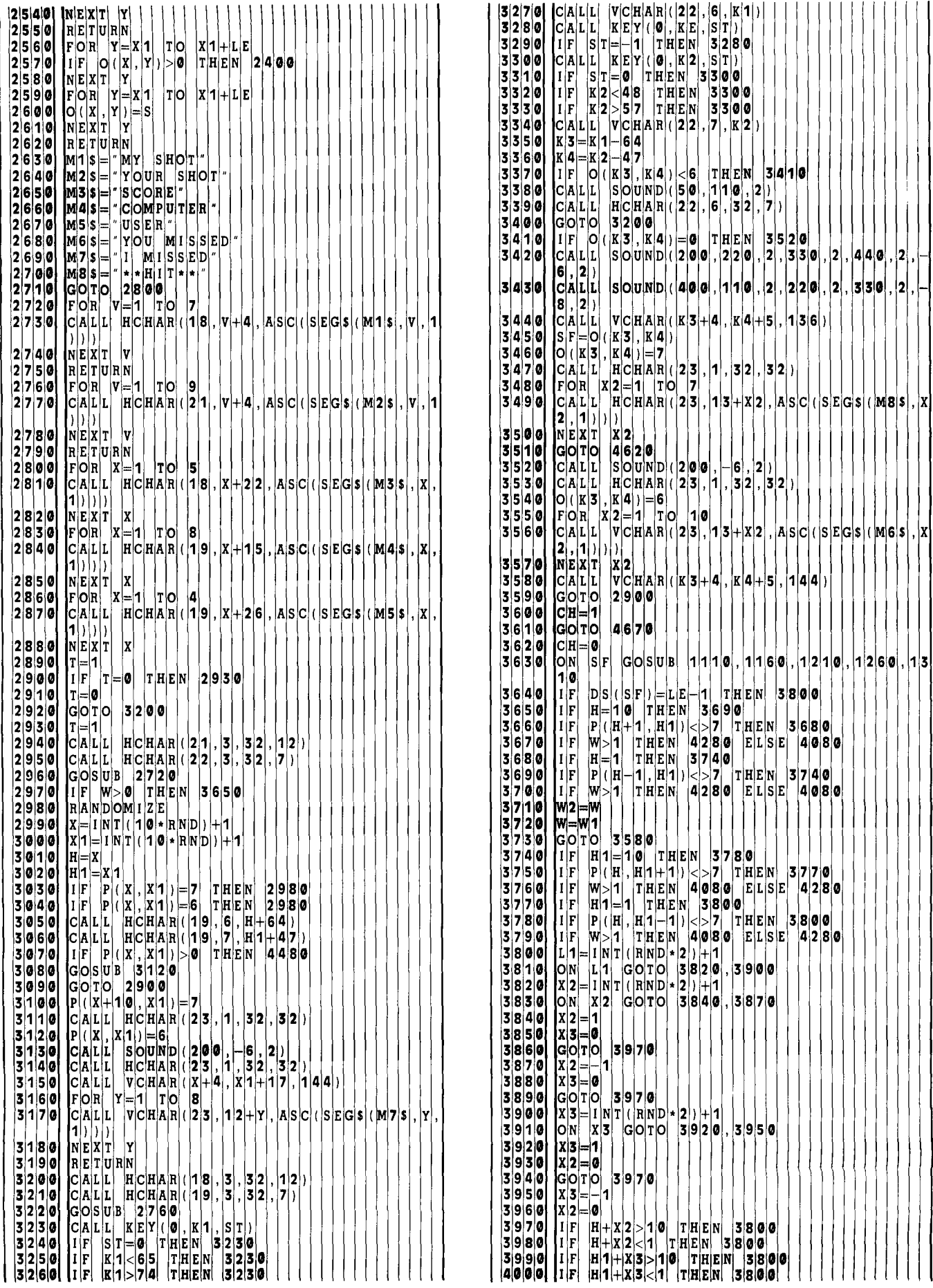

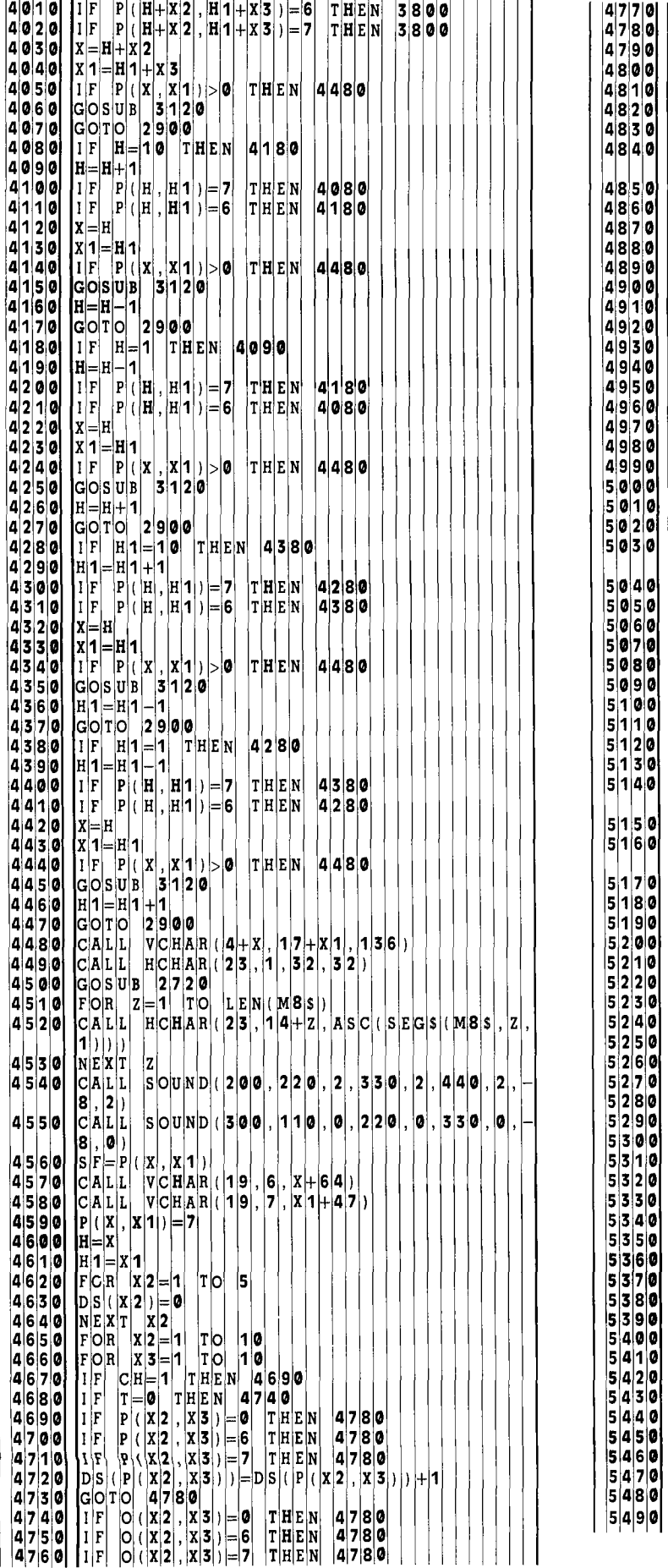

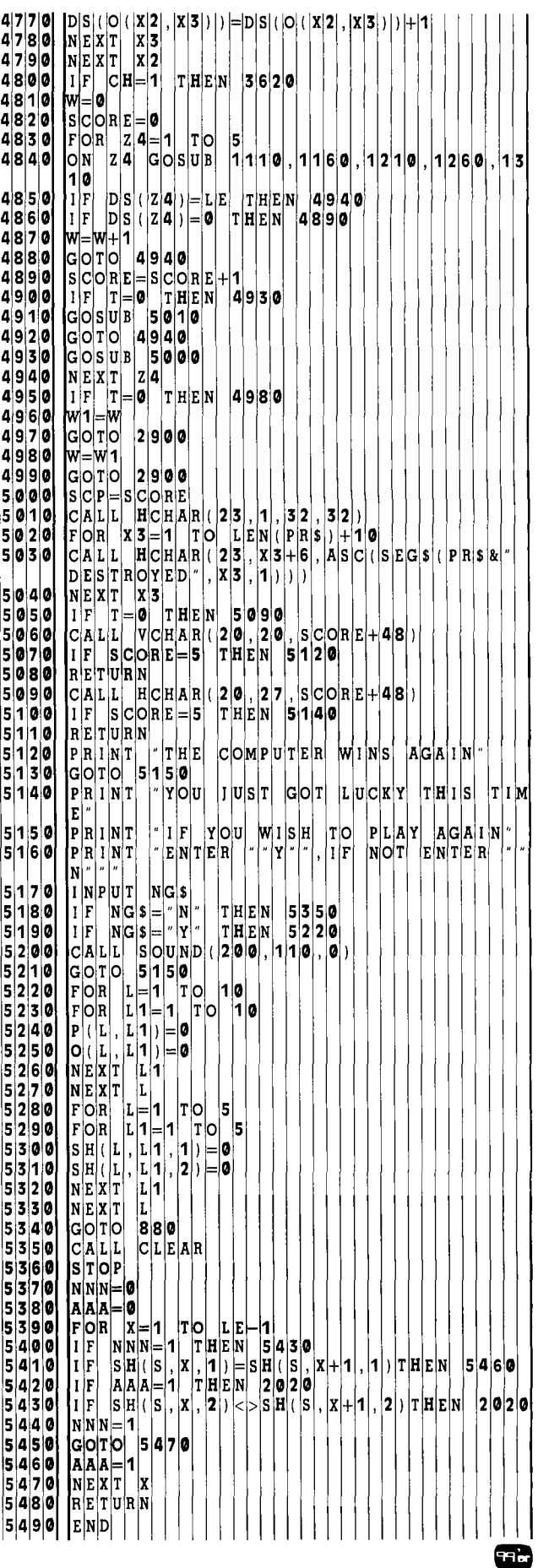

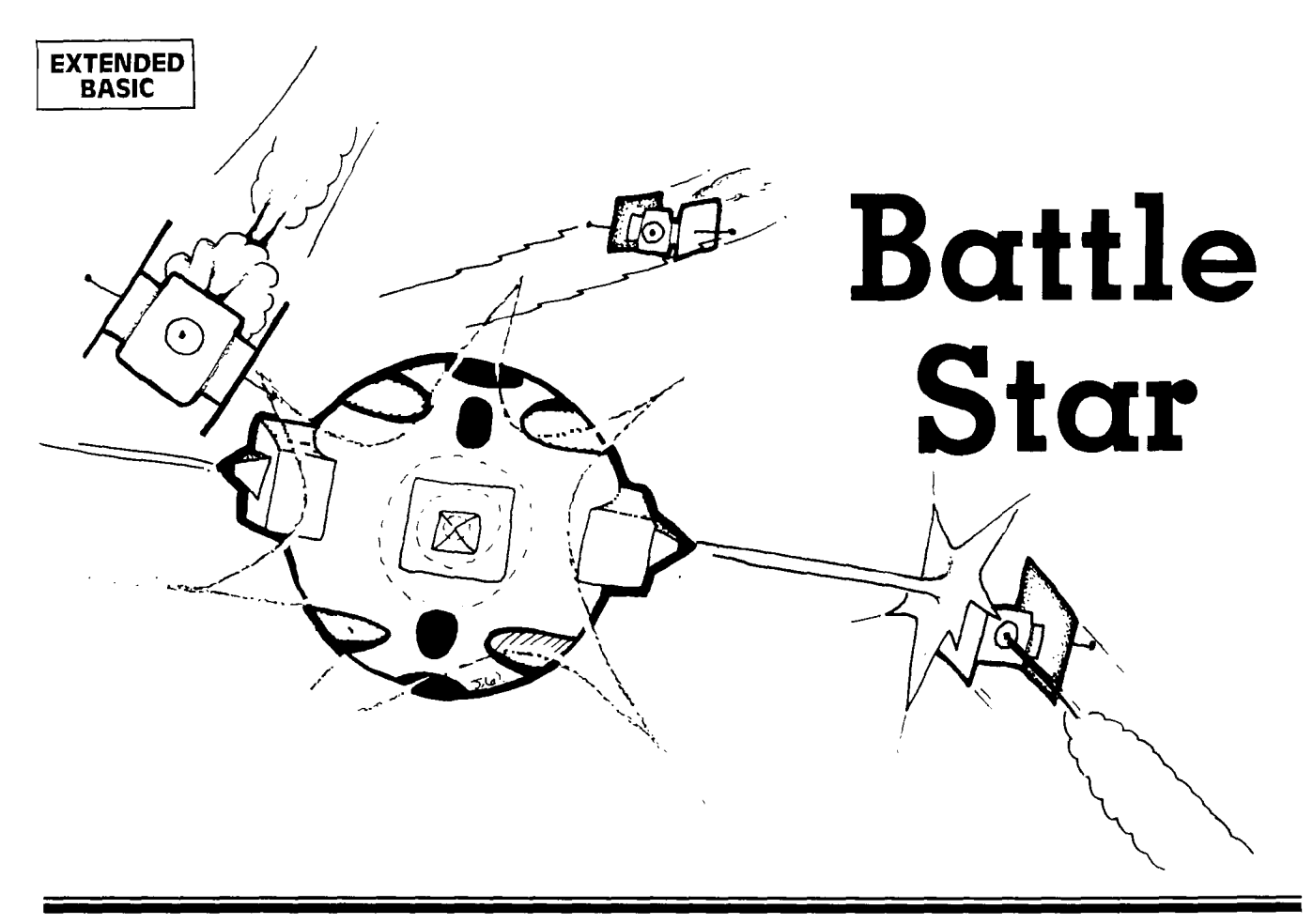

**y** ou are the chief security officer in charge of defending the Earth's newest Battle Star from alien attack At first, the aliens are few—trying only to probe you weak points. Later, they attack in force from all four dir **ou** are the chief security officer in charge of defending the Earth's newest Battle Star from alien attack. At first, the aliens are few—trying only to probe your tions. It's their somewhat ancient nuclear missiles against your laser battery. One hit by a missile, however, and the entire Battle Star is obliterated. The speed at which you can react and move your fingers is the only thing that stands between victory and total destruction .. .

To fire a laser in any one of four directions, press any of the arrow keys. These are the only keys used. You may not move your Battle Star because of your geosynchronous orbit and large size. The entire game is an hand-eye coordination exercise. At one point in the game, the aliens become so fast you may not be able to move fast enough to prevent annihilation. There is, however, an "automatic speed check" put into the program; if you can reach this level and maintain it, the endurance of your fingers will be your only limiting factor. If you wish to make the game even more difficult, you could adjust the limiting speed of the missiles. This is done in lines 730, 760, 790, and 820. The X and Y velocity in the sprite being defined (whichever X or Y is not zero) can be adjusted. For example, in line 730 the X velocity formula is  $11 - (L/10)$ . This will allow no speed greater than 10. Change this to  $15 - (L/10)$  and the maximum speed will be 14, with the initial speed being 5. If one line is changed, related lines must all be changed.

#### **The Program**

The program is very short and simple—requiring only 3K memory and Extended BASIC. There is plenty of room for a good programmer to experiment and try adding to or improving the features. The action is simple, but can become fairly rapid—thus making the game very challenging. A Battle Star is positioned at the center of the screen, and made up of 9 sprites (3x3). I did this for dramatic reasons: When the Battle Star is hit, each section of it blows up and flies in a different direction. An alien ship will appear to the left, right, above, and below the Battle Star. At first, only the ship will be displayed; later, the ship and a nuclear missile will appear. For every missile knocked out of action, your score will increase by 20 points. For every alien ship destroyed, you will receive 50 points. The trickiest part of the program was to make the laser rays coming from the Battle Star stop after encountering a missile. Since the missile is a sprite, its location is checked using the CALL POSI-TION statement. Then, calculating the distance from the Battle Star's cannon and dividing by 9 gives me the distance (in number of characters) of the missile. I then use a CALL HCHAR, or CALL VCHAR (first with the ray bolt) and a CHR\$(32) which represents a space. Finally, I delete the given sprite. The result is a fast laser bolt and increased program speed.

One problem I encountered when the missiles were traveling at high speed was that they sometimes passed through the base without a hit being detected. This problem was alleviated by checking POSITION instead of COINC, so that if the position was past the edge of the Battle Star, the missile would blow up. یہ≃

### EXPLANATION OF THE PROGRAM

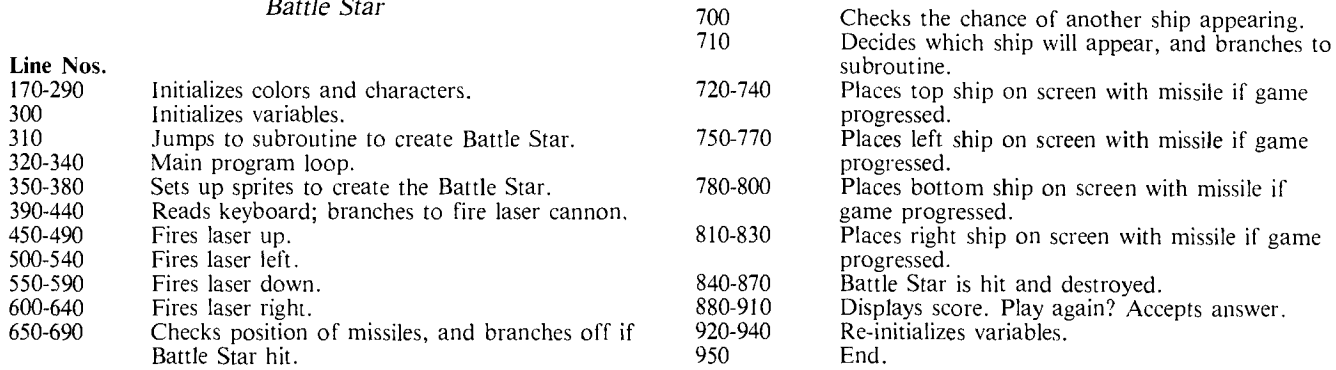

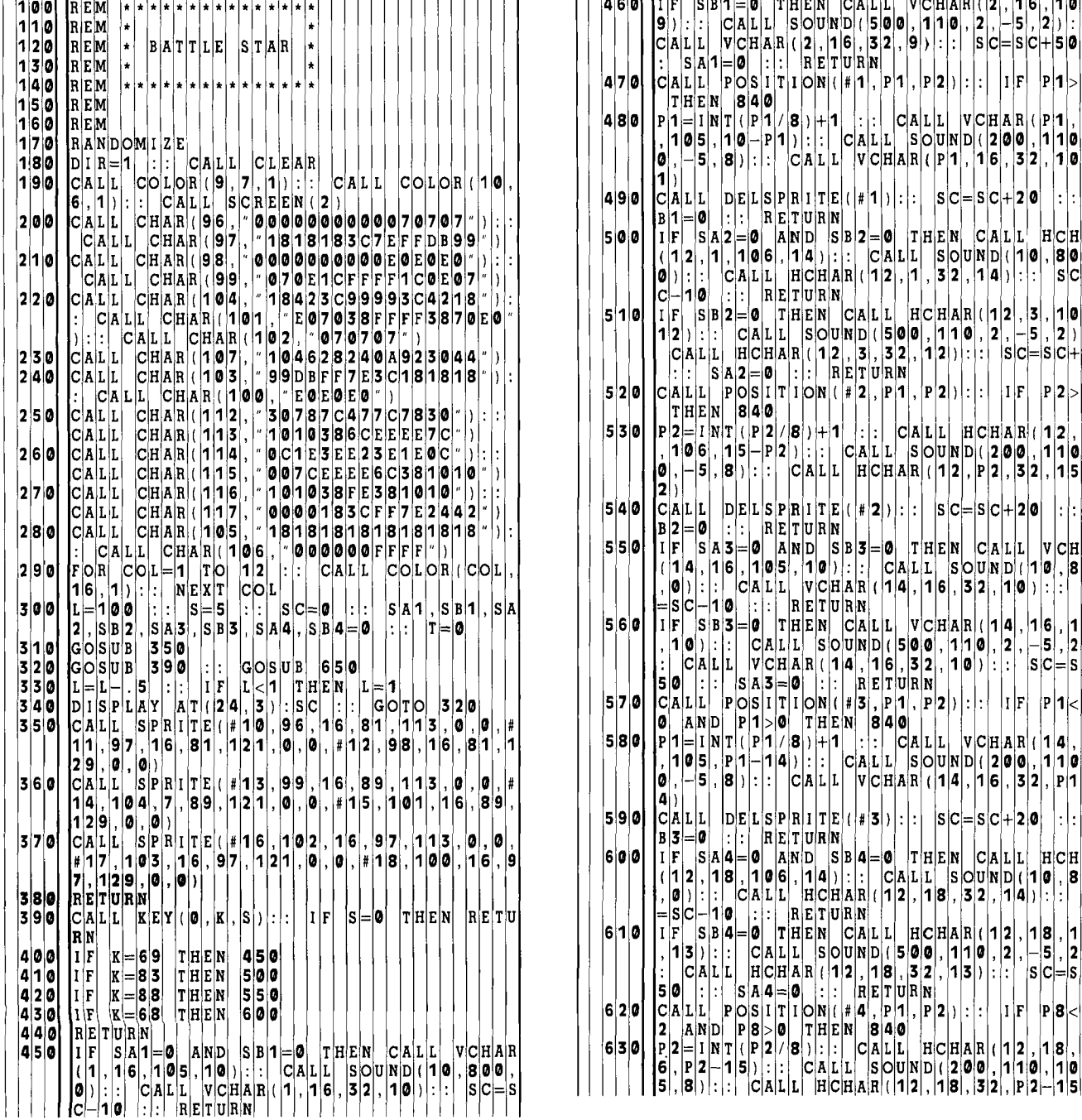

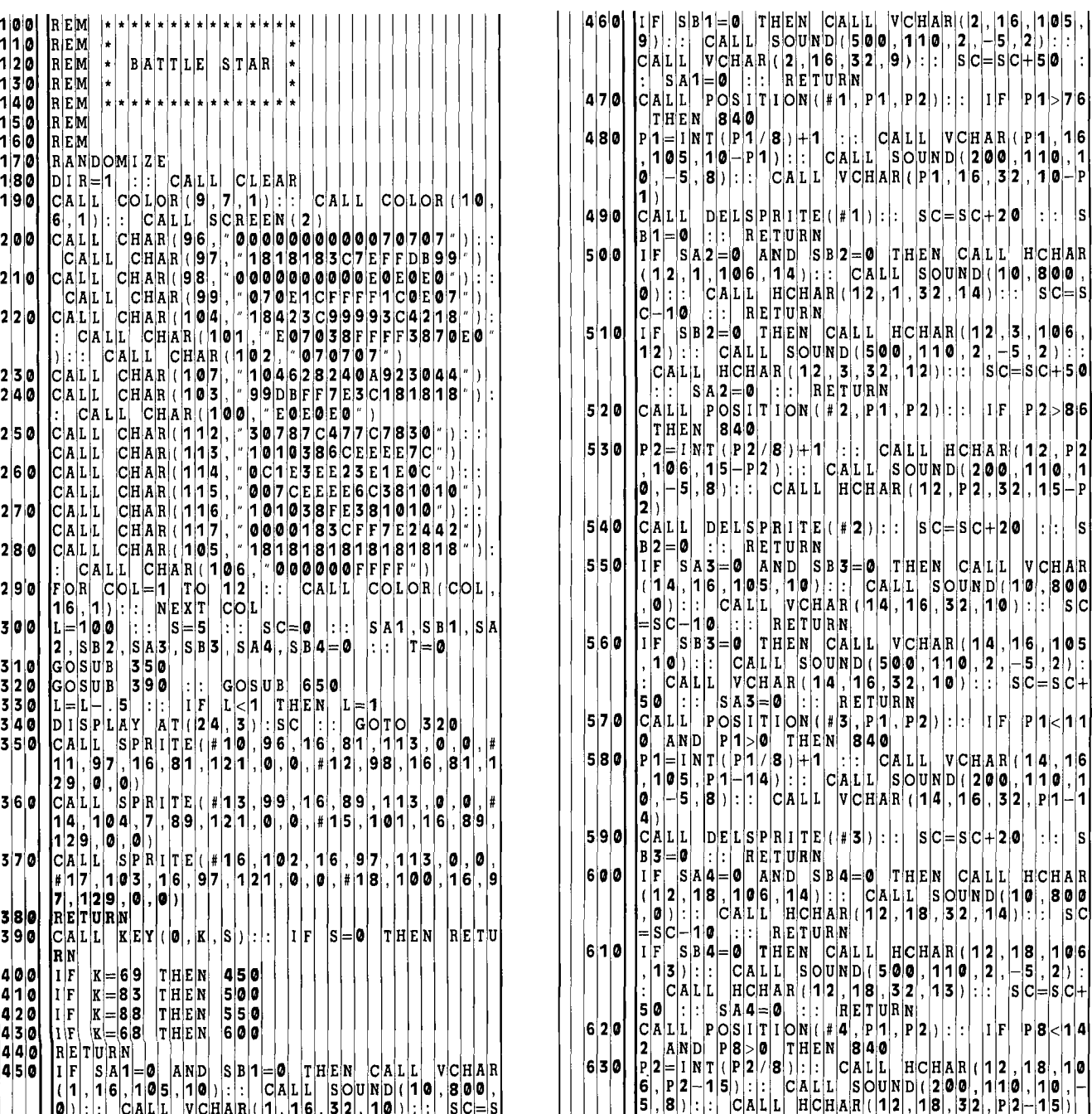

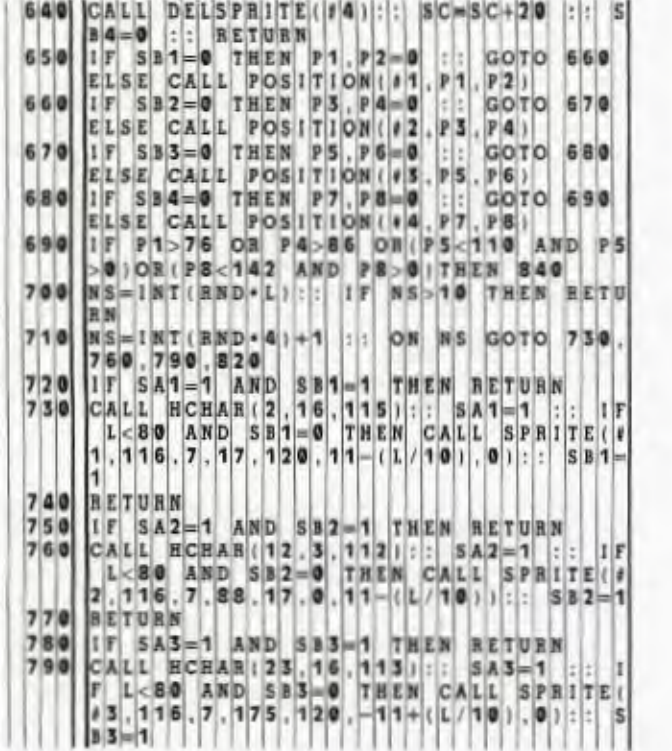

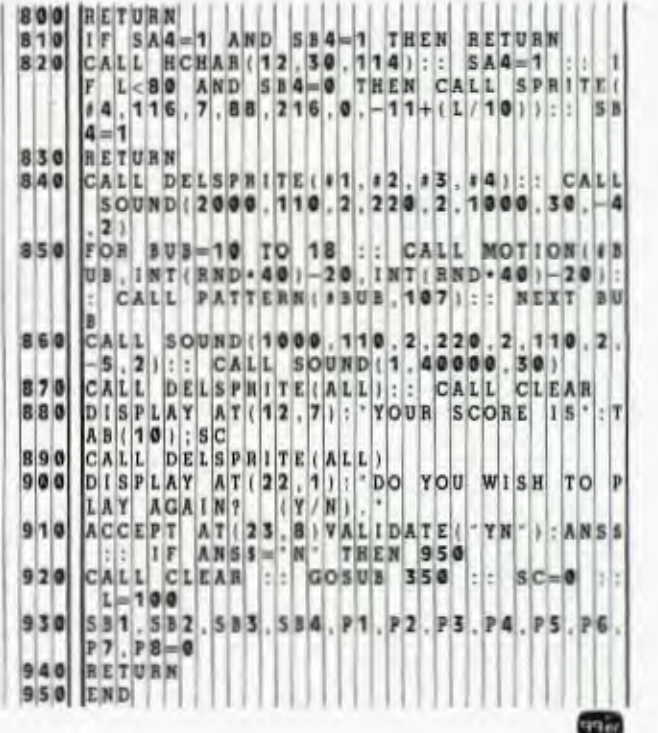

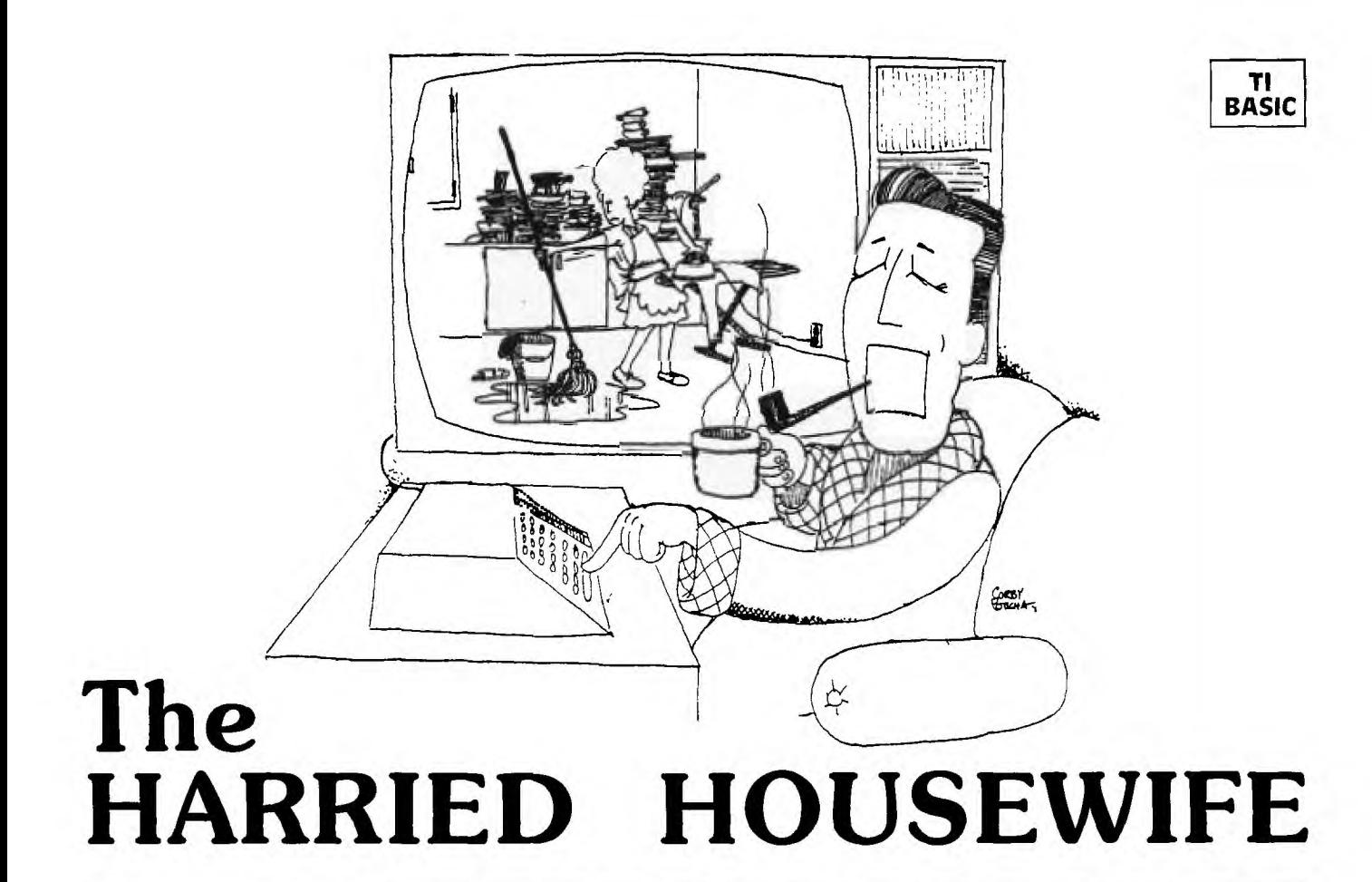

This matching game is dedicated to tired housewives<br>
everywhere who face the daily battle of keeping their<br>
kids, husbands, dogs, cats, visiting relatives, unexpected his matching game is dedicated to tired housewives everywhere who face the daily battle of keeping their houses clean amidst the unrelenting attacks from their friends, and even home computers—those new family additions that seem to be forever spawning dust, out-of-place furniture, and loose papers.

*Harried Housewife* uses the color graphics of TI BASIC to depict eight household chores: dusting, sewing, washing clothes, doing dishes, cooking, vacuuming, shopping, and ironing. It is a matching game that even young children will enjoy playing. The rules are simple: An array of 16 squares is displayed on the screen. Each square represents one of the eight chores, and there are two of each chore somewhere in the array. The object of the game is to find each pair. You do this by choosing two squares at a time and entering the corresponding two letters. As a letter is entered, the chore for that square is shown. If a match is made, the chore is considered finished and is listed on the right side of the screen. If a match is not made, the two selections are covered, and two more letters may be chosen.

When all eight pairs are matched, the housework is complete; you have a clean house and the game is over. But you mustn't take too long, because when the kids come home (determined by the counter in line 1420) everything gets scrambled and the harried housewife must start over. . . And as all harried housewives undoubtedly know: It's not easy to get a completely clean house. Often the goal has to become somewhat more attainable—just seeing how much can be accomplished before the kids come home.

If you get too harried and want to quit, press S for stop. The arrangement of the current array will be displayed. After you have examined it, SHIFT C (BREAK) to end the program. If you really feel you must win more often — that is, end up with everything matched to signify that elusive "clean house" — you can keep the kids out of the house longer by increasing the number in line 1420. Then enjoy the fantasy of a completely clean house all the time. What? Why can't your home computer make this fantasy actually come true? Be patient. It's just a matter of time.. . Anyway, in the words of a once-popular song: "Such are the dreams of the everyday housewife. . ."

#### Programming Techniques

This program illustrates the capabilities of TI-99/4A color graphics. Characters are defined in each of the eight userdefined character sets, and each set has a different color scheme. These eight sets are used for the eight chores; and for ease in programming, they are numbered 1 through 8.

Two characters in Set 2 are also redefined with a blue foreground and a red background ("FFFFFFFFFFFFFFF F" and "0") to draw the 16-square checkerboard array. It is drawn with a triple-nested FOR-NEXT loop (statements 2040-2150).

The eight chores to be drawn are called in subroutines (statements 2290 to 3060). The subroutines use x- and ycoordinates to define the placement of the special characters. The coordinates are specified before the subroutine is called. The coordinates of the chores for each of the sixteen squares are listed in subroutines also (statements 5350-5980).

To set up the array of 16 squares, two arrays are actually used: WORK(16) and HH(16). The WORK array is given the numbers of the eight chores:  $WORK(1) = 1$ ;  $WORK(2) = 2; ... WORK(9) = 1; WORK(10) = 2;$  and so on (statements 3370-3400). For the HH array, a subscript RR is chosen as a random number from 1 to 16. HH(RR) is then set equal to  $WORK(RR)$ , and then  $WORK(RR) = 0$ so it won't be chosen again. This process continues until all 16 numbers of the HH array have been filled randomly with the numbers from the WORK array (statements 3410-3470). These numbers are the chore numbers for the squares. For example,  $HH(4) = 7$  means that behind the 4th square (D) would be chore number 7 (shopping).

The WORK array is then reset equal to the HH array so the chores can be printed in order on the squares for a "clean house" or for "stop".

As the game is being played, the HH elements are set equal to zero if a match is made, so the match can only be scored once. If a player chooses a square which has previously been part of a matched pair, the word "DONE" appears across the square.

q.

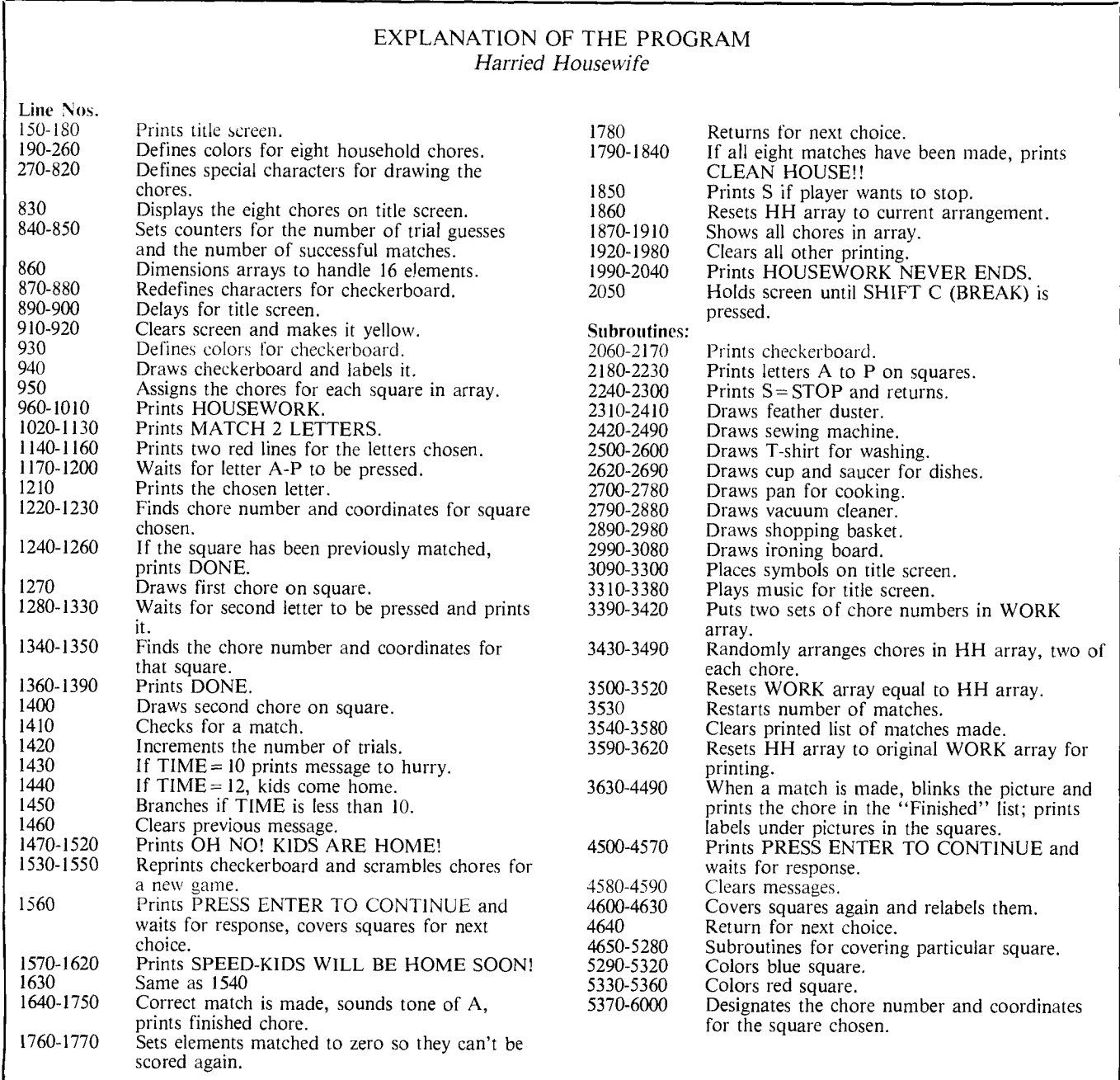

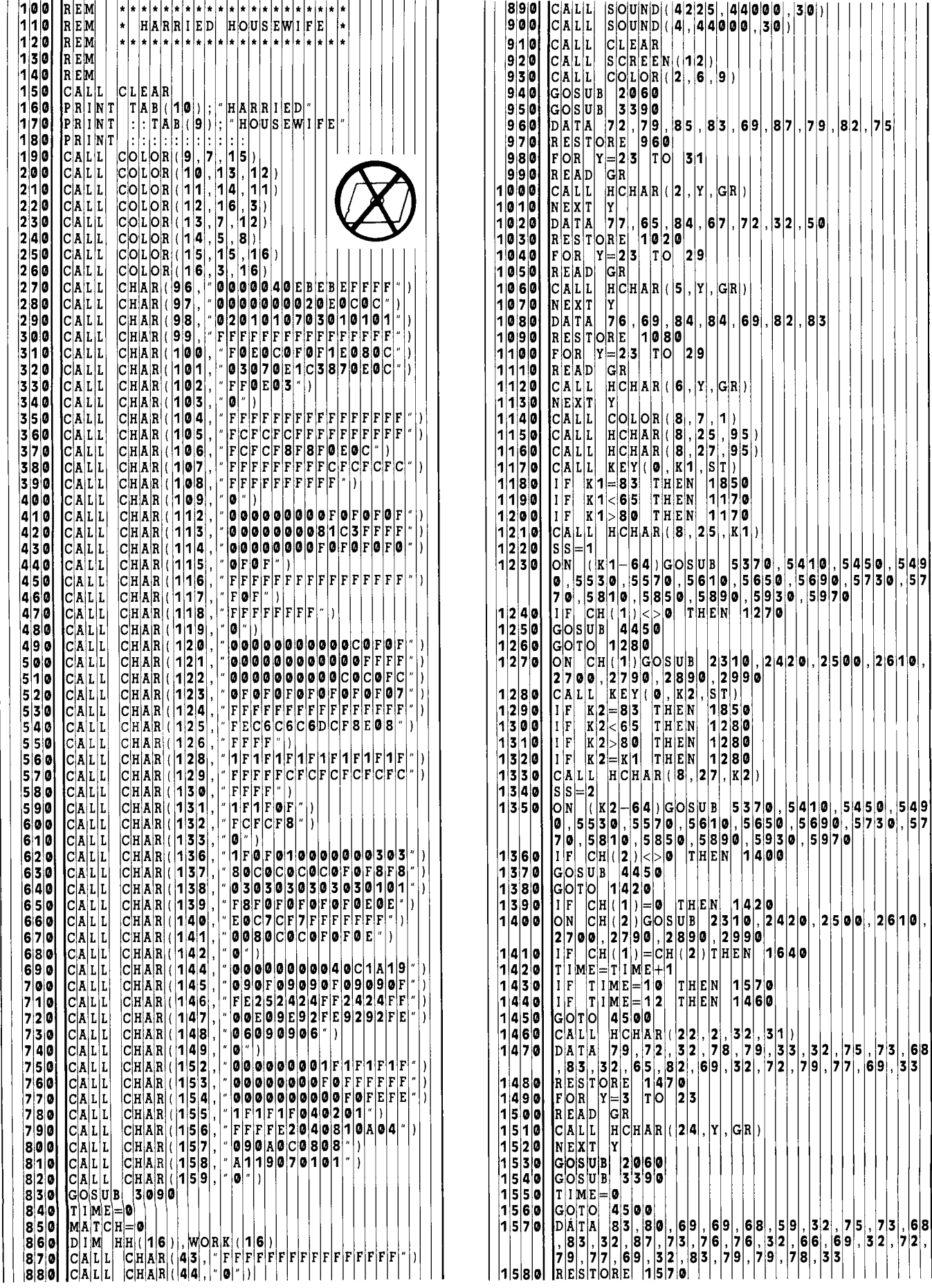

÷. ÷. ÷.

EAD • TO KILL MATE FIRE SEALEXAND • TO KILL MATE FIRE SEALEXAND • TO KILL MATE FIRE SEALEXAND • TO KILL MATE FIRE SEALEXAND • TO KILL MATE FIRE SEALEXAND • TO KILL MATE FIRE SEALEXAND • TO KILL MATE FIRE SEALEXAND • TO KIL  $|T|0|$ **3 1**   $F|O|R|$   $|Y|=|2|$ 1 **5 9 0**  i  $|G|R|$ 1 **6 0 0**  R EA D  $|Y|$ ,  $|G|R|$ ) 1 **6 1 0**   $C|A|L|L|$  $H$  $|C|H|A|R|$  (  $|2|2|$ IYI. 1 **6 2 0**  N E X T | o|T|O| 1 **6 3 0**  4 5 0 **0**  Q N C H H H H H H H C Q N C C N C O 4 Q O H D C N H H H H H H H H D C X X N C H G C G **0,440,2)**  1 **6 4 0**   $C|A|L|L|$ S|O|U|N|D| ( |1|**0|0**|  $M[A|T]C|H = M[A|T]C|H|+1$ 1 **6 5 0 1730**   $\frac{I|F|}{D|A|T}$ 1 **6 6 0**  A|T|  $\mathtt{E}|\mathtt{N}|$ C 7 0 H **73**  1 T H **7** 8 **73,83,72 6 8**  1 **6 7 0 5 8**  A **6 9**  16 7 **0**  1 **6 8 0**  R|E|S|T|O|R|E|  $|T|O|$ F OR Y=23 13 11 1 **6 9 0**   $|G|R|$ 1 **7 0 0**  R EAD  $|c|$ a $|c|$ l 1 **7 1 0**   $H \subset |H|A|R|$  ( $|1|1|, |Y|, |G|R|$ )  $N$ E $|X|$ T $|$ Y 1 **7 2 0**  X = M A T C H + 9 **9** 1 **7 3** *0*   $Y = 26$ 1 **7 4** 0 1 **7 5 0**  ON C|H| ( |1| ) |G|O|S|U|B| **3 6**  3 **0 3 7 2 0 3 8 0 0 3 8 9 0 4050**  ,4 **1**  3 0, **4 2** 7 **0 4**  3 **6 0 0**  HH ( K 1 - 6 4 ) = 1 **7 6 0**  H||( |K|2|-|6|4|) |=|0| 1 **7 7 0**   $\mathbf{I}|\mathbf{F}|$ 1 **7 8 0**  A T C H < |> |**8**<br>|6 |**7** |, |7 |6 |, | **4 2 0**   $\mathbf{T}|\mathbf{H}|\mathbf{E}|\mathbf{N}|$ 1 **7**  , 65 **8 3**  1 **7 9 0**   $D|A|T|A|$ **6** 9 **8 3 2 7 2 7 9 8 5**  – **, 69, 1**<br>REST **33**  3 3<br>|1 7 1 **8 0 0**  T|O|R| **9 0**  О¦н∣£|<br>Y|≕|**3**| **2** 7 **2**  1 **8 1 0**  FOR T OI  $\texttt{S}\left[\texttt{T}\left|\texttt{E}\right|\texttt{P}\right]$ 1 **8 2 0**  READ GR  $|C|A|L|L|$ 1 8 **3 0**  H|C|H|A|R| ( |2|4| Y G R  $NE|X|T$ lyl 1 8 **4 0**   $|8|3|$ <sup>1</sup>**8 5 0**   $C|A|L|L|$ **8** 2 **5**  H|C¦ H AR <sup>5</sup>**90**  1 **8 6 0**  G|O|S|U| 3  $F$ OR  $|S|$ **1** 6 1 **8 7 0**  TO S 1  $\begin{bmatrix} S & S \\ |S| & S \\ |S| & |S| & |S| \end{bmatrix}$ 1 **8 8 0**  1 **8 9 0**  이 **1 0 4 5**  ON S<br>0,55 S S U B<br>5 6 1 0<br>, 5 8 9 **5** 3 7 **0**  5 **4 5 0 5 4 9 0 7 7 5 0 5 3 5 0 7**  5 6 **5**  *0*  **6 9 0 5 7 3 0**  5 **5 8**   $1|0|,|5|$ **9 3 8 0 9 0** | , | 5 | **5 9 7 0**  1 **9 0 0**  S ) |G|O|S|U<sub>|</sub>B|<br>7|9|0| , |2|8|9| **2 4 2 0 2 5 0 0 2 6 1 0**  ON CI<br>|2|7|0| CIH ( IS<br>0 0 , 2 **2**  3 1 **0**  2 **0**  2 **9 9** 0 1 **9 1 0**  NEXT|  $C|A|L|L|$ 1 **9 2 0**   ${\bf H} \, |{\bf A}| {\bf R} |$ H A R ( <sup>1</sup>21<br>H A R ( 122 **3**  3 **2 6**  C) **3**<sup>1</sup>  $|{\tt c}|$ a $|{\tt L}|$ 1 **9 3 0 2 2 2**  3 **2**  cl 1 |F | MATCH<|>|8| 1 **9 4 0 1 9 9 0**  T H E N  $\mathtt{F}|\mathtt{O}|\mathtt{R}|$ 1 **9 5 0**   $\begin{bmatrix} \Gamma | O | R \\ C | A | L \end{bmatrix}$   $\begin{bmatrix} X | Z \\ H | C \end{bmatrix}$ TOI **8**  1 **9 6 0**   $C|H|A|R|$ X 2 **3**  3 **2 9**  ) ( NEXT 1 **9 7 0 G**orol 1 **9 8 0 0**  5 **0**  A T A<br>**7** 8 , 1 E <sup>8</sup>**6, 79**  1 **9 9 0 8** 5 **8 3 6 9 8 7 9 8 2 3 2**  D 2 **7**   $\frac{1}{3}$ 5 7 8 , 6<br>EST O 6 **9** 8 3 **2**  6 **9**  7 **8 8 3 2 6 3 2 0 0 0 9 0**  R  $|T|$ O **2** 3 **2 0 1 0**  F |O|R| |Y|=|3|  $|G|R|$ **2 0 2 0 READ**<br>CALL **2 0 3 0**  C|H|A|R| ( |2|4| , |Y| , |G|R| ) NEXT<br>GOTO **2 0 4 0 2 0 5 0 0**  5 **0 FOR T**  • **1** 1 **2 o 6 0 1 0**  ויו⊨∡ S **T E P**   $|F|$ O $|R|$ **T**  • **2 0 7 0 z** + **4**  A( Z ( FOR **STEP**<br> **P**, 1047 T 0 **2 0 8 0**  1 | 2| | S | T | 1 **0**  I | 2  $|C|A|L|L$ **2 2 0 9 0**  0 1 **0 0 0 4**  U|N|  $\mathbf{p}_\parallel$ **7 1**  , **4**   $|{\tt C} |$ a $|{\tt L}|$ **2 1 0 0**  C| H A **3 5** ) R 4\, |I | CALL **5 2 1**  1 **0 4 4**  c<br>이 H A rı | X Y 1 **0 0**  + **5**   $C|A|L|L$ **2 1 2 0 2 3**  U N I D **5 2 4 5 1**   $\mathtt{C}|\mathtt{A}|\mathtt{L}|$ L $\mathtt{L}$ **2 1 3 0**  C|H|A|R|(|X|+|5| Y **, 4 4**  Y  $C|A|L|L$ **5** ) **2 1 4 0**  C|H|A|R| ( |X|+|5| **+ 5 3 NEXT 2 1 5 0 NEXT**  |X| **2 1 6 0**  NEXT z **2 1 7 0 8 2 1 8 0**  DATA **4,8,**  4 9|, |3| **4**  1 **9 8 4 8 9 3 1 9 i** 9 **3**  <sup>1</sup>, 4 1 **4**  1 **9 1 8 18,9 1**  8 1 **3**  1 **3**  1 **3 1**  3 **4 1** 8 **1**  9 **0**  REST 이<br>이 **1** 8 **0 2 1**   $\frac{E}{2}$  6 5 **0 8 0**   $|T|$ O **2 2**  0 **0**   $_{\rm F|O|R|}$ **6 5**   $R|E|A|D|$  $|X|, |Y|$ **2 2 1 0**   $|{\tt C}|$ a $|{\tt L}|$ l **2 2 2 0**   $C[H|A|H]([X], [Y]$  $C[C]\}$ **2 2**  lclcl NEXT **3 0 8 3**   $|C[A|L|L|$ **2 2 4 0**  C|H|A|R| ( |2|1 | **3**   $|C|A|L|L$  $|6|1$ **2 2 5 0**  C|H|A|H| ( |2|1 **4 8 3**   $C[A|L|L]$ **2 2 2 2 6 0 7 0**  C|H|A|R| ( |2|1 **5 6**  ( ( (  $\mathtt{C}[\mathtt{A}|\mathtt{L}|\mathtt{L}]$  $H | A | R |$  $2|1|$ 8 **4**  Cļ.  $C|A|L|L$ **2 2 8 0**   ${\tt H}{\mid}$ A $|{\tt H}{\mid}$ **7 7 9**  Cj **2** 1 C **ALL 2 2**  9 **0**  C **H AR**  ( **2** 1 **8 8 0** 

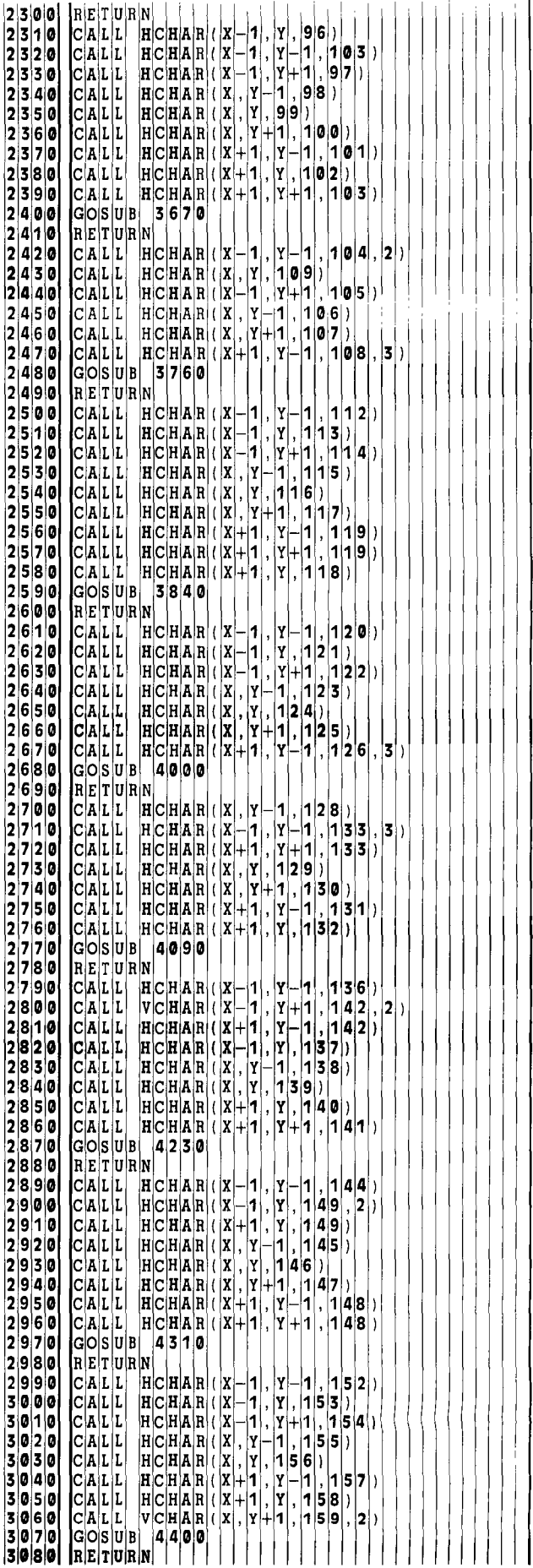

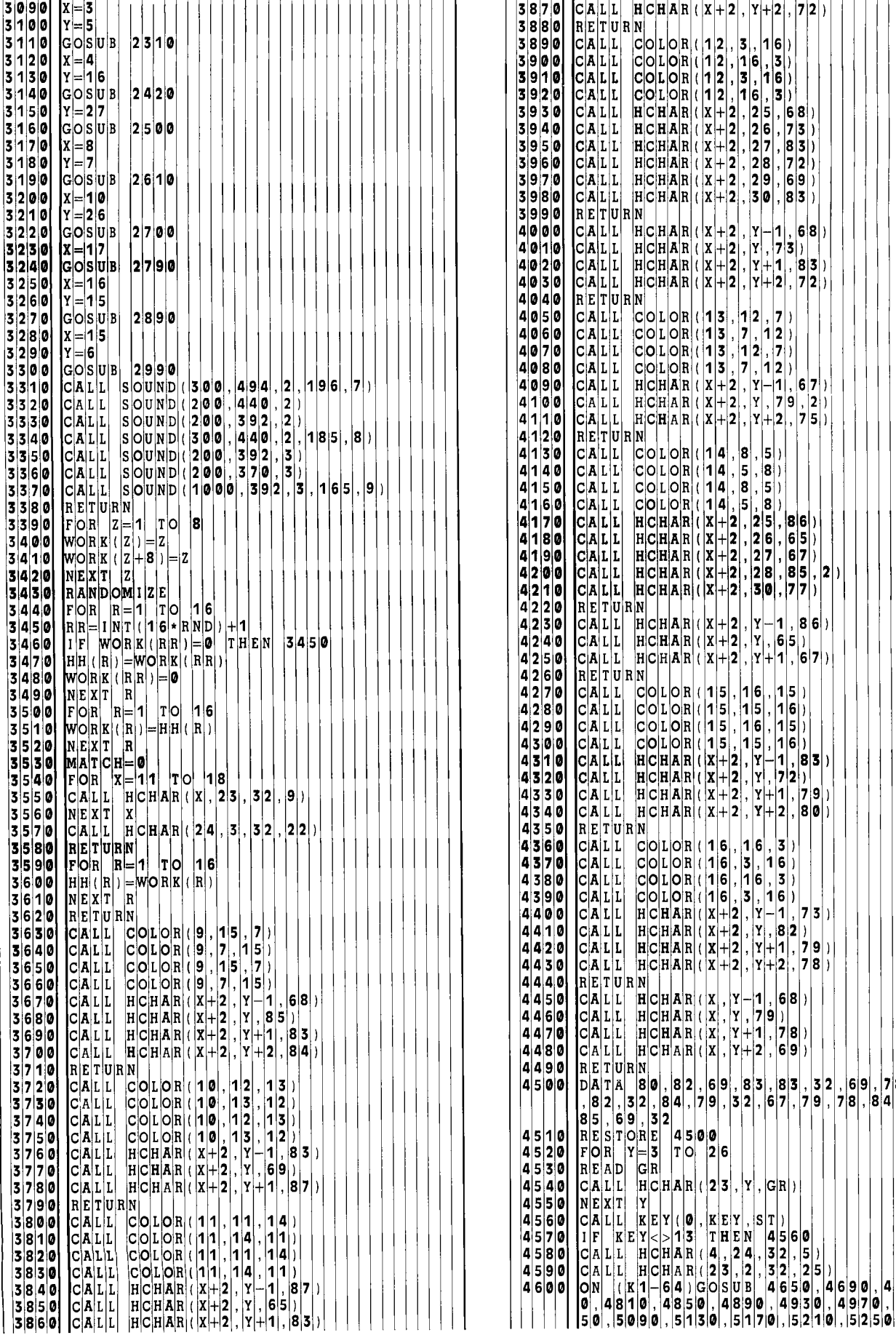

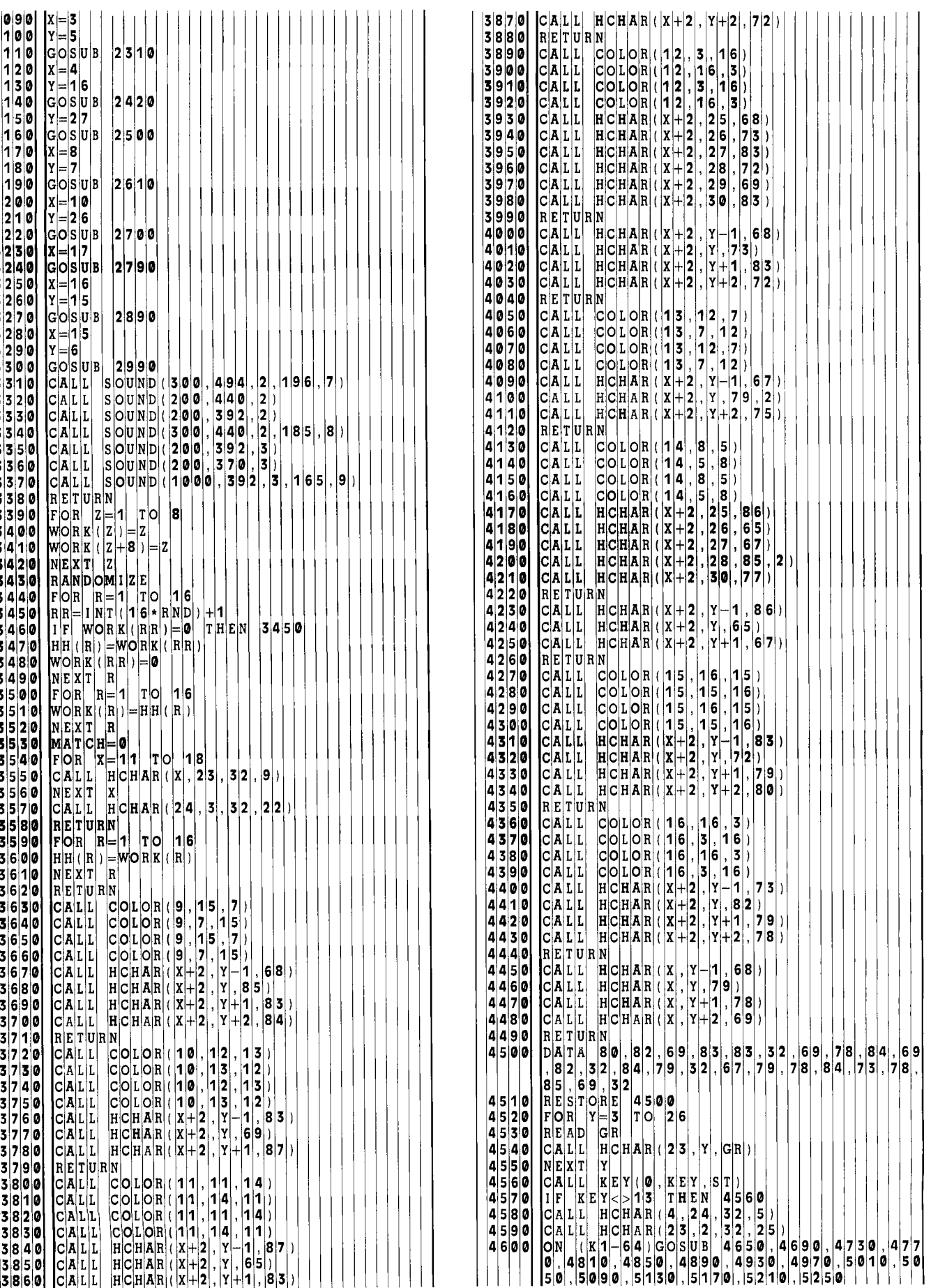

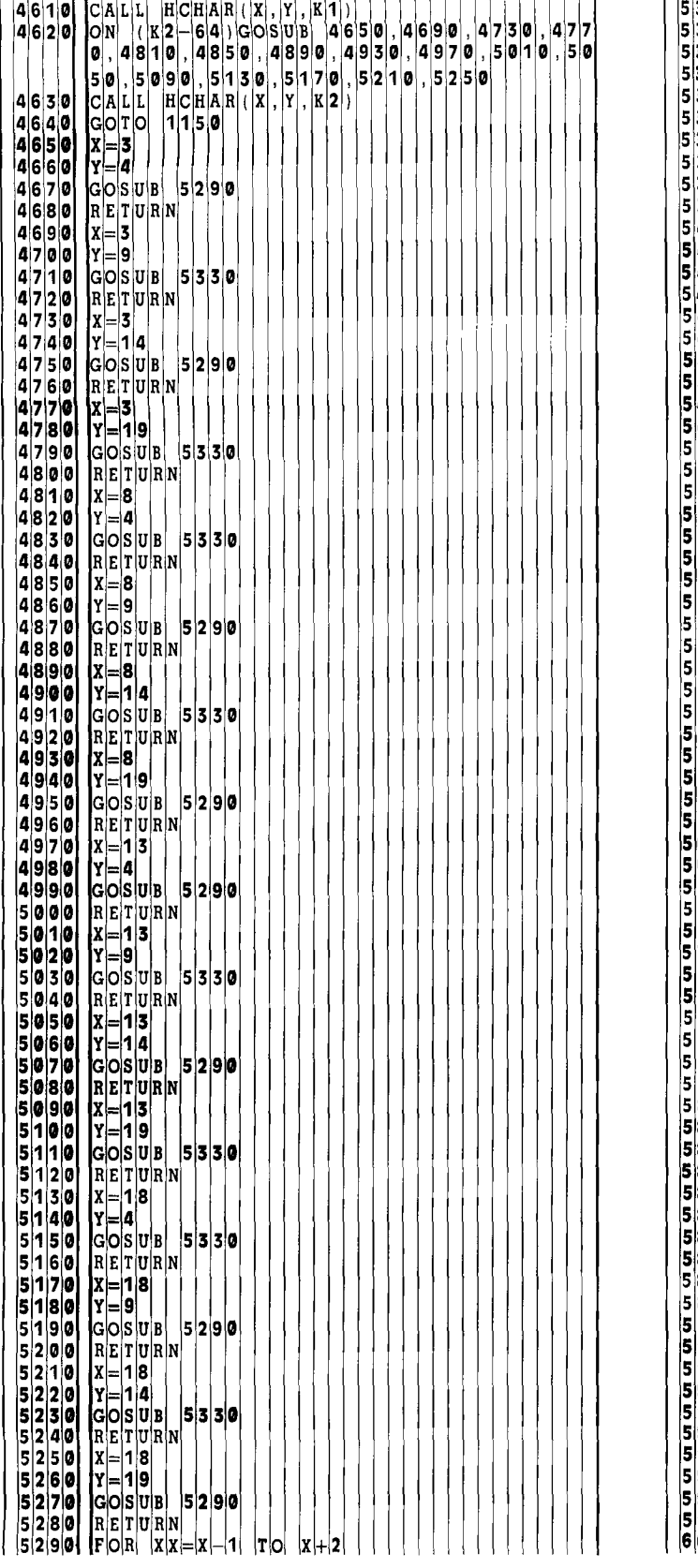

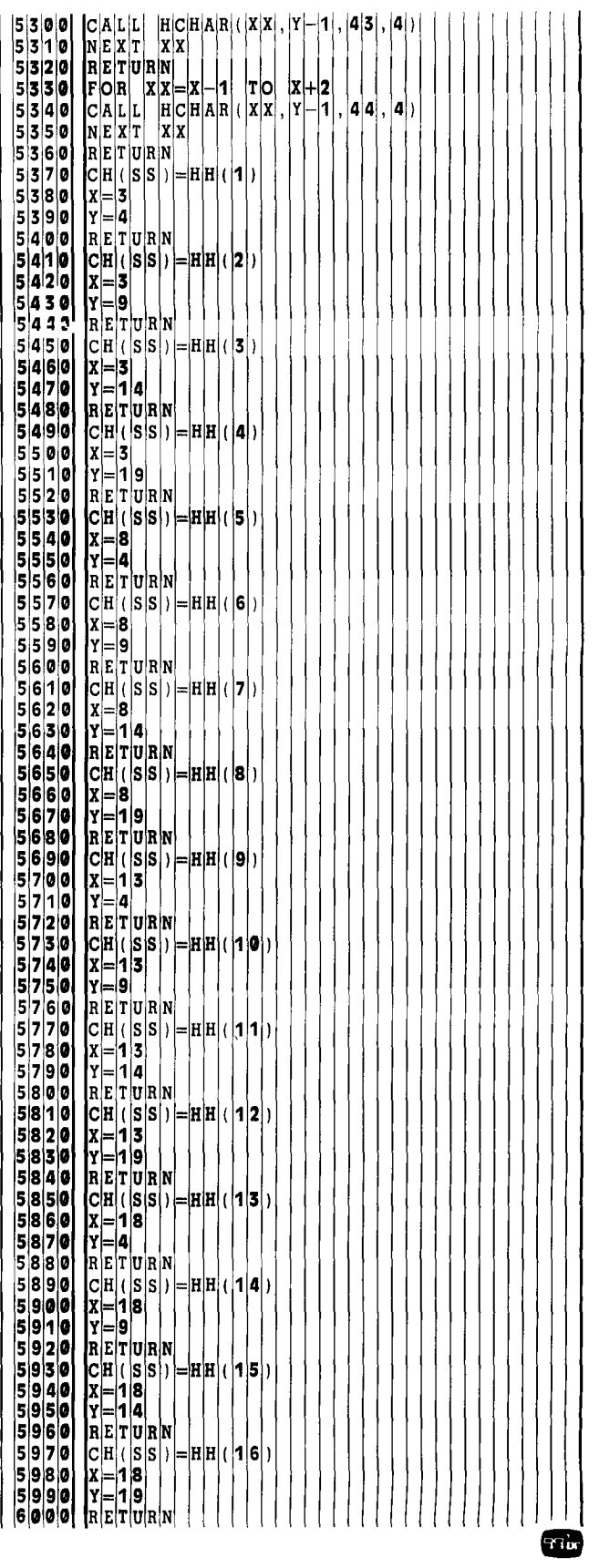

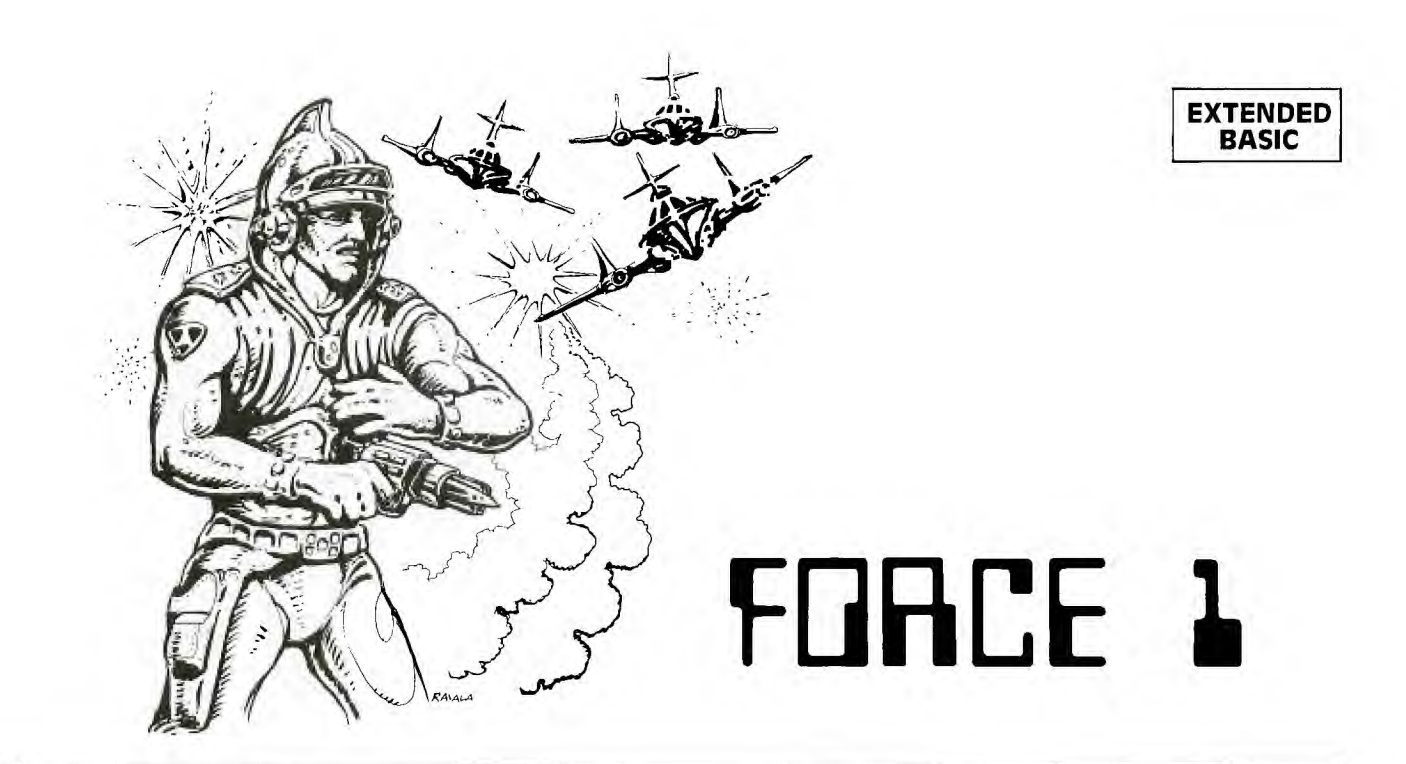

**y** ou are the Captain of the Force 1, a United Federation of Planets police cruiser. A message has just come in that a large number of alien bandits have entered your sector and are planning an attack on your home **ou** are the Captain of the Force 1, a United Federation of Planets police cruiser. A message has just come in that a large number of alien bandits have planet. The bandits cannot be taken alive and therefore must be destroyed. The job won't be easy, so you'd better stay alert.

Since the bandits are armed with short-range laser cannons, they should be encountered when beyond their firing range. As you become a better pilot, you may choose to increase your ship's speed with higher levels of difficulty. This means that the alien craft will be approached much more rapidly, and more accuracy on your part is needed.

On first sighting, your radar screen will show the alien to be no larger than the background stars, and very difficult to pick out among them. As you approach the ship, it will become larger and larger, until the alien is either in range to fire its laser cannon, or slightly out of range flying right past you.

To maneuver your ship in order to set your gun sights on the alien bandit, you must use the four arrow keys. If you hold a key down continually, your ship will keep accelerating in that direction. This will, of course, cause the star field and the alien ship to move more in the opposite direction. For example, if the alien ship were moving off to the right of the screen and you wanted to bring him back into the center, you would hold the D key down until the alien started moving toward the center. Then to halt all movement by the alien and keep him from going to the left of the screen, press the S key until the alien either stops or slows down to a minimum speed. The idea is to slow his horizontal and vertical speed to a minimum and position him in the center of your gun sight. To fire your laser blaster, press ENTER. Getting the alien in your gun sight may not be as easy as it sounds, for the alien is intelligent and periodically shifts course like all skillful space bandits. So just when you think you have him, he's off in another direction . . .

You have 1000 units of time to complete your mission before the strike on your planet. If 25 or more bandit ships are destroyed, you will gain an extra 1000 units of time to attack the second wave of aliens.

#### **The Program**

The program is written in Extended BASIC. I decided here to make use of the MAGNIFY commands to create a series of space ships that start off very small and gradually become larger. This gives a more realistic view of an object coming closer. I gave the ship a random speed—slow at first when it's at a great distance, and accelerating as it gets closer. I also gave the ship the ability to change directions randomly 10 percent of the time. The ability to use sprites for both the ship and the star field made it possible to create the illusion of actual motion—not just changing the alien's direction in reference to yours, but also with respect to every star in the star field. For example, take the case of the alien ship traveling to the right of the screen and all of the stars not moving. If you press the D key until the alien stops moving, all of the stars will now be moving to the left, and the alien will be still. This works the same way vertically.

By using the COINCidence statement and the tolerance option, I was able to make it more difficult to hit a ship at a greater distance (where it needs to be a direct hit) than to hit one that is nearby. There is however a slight time delay from the time you press the [ENTER] key until the laser fires. This makes it almost impossible to hit a moving target. So the challenge will be to get the alien in your gun sights and hold him there long enough to make a successful strike.

The laser bolts that you fire at the alien are there all of the time, but kept invisible. I then use the CALL COLOR statement twice—once to turn on the bolts, and once to turn them back off.

If the alien ship is still in your gun sight when it reaches maximum size, you will be within range of his laser cannon and be fired upon. WARNING: Laser cannons never miss at short range!

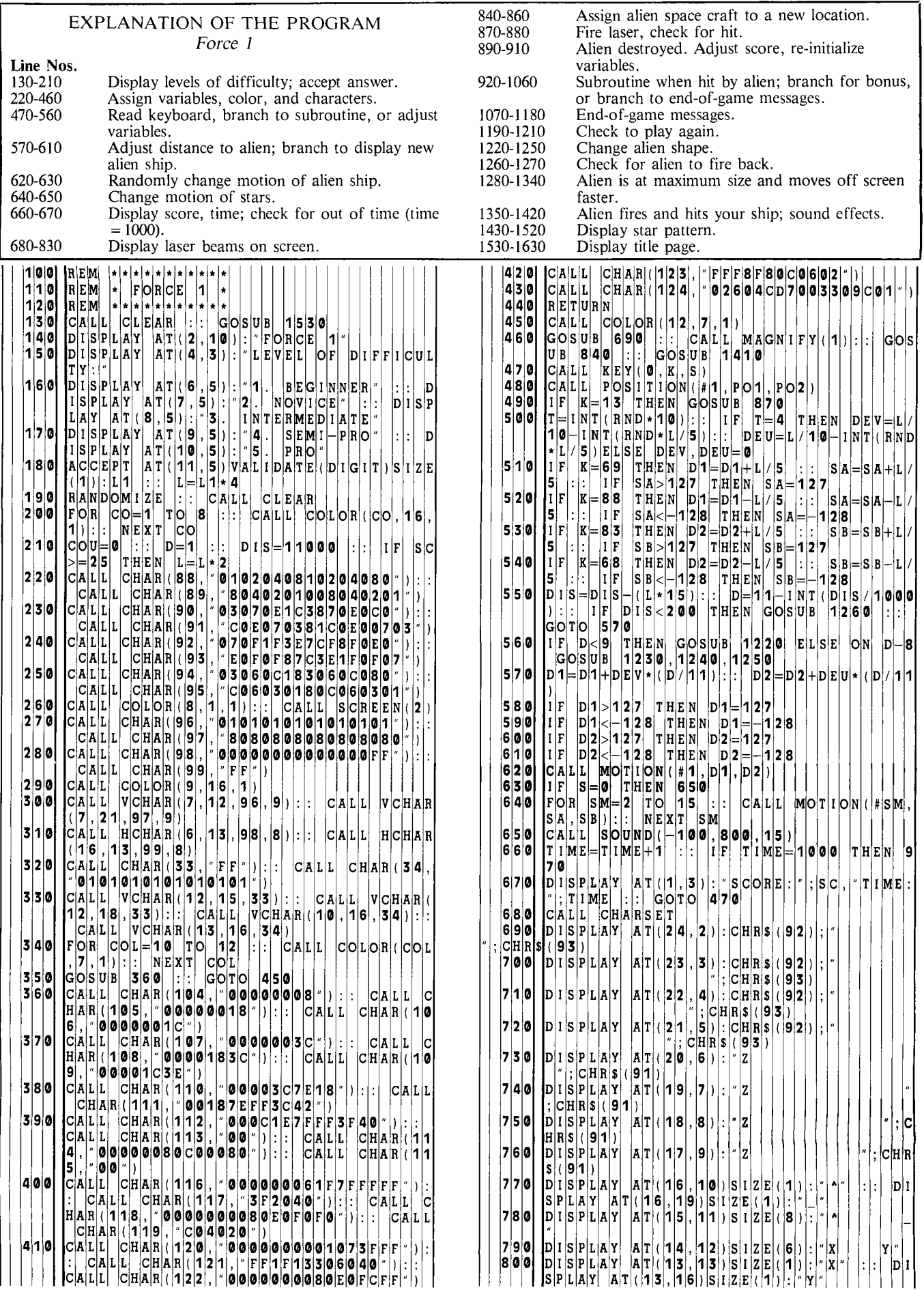

г

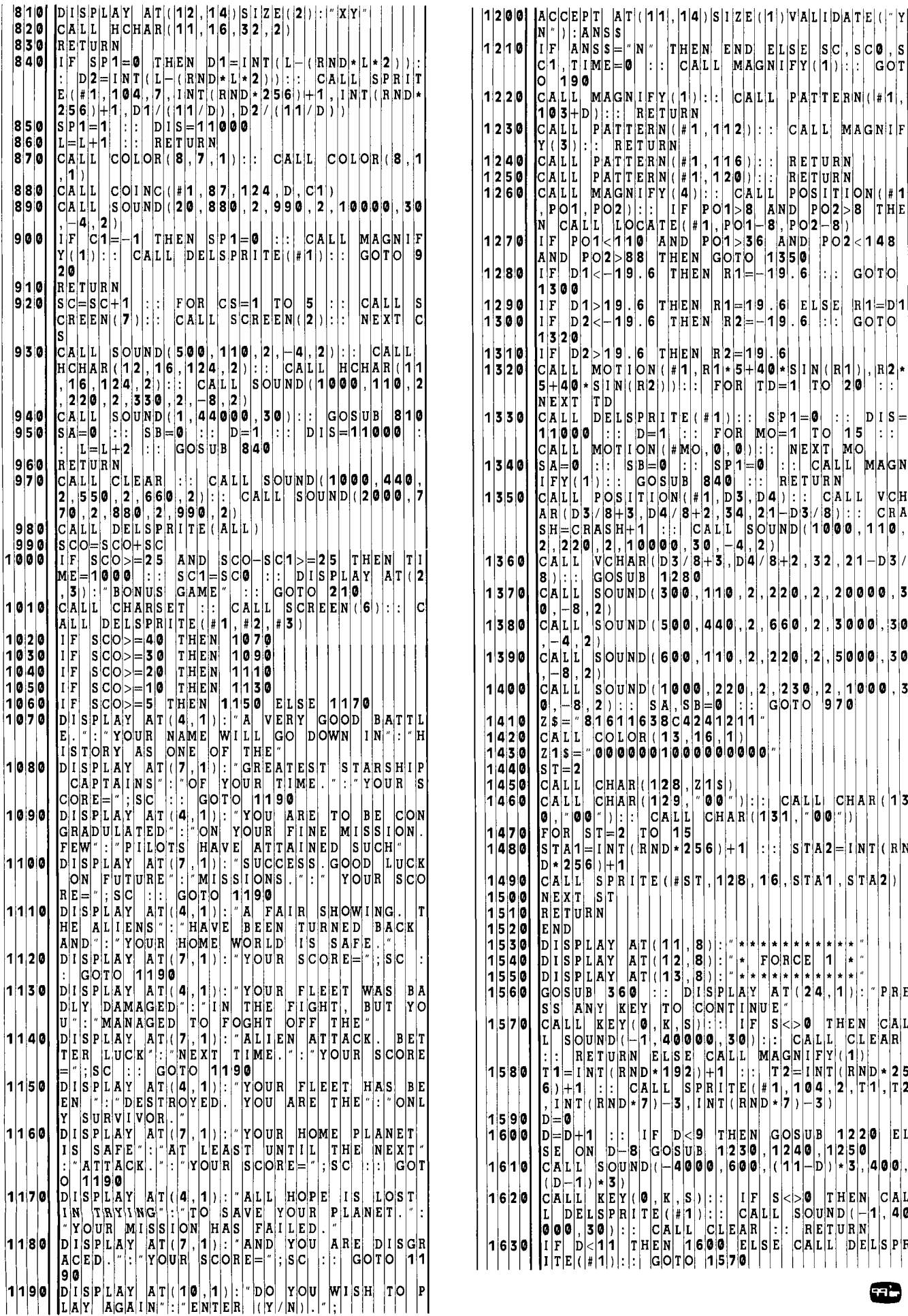

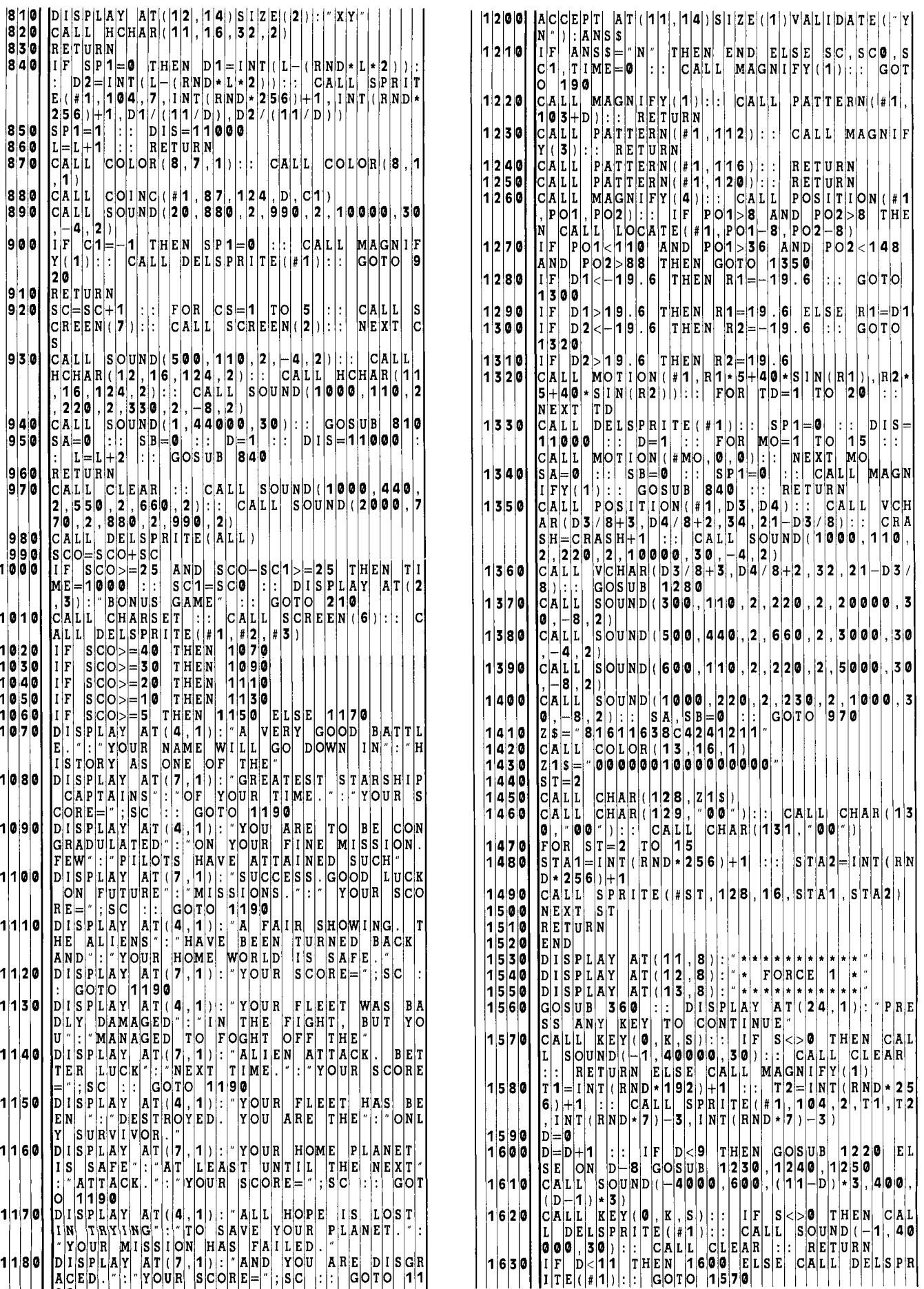

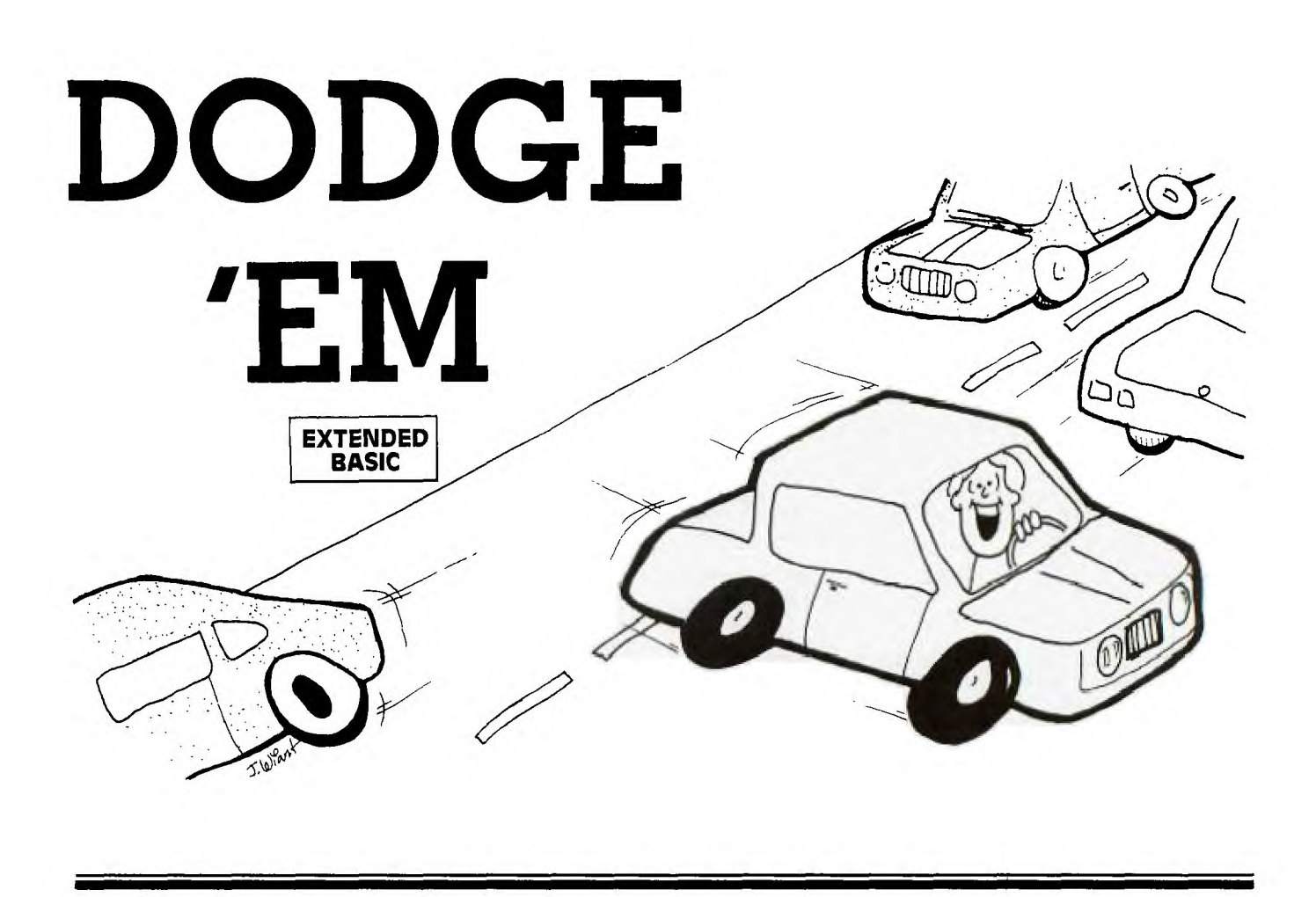

**R** emember going to the amusement park and riding<br>the bumper cars or *Dodge'ems*? Some people like<br>drivers see how many cars they can hit. This computer veremember going to the amusement park and riding the bumper cars or *Dodge'ems?* Some people like to drive and try not to hit any other cars. Other sion of *Dodge'em* has several cars randomly moving up and down the screen. The object of the game is to drive as quickly as you can from the right to the left of the screen. See what your minimum time is for crossing. A short victory melody will be played if you cross successfully (no crashing). Of course, some of you players may tire of that and try to

see how many crashes you can have in each crossing or within a certain time limit.

#### **Programming**

My goal for this game was to make a game in Extended BASIC with as short a listing as possible so even the nontypers would not take too long to key in a program to run. This program is a total of 73 statements yet contains 27 moving sprites. The actual game logic is contained in 21 lines (Lines 160 to 360). You could really have fewer lines by stacking statements if you don't mind long lines. cap

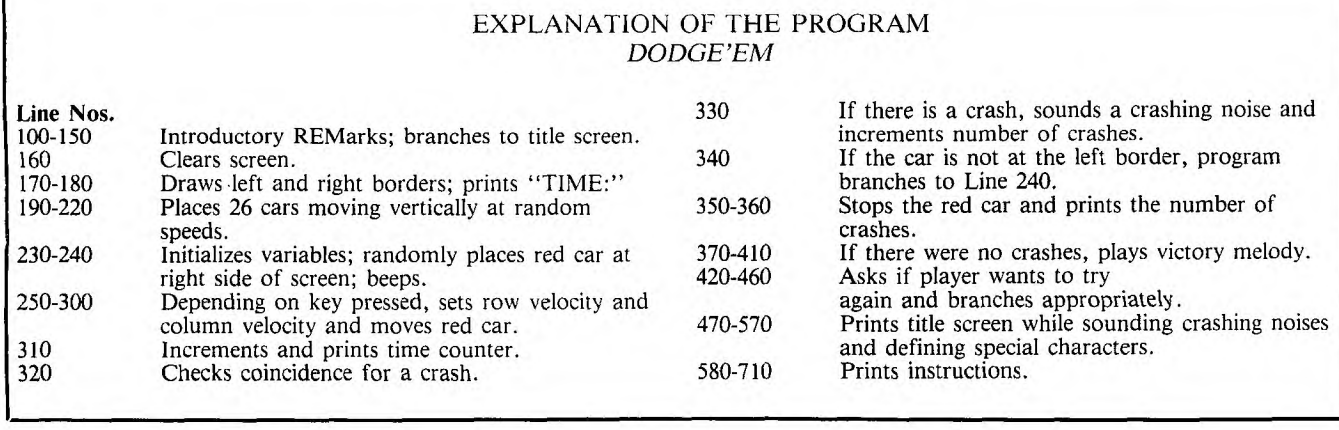

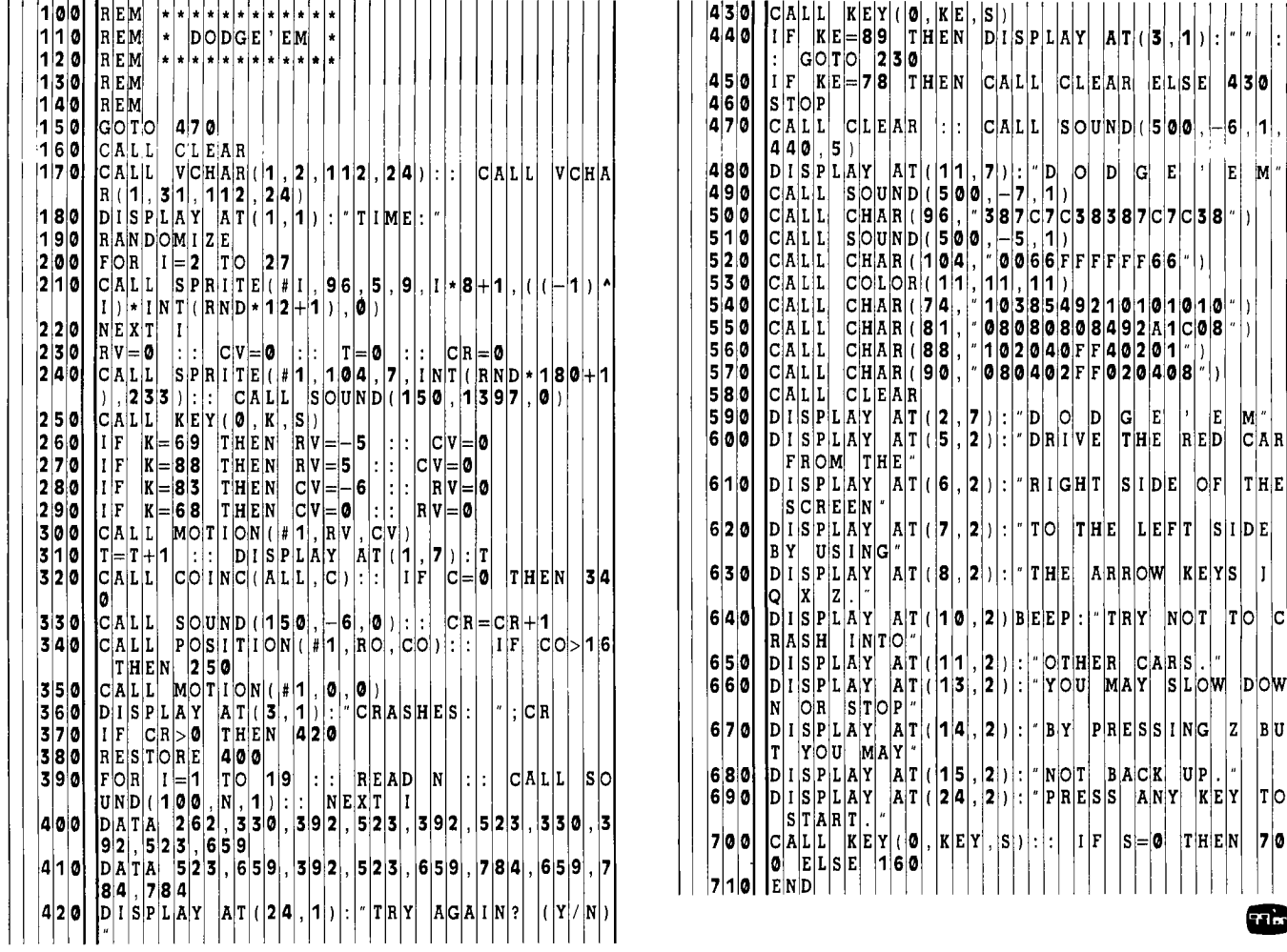

**3** 0 E **4 5** 0 F **KE 7 8** H E N C **A** L L **EA 4 3** 

 $|D|$  $|G|$   $|{\bf E}|$ 차  $|E|$ 

h

M İ۱

 $\mathbf{I}$  $\mathbf{L}$ 

 $|\mathbf{M}|$  "

 $|\mathbf{T}|\mathbf{H}|\mathbf{E}|$ 

 $|1|$ **c** 

 $|B|U$ 

 $|T|$ 

 $\overline{\phantom{a}}$ Œ

 $\begin{array}{c|c|c|c|c} \n r & \mathbf{N} & \mathbf{O} & \mathbf{T} & \mathbf{B} & \mathbf{A} & \mathbf{C} & \mathbf{R} & \mathbf{U} & \mathbf{P} & \mathbf{P} \\ \n r & P & R & E & S & \mathbf{A} & \mathbf{N} & \mathbf{Y} & \mathbf{K} & E & \mathbf{Y} \\ \n \end{array}$ 

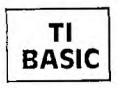

## **SPACE WAR**

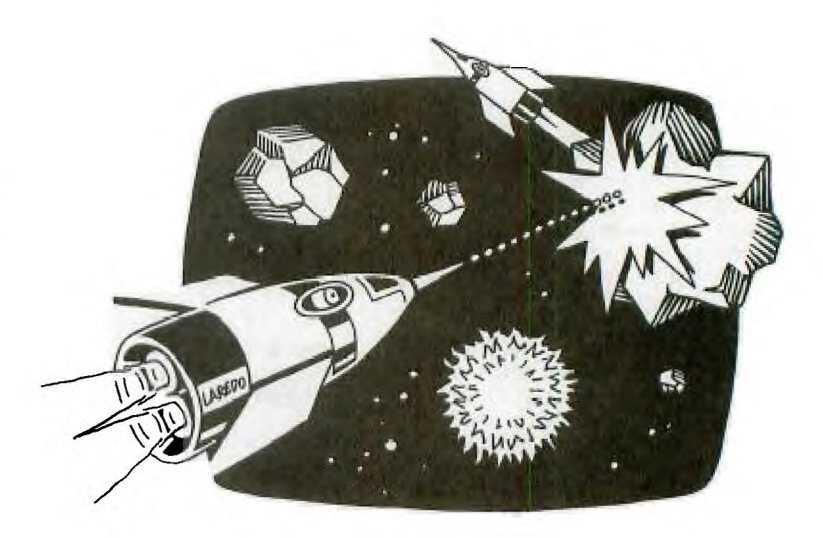

**S** pace War is a two-player game written in TI BASIC.<br>
Seach player has one rocket. The object of the game<br>
is to destroy your opponent either by missile fire, forcing him to crash with an asteroid, or by causing him to u *pace War* is a two-player game written in TI BASIC. Each player has one rocket. The object of the game is to destroy your opponent either by missile fire, forcup his allotment of fuel.

You can fire missiles in any of the eight directions selectable from each side of the split keyboard. Missiles emit a nerve gas that paralyzes any moving object on the screen until a hit is made or the missile goes out of range—i.e., off the screen. Firing a missile, however, does require an expenditure of fuel.

Each rocket starts out with 50 units of fuel. One unit is subtracted for each move, and a missile shot costs 5 units

#### EXPLANATION OF THE PROGRAM *Space War*

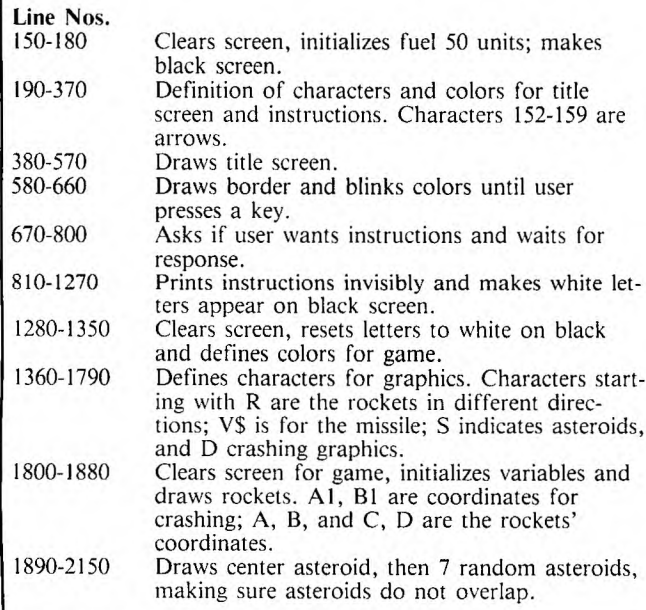

of fuel, so you must try to move efficiently and shoot accurately. If you run out of fuel, the game ends and the other player receives 2 points.

If your missile hits the enemy rocket, you score 5 points. If you crash into an asteroid, your opponent receives 3 points. And if you crash into each other, no points are awarded. If you shoot an asteroid you lose 1 point but the game does not stop. ٣è

**Note: If using a disk system, type CALL FILES(1) prior to RUNing. Even so, you still might encounter some conditions during play when the memory will fill and the program will halt. To eliminate this, you can delete all the instructional PRINT statements.** 

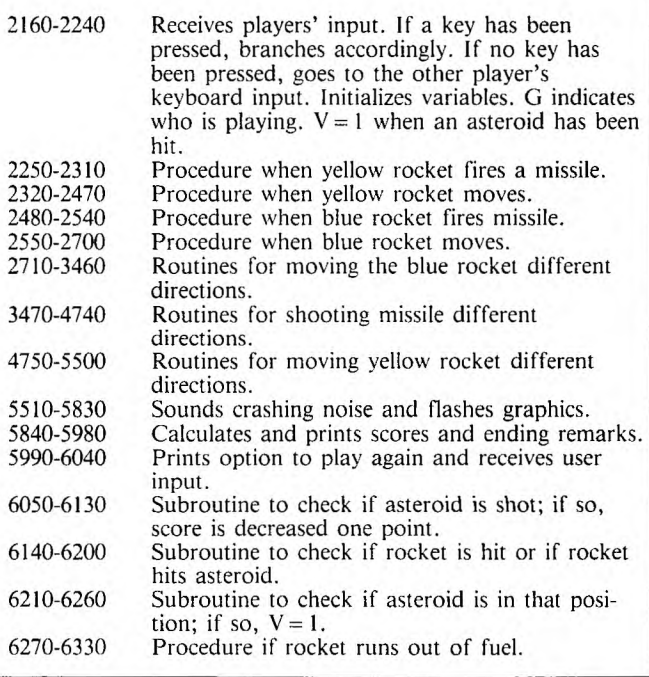

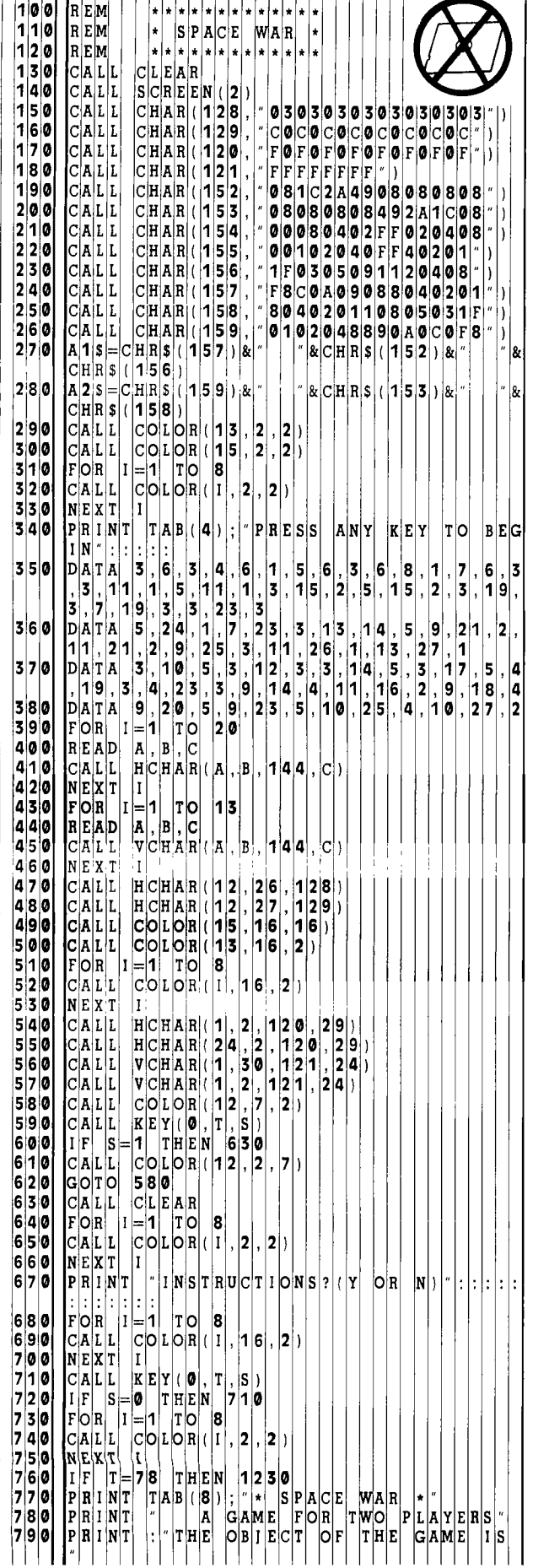

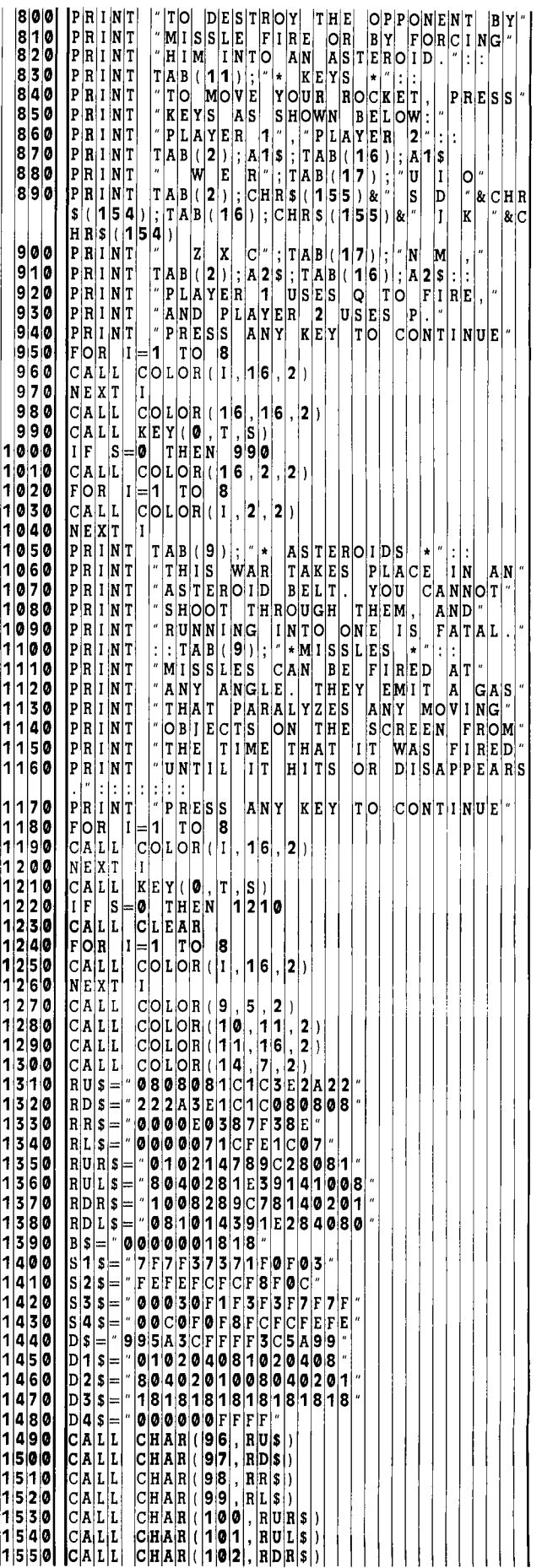

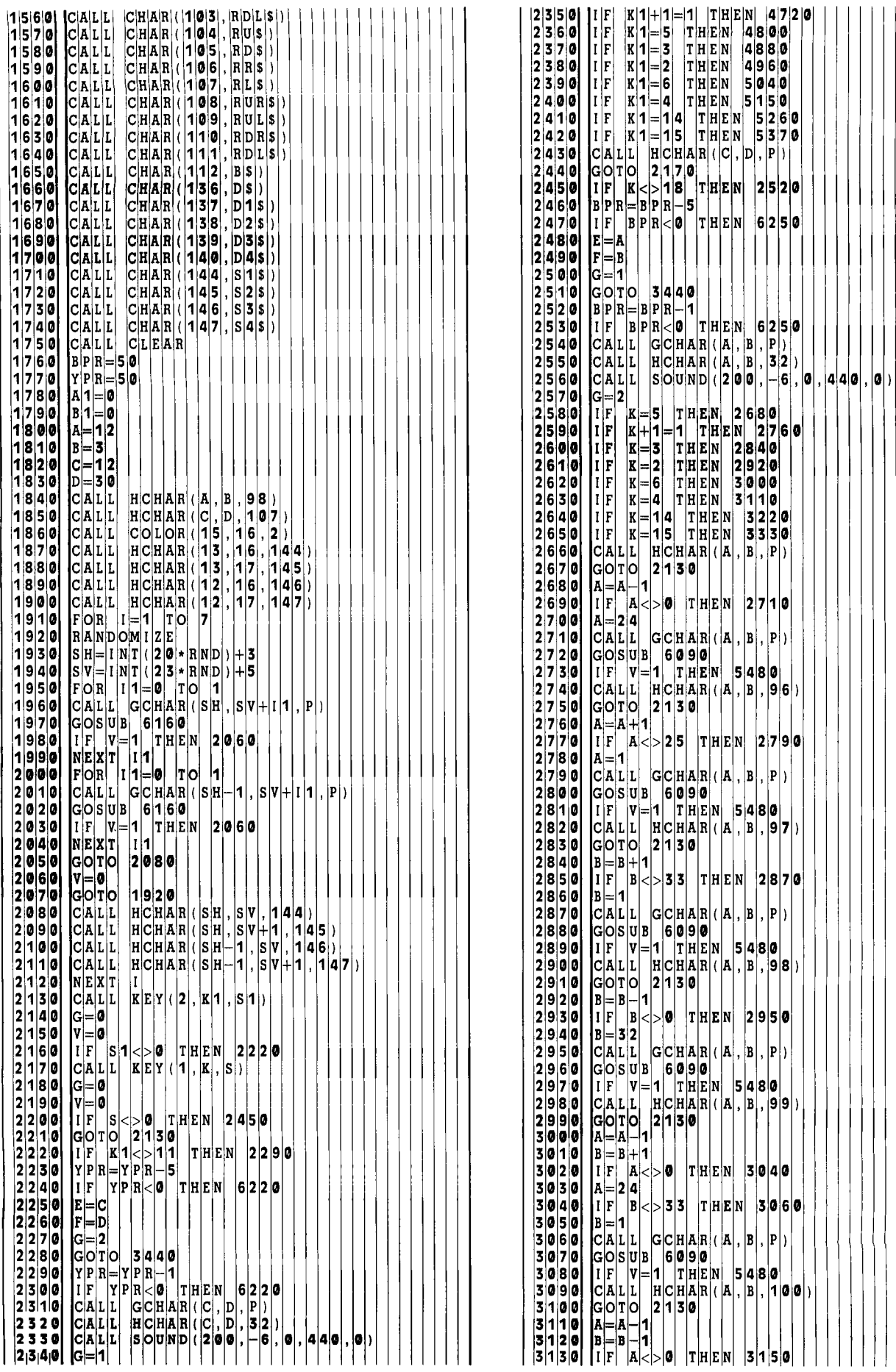

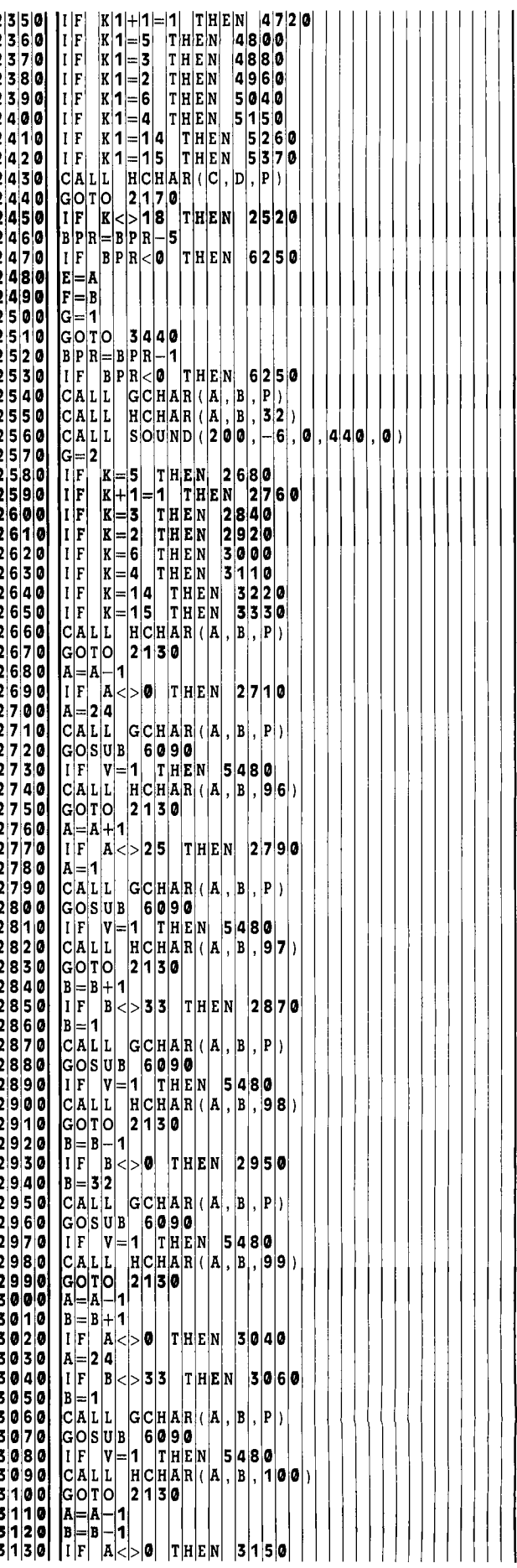

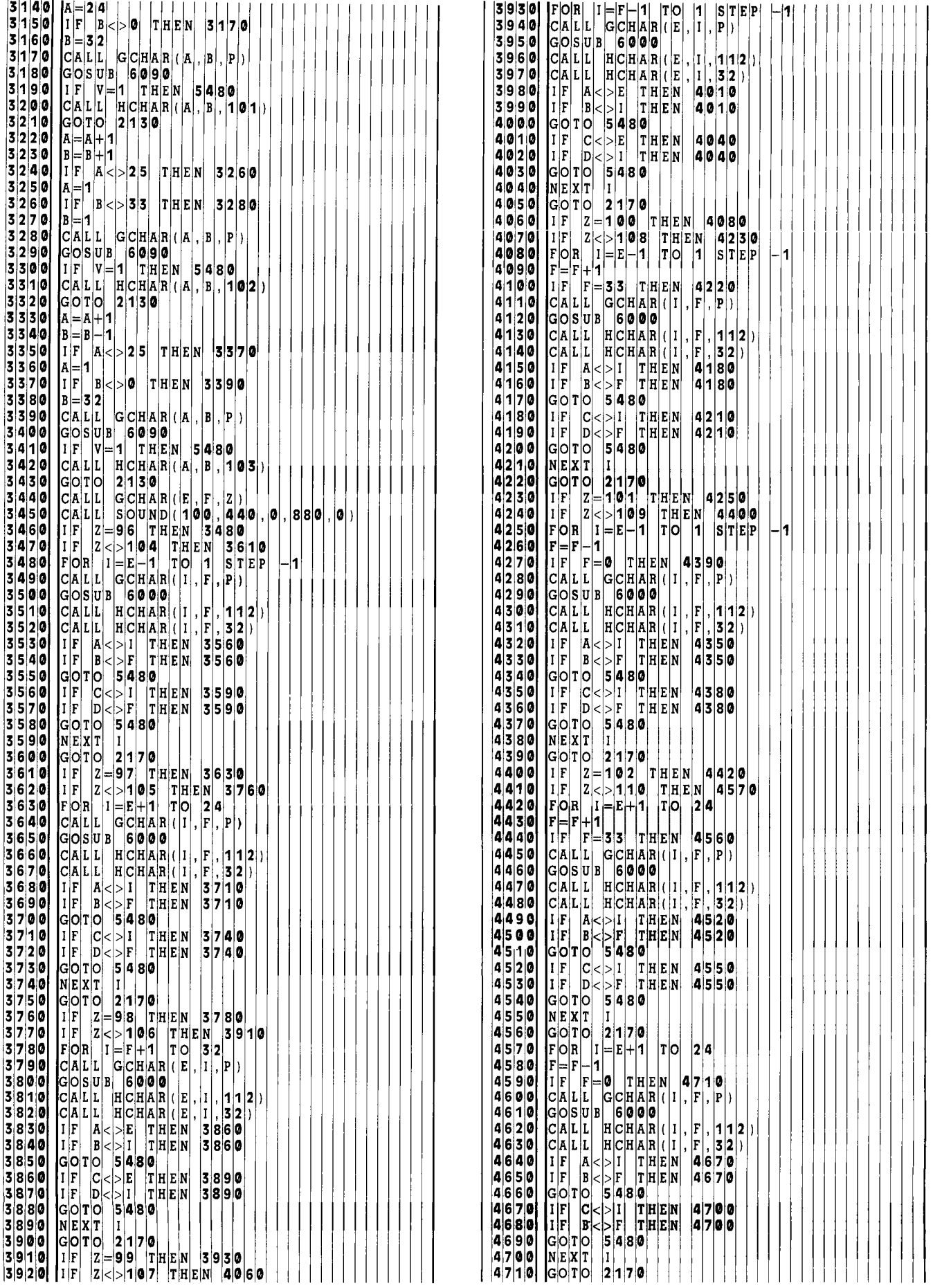

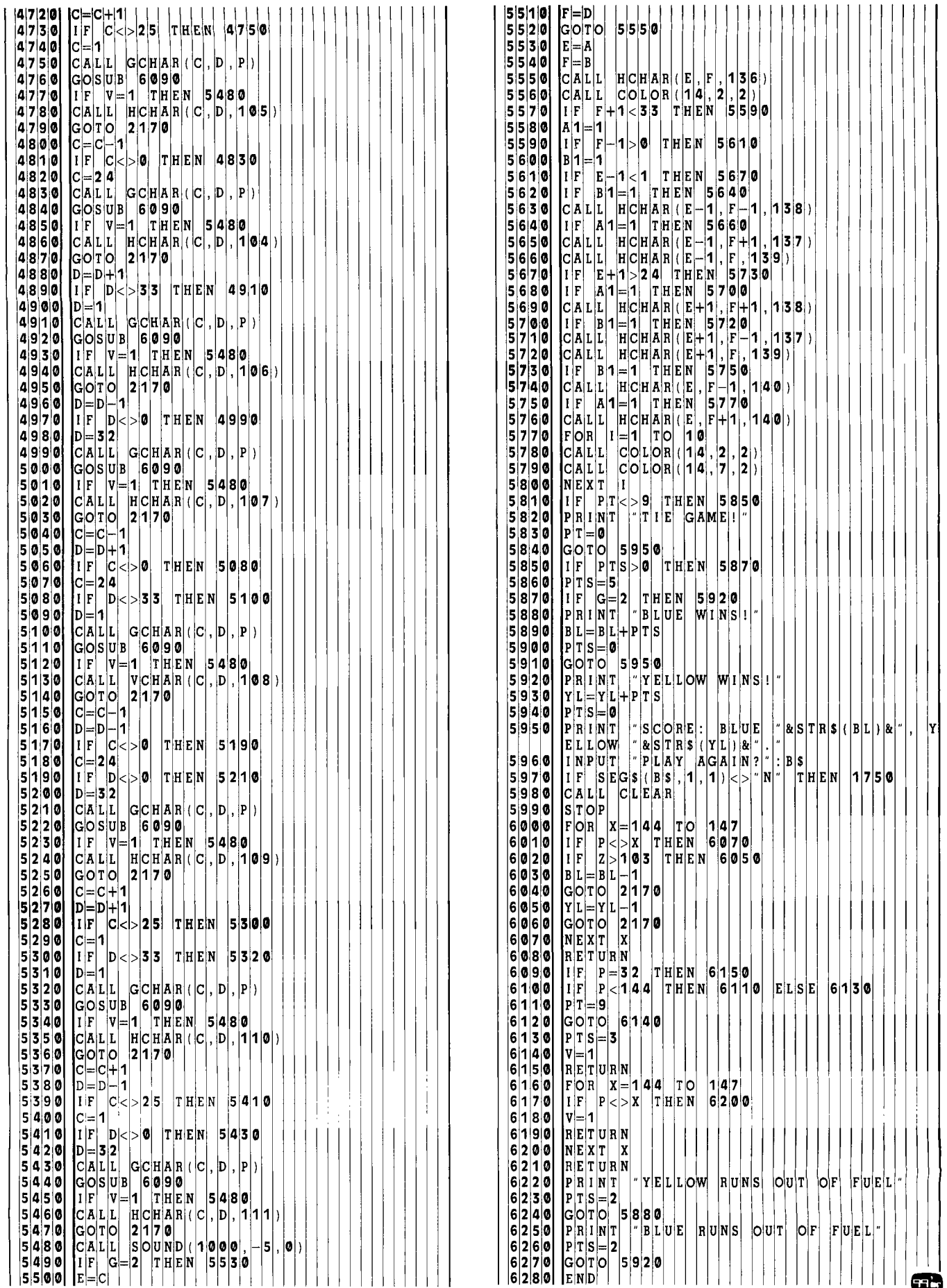

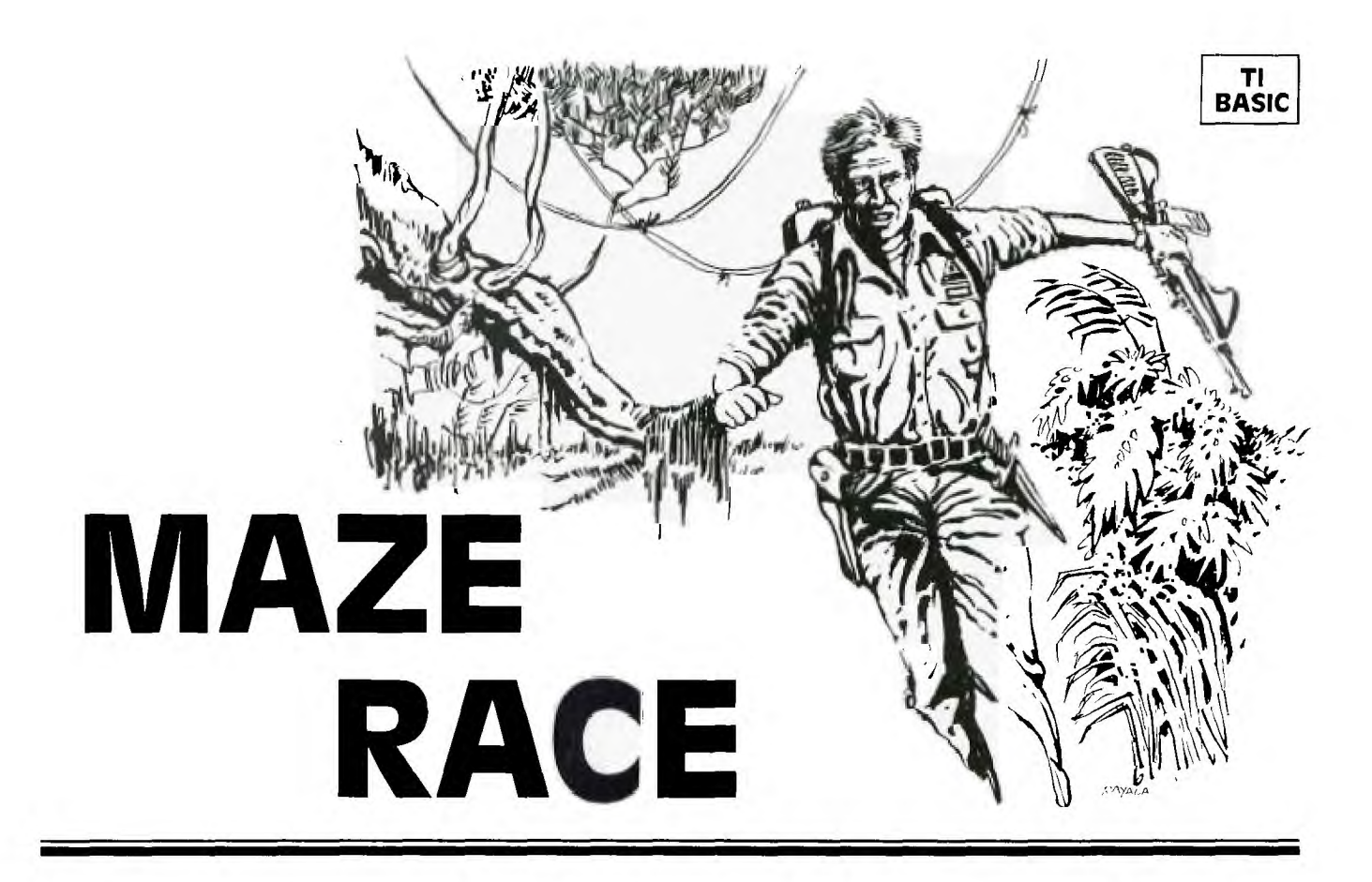

**M** aze Race is a game written in TI BASIC for two players; one controls the red soldier, and one controls the blue soldier. The game starts out with the opposing soldiers lost at the ends of a forest maze. The *aze Race* is a game.written in TI BASIC for two players; one controls the red soldier, and one controls the blue soldier. The game starts out with object is to reach the safe zone across the field without meeting the enemy. The first soldier to cross his boundary into safety (through the entrance) wins the round, and the game continues until one soldier scores ten times. If the soldiers collide, neither one scores.

The maze is drawn randomly by the computer, so if an impossible maze is drawn (an entrance blocked or a soldier surrounded), it may be redrawn by answering the "Change Maze?" option with "Y" for yes.

The red soldier is moved by pressing the arrow keys on the left keyboard. The blue soldier is moved by pressing I for up, J for left, K for right, and M for down. You may wish to use the Video Games 1 Command Cartridge overlay. No diagonal moves are allowed, and a soldier cannot go through a barrier. Once a key is pressed, the soldier moves in that direction until another key is pressed.

The difficulty of the maze may be altered by adjusting the PRINT statements 220-560. The & is a blank space on the maze, and # is a barrier.

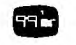

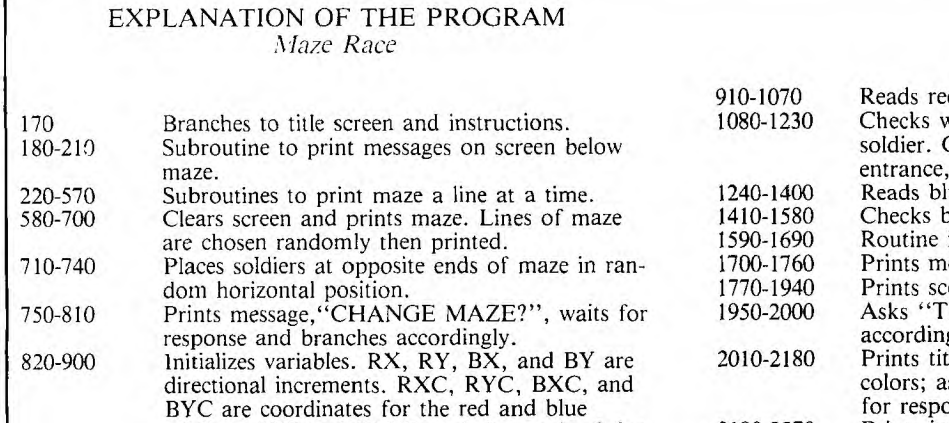

soldiers. RED and BLUE = 1 for a win, 0 for a loss. Sounds a "beep" to start game.

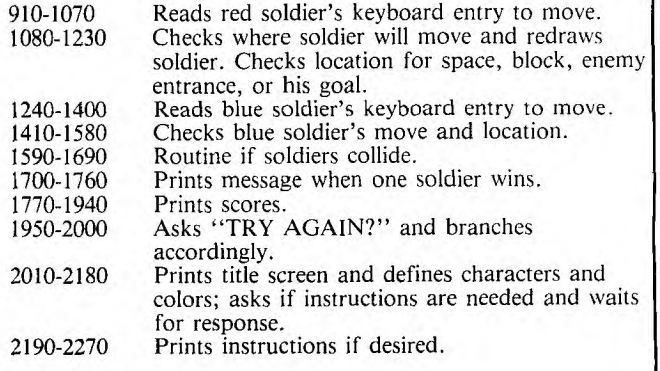

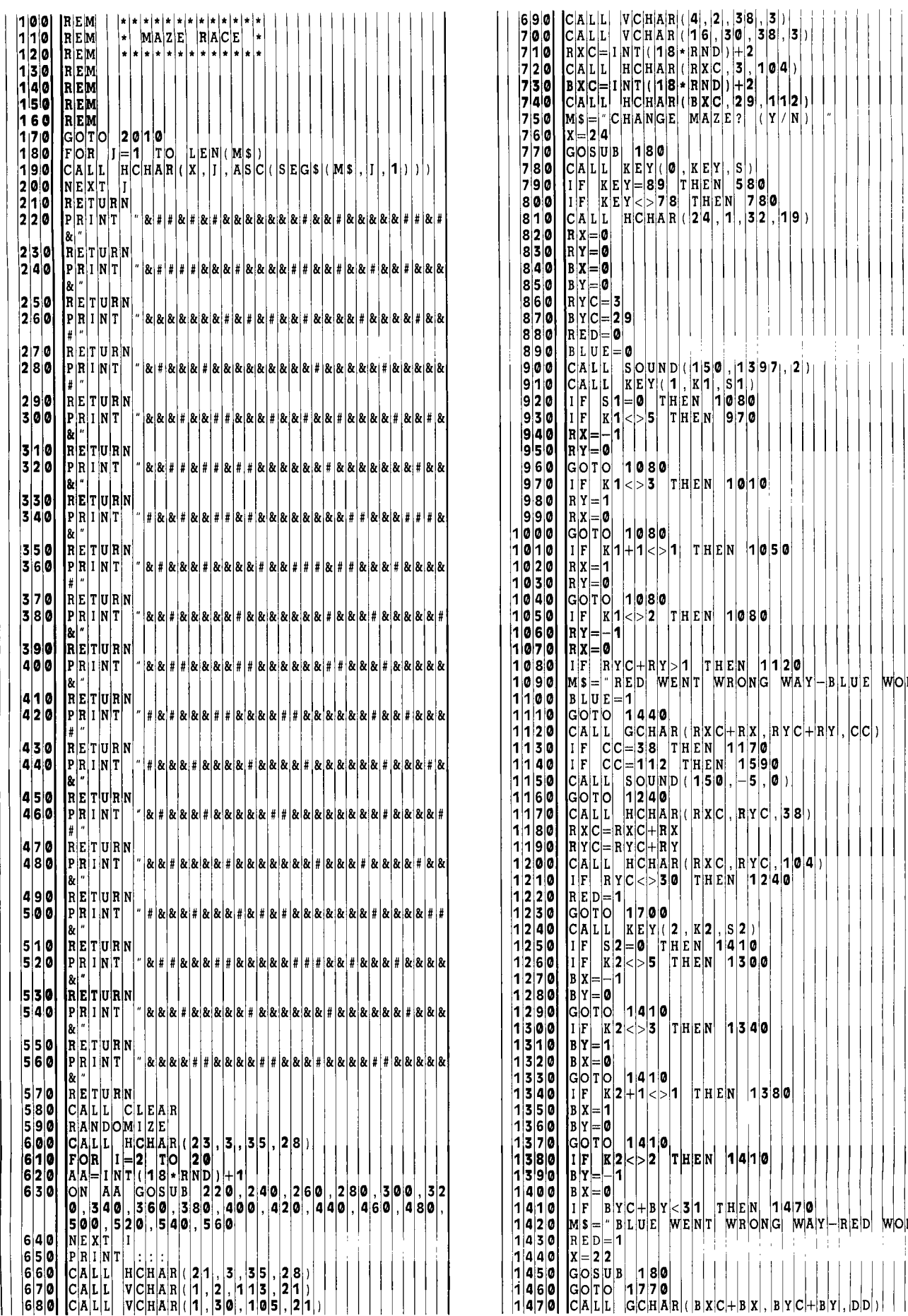

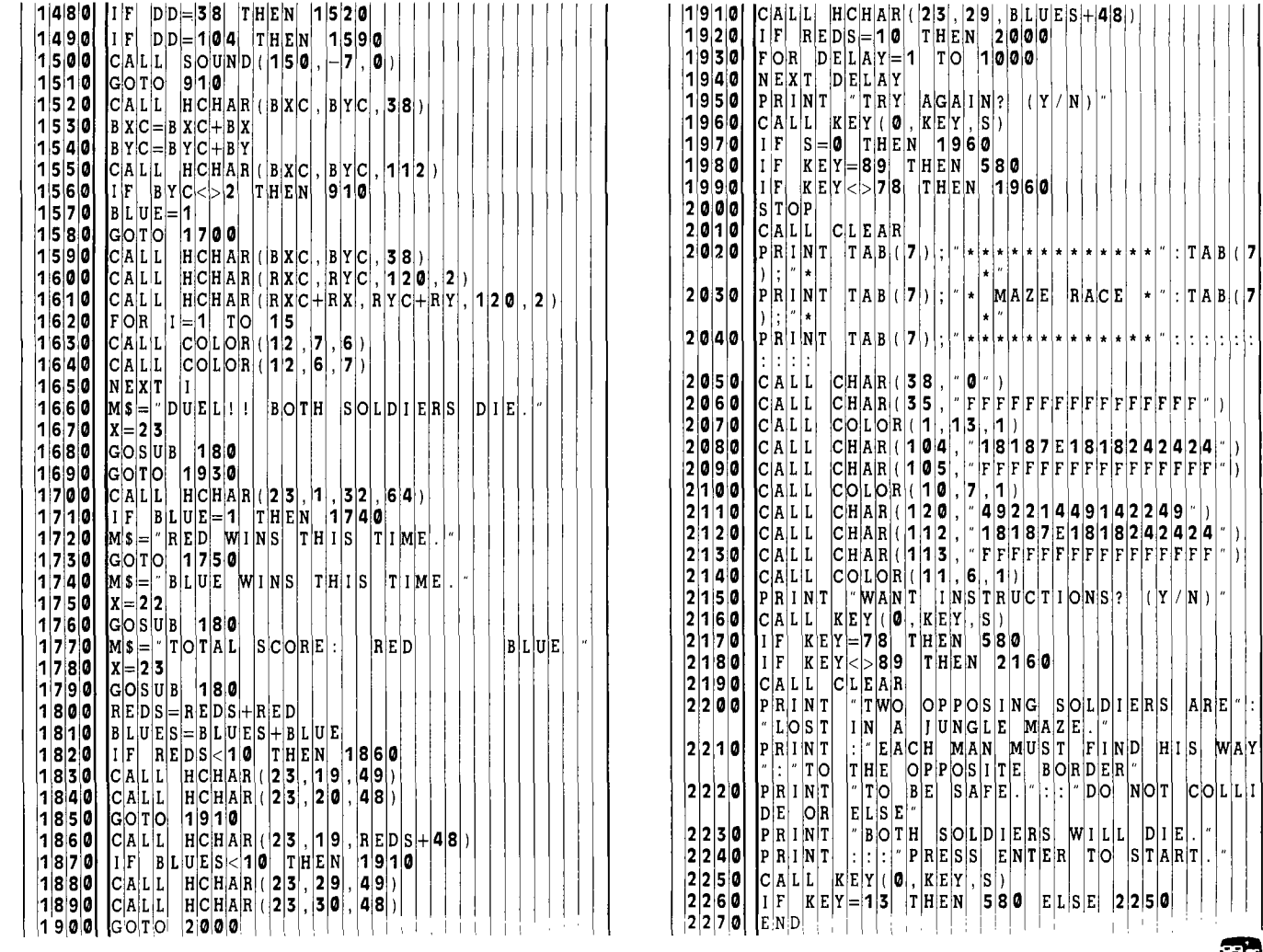

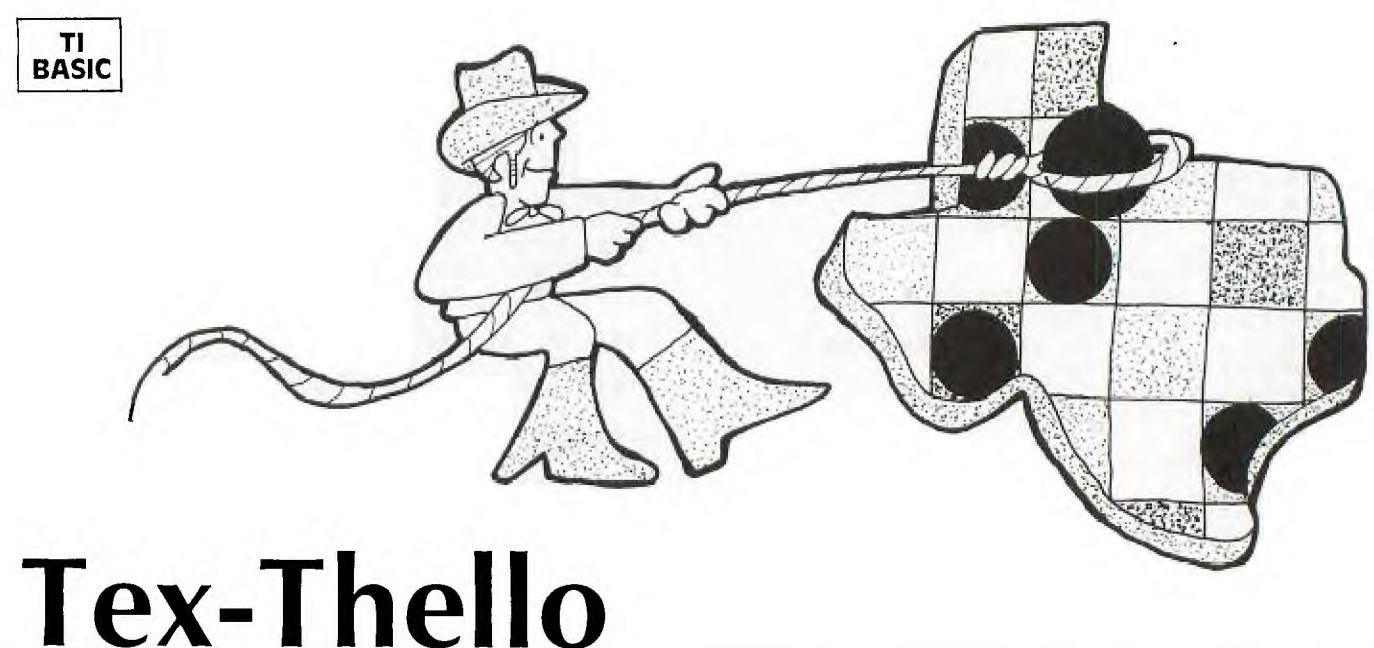

ex-Thello is a microcomputer version of the popular

**T** ex-Thello is a microcomputer version of the popular<br>
Othello (a trademark of Gabriel Industries, Inc.)<br>
board game. The program written in TI BASIC, pits<br>
the human player against the computer for an exciting game Othello (a trademark of Gabriel Industries, Inc.) board game. The program written in TI BASIC, pits on three levels of difficulty: On Level **1,** the computer just tries to capture the most markers. On Level 3 (the highest level), the computer takes into account the edge squares and corner squares—thus providing it with more of a theoretical advantage. Level 2 is an intermediate level. The program will check for illegal moves (sounding a warning tone within 30 seconds) and change the color of "captured" markers according to the moves.

#### **Game Rules**

1. Since the first four squares in the middle of the board must be occupied (in "checkerboard fashion") first, the program automatically provides this initial setup.

2. The player alternates turns with the computer by entering the grid coordinates for a move. A move consists of placing a color square so that it "captures" (by completing the outflanking of) one or more of the opposite color squares. The computer will then change all the captured squares to the opposite color.

3. A move must always consist of capturing at least one square.

4. If a legal move cannot be made, it then becomes the opponent's turn to move.

5. Capturing may be accomplished horizontally, vertically, or diagonally in one or more rows or directions.

6. The game is over either when the board is filled with color squares, when it is not possible for either opponent to move, or when the board is filled (or partially filled) with all one color. The opponent with the most squares is the winner. Ŧù

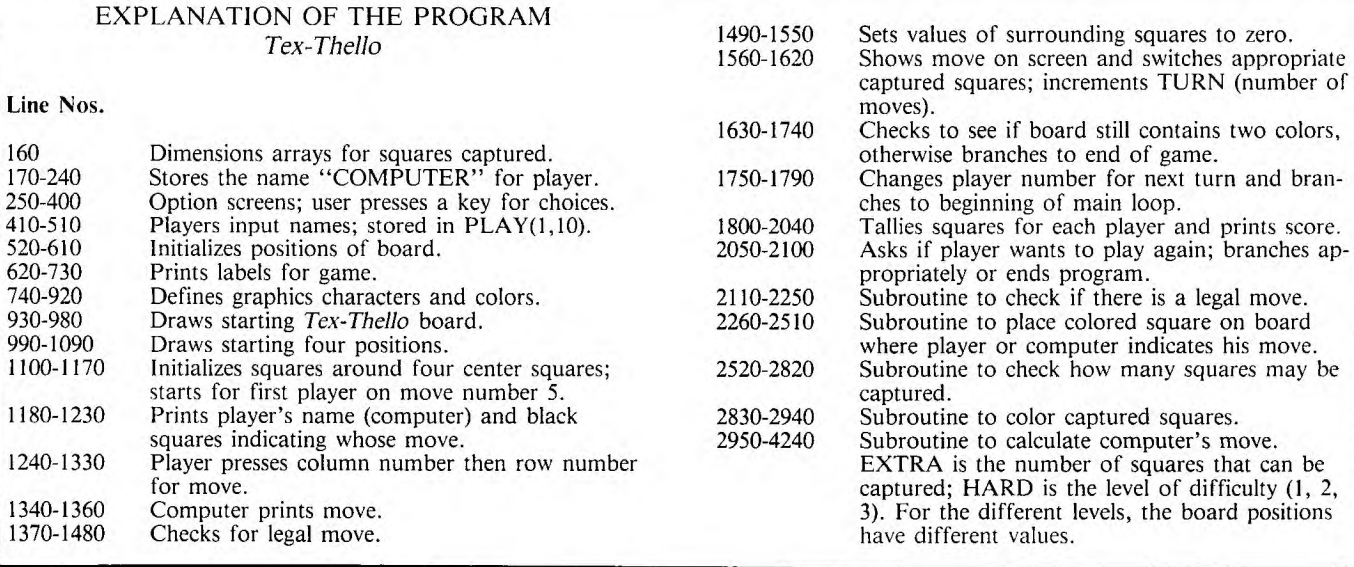

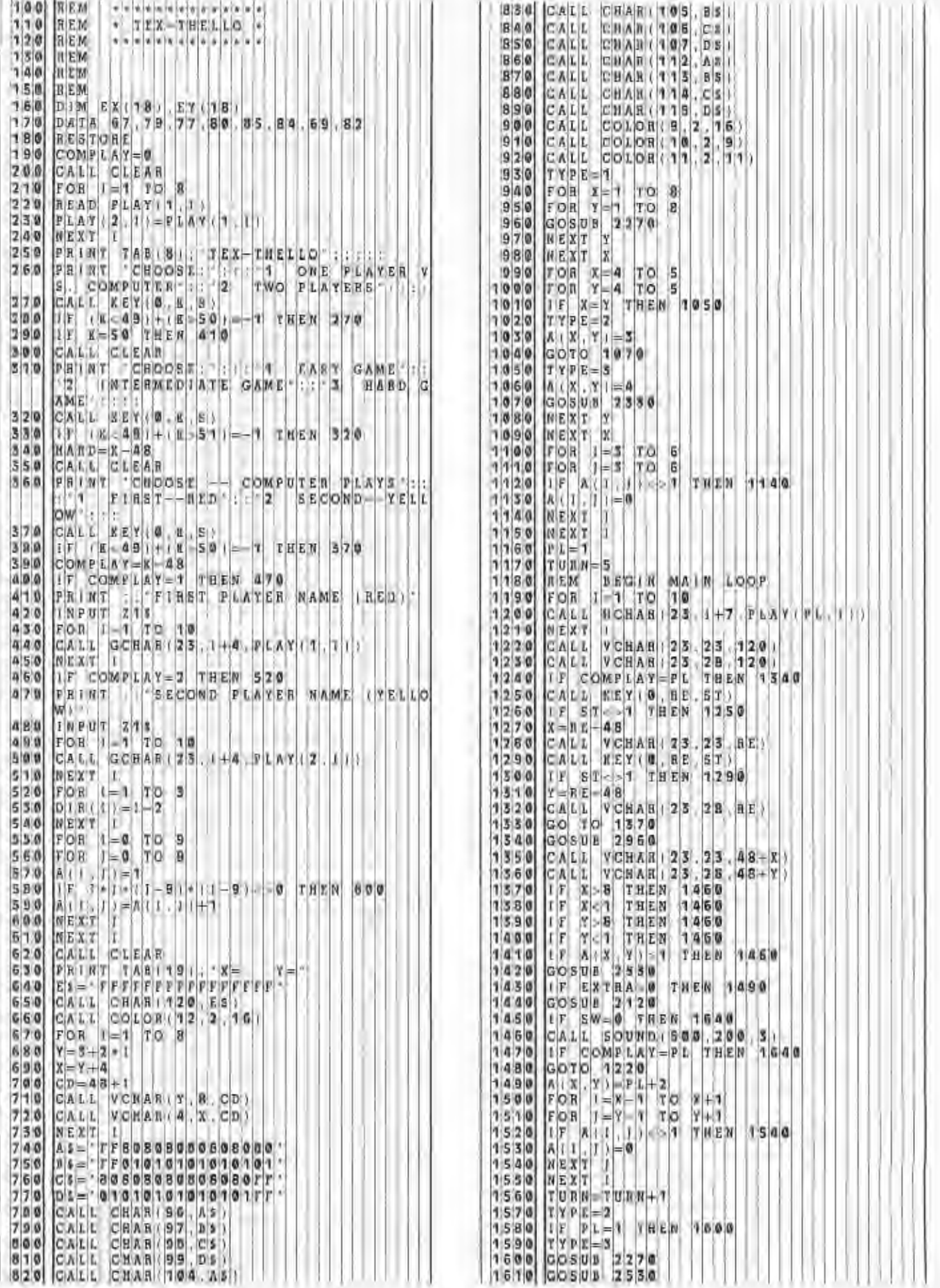

<sup>1</sup>**6** 2 0 GOS U B 2 8 **4** 0 **2 3 9** 0 61= **112**  6 3 IF T URN **6 5** T H E N 8 **1 0 2 4 0** S2= 113 6 4 IF L=1 T H EN 1 6 7 0 2 **4 1** 0 S3= 114 6 5 <sup>0</sup>Al= **4** 2 **4 2** 0 S4= 115 <sup>1</sup>6 6 <sup>0</sup>GOT **0 1** 6 8 0 2 **4 3** 0 X1= 7+2\*X 6 7 <sup>0</sup>A1= **3** 2 **4 4 0** X2= X1+1 6 8 0 FOR **<sup>1</sup>**T 0 8 **4 5** 0 Y1= 3+2\*Y 6 9 0 FOR 0 8 **4 6** 0 Y2= Y1+1 <sup>1</sup>7 IF A ( =1 T H E N 1 7 2 **4** 7 **a** CAL L H HAR(Y1,X1,61 <sup>7</sup>0 IF A( >A 1 T H E N 7 5 **0** 4 8 <sup>0</sup>CAL L H HAR(Y1 X2,S2 <sup>1</sup> 172 0 NEX T 4 9 <sup>0</sup>CAL L H HAR(Y2,X1,S3 '17 , <sup>3</sup>0 NEX T 5 CAL L H HAR(Y2,X2,64 **<sup>7</sup>**4 0 GOT 0 1 **8 1 0 5** 0 RET URN **<sup>7</sup>**5 0 IF PL 1 T H EN **1 7 8 0** 5 2 0 REM EXTRA SQUARES <sup>1</sup>**7 6** 0 PL= 1 5 **3** 0 EXT RA=1 **7 7** 0 GOT 0 **9** 0 **5 4** 0 **FOR 1=1 TO 3**  <sup>1</sup>**7 8** 0 PL= **2 5** 5 0 **F • R 1=1 TO 3 7 9** 0 GOT **0** 19 0 **5 6** 0 U=X +DIR(I) 1**770 GOTO 1190**<br>1**780 PL=2**<br>1790 GOTO 1190<br>1800 REM END MAIN LOOP AND BEGIN TOTAL<br>5 REGION S R EG ON **5 8** 0 IF U=X THEN **2590** ELSE 2600 **<sup>8</sup>**1 0 TOT 1= 0 5 **9** 0 IF **V=Y THEN 2790 TOT**  FOR **1**  8 **4 8 2** 0 8 **3 0**   $FOR$   $I=1$ **2=** <sup>0</sup> 1  $T[O]$  $T[\mathbf{O}]$  . 8 8 **8** 5 <sup>0</sup>IF A( ,I =3 T H E N **1** 8 9 0 6 **3** 0 U=U +DIR(I) IF TOT **8** 6 0 **1870 8 8** 0 **8 9 0<br>1 9 0 0**<br>1 9 1 0 GO | T|O|T|1 A|( I<br>2 = 1 TO **1=**  TC TC  $\phi$   $\vert$   $\tau$   $\vert$   $\vert$   $\,$ 1|9|0 O|T|1 < $>$ |4| **2 +1 0** 0 **1** + 1 THEN 1890<br>4 THEN 1900 **<sup>9</sup>**0 0 NEX <sup>T</sup>1 6 **8** 0 IF A(U,V)=4 THEN 27 0 0 E L S 2 6 3 **<sup>9</sup>**0 NEX <sup>T</sup>6 **9** 0 IF A(U,V)=3 THEN 27 0 0 E L S 2 6 3 **9 2** 0 IF **TO** T **2** T OT 1 T H E N **9 50** 7 **0** 0 U=X +DIR(I1 **9 3** 0 PRI **NT** D R A **3** 2 T 0 **32** 7 **1** <sup>0</sup>V=Y +DIR(J) **9 4** 0 GO **TO 2 0** 5 0 7 **2** 0 IF A(U,V)=PL+2 THEN 2 7 9 <sup>0</sup> **9 5** 0 PRI **NT** 7 **3** 0 EX( EXTRA)=U **9 6** 0 PRI **NT A** T A S C **OR** E 0 F **;T** 0 T 1 T 0 7 **4** 0 EY( EXTRA)=V TOT 2; 7 **5** 0 EXT RA=EXTRA+1 **1 9 7** 0 PRI NT **WI** N S 7 **6** 0 U=U -1-DIR(1) **1 9 8** 0 IF TO T > T 0 <sup>T</sup> <sup>1</sup> <sup>2</sup>T H E N 2 0 **0** 7 7 V=V +DIRII) **1 9 9** PWI N= 2 7 8 0 GO TO 2720 **<sup>2</sup>**0 **0** 0 GO TO **2** 0 2 0 7 9 <sup>0</sup>NEX T J **<sup>2</sup>**0 **1** <sup>0</sup>PWI N= 8 0 0 NEX T I **<sup>2</sup>**0 **2** 0 FOR 1 T 0 **1 0** 8 0 EXT RA=EXTRA-1 2030 CALL HCHAR(23, 1+1, PLAY(PWIN, 1)<br>2040 NEXT 1 **<sup>2</sup>**0 **4** 0 NEX <sup>T</sup>8 **3** 0 REM 0 L 0 R A D T 0 <sup>N</sup>S Q U <sup>A</sup> **<sup>2</sup>**0 5 0 **PRI** NT P L **AY A GA** N **Y/** N) 8 **4** 0 XX=X **2** 0 **6** 0 C AL L K E Y **0** ,K S **8 5** 0 YY=Y IF **2**  0 **7** 0 **2**  0 8 0  $\mathbf{I} \, |\mathbf{F}| \, | \mathbf{K}| < > 1$ K|= 8|9 **> 9 9** THEN<br>78 THEN  $T|H|E|N|$ **1** 8 **2**  0 6 **0**  9 STO 8 Y =EY( <sup>K</sup> 0 0 REM 8 9 0 GOSUB 2 2 7 <sup>0</sup> 0 REM | IS THERE A LEGAL MOVE? | | | | **| | 2900 A**(x,Y) =PL+2 | 2 SW= 0 9 NEXT <sup>1</sup>**3** ZZX =x 2 **9** 2 **0** X=XX ZZY =y 1 **4** 0 1 **5 0**  FOR X T 0 **8**  <sup>1</sup>6 0 FOR Y 0 **8 2 9** REM G E T 0 M P U T <sup>E</sup>R M 0 **V** <sup>E</sup> **<sup>1</sup>**7 0 IF A( X Y **<sup>&</sup>gt;** <sup>1</sup> **0** T H E N 2 2 **1 0 2 9** EXTRAP **0** <sup>0</sup> **<sup>1</sup>**8 0 GOS UB 2 **5** 3 0 **2 9** FOR X= T **0** <sup>8</sup> **<sup>1</sup>**9 0 IF EX T R **A** 0 T H E N 2 2 **0 2 9** FOR Y= T **0** <sup>8</sup> **<sup>2</sup>**0 **0** SW= 1 **2 9** !F A(X Y 0 T H N **4110 2** 0 NEX T Y **3** 0 GOSUB **<sup>2</sup>**5 3 <sup>0</sup> **2 2** 0 NEX T X **3** 0 IF EXT R A 0 T H E N **4110 2 3** 0 X=Z ZX **3** 0 IF TUR N 5 **7** H E N **3040 2 4** 0 Y=Z ZY **3** 0 HARD=1 **2 5** 0 RET UR N **3 0** IF HAR D 1 T H E N <sup>0</sup> **70 2260** REM COLOR ONTO BOARD ROUTINE<br>2270 IF TYPE<>1 THEN 2330 2 7 **0 |** IF | IYPE<>1 | THEN 233 0 | | | | | | | | | | | | | 3 0 6 0 | IF X=8 | THEN 338 **2 8** 0 Sl= 96 **3** 0 IF Y=1 HE N 3 2 **6** <sup>0</sup> **2 9** 0 **S2= 97 3** 0 8 IF Y=8 HE N 3 2 **6** <sup>0</sup> **<sup>3</sup>**0 0 **S3= 98 3** 0 9 IF HAR D 2 T H E N 4 **<sup>3</sup>**0 **S4= 99 3** 0 0 IF X=2 T **HE** N **3 8** <sup>0</sup> **3 2** 0 3 3 **0 GO**   $I|F|$ TOL T Y P E **2 4**  E **3**  > 2 T H E N 2 3 9 **0**  3 4 <sup>0</sup>S1= 10 4 3 **<sup>1</sup>**3 0 IF Y=7 T HE N 4 7 **<sup>3</sup>**5 <sup>0</sup>S2= 10 5 3 **4** 0 IF X\*X Y Y 3 6 9 X Y T H 3 **1** 6 <sup>0</sup> **<sup>3</sup>**6 0 63= 10 6 3 5 0 EXTRA= E <sup>X</sup>R **A** • **<sup>3</sup>**7 <sup>0</sup>64= 10 7 3 **6** 0 EXTRA= E <sup>X</sup>T R A <sup>4</sup> **<sup>3</sup>**8 <sup>0</sup>GO TO 2 **4 3** 3 7 GO TO **4 a** 7 <sup>0</sup>

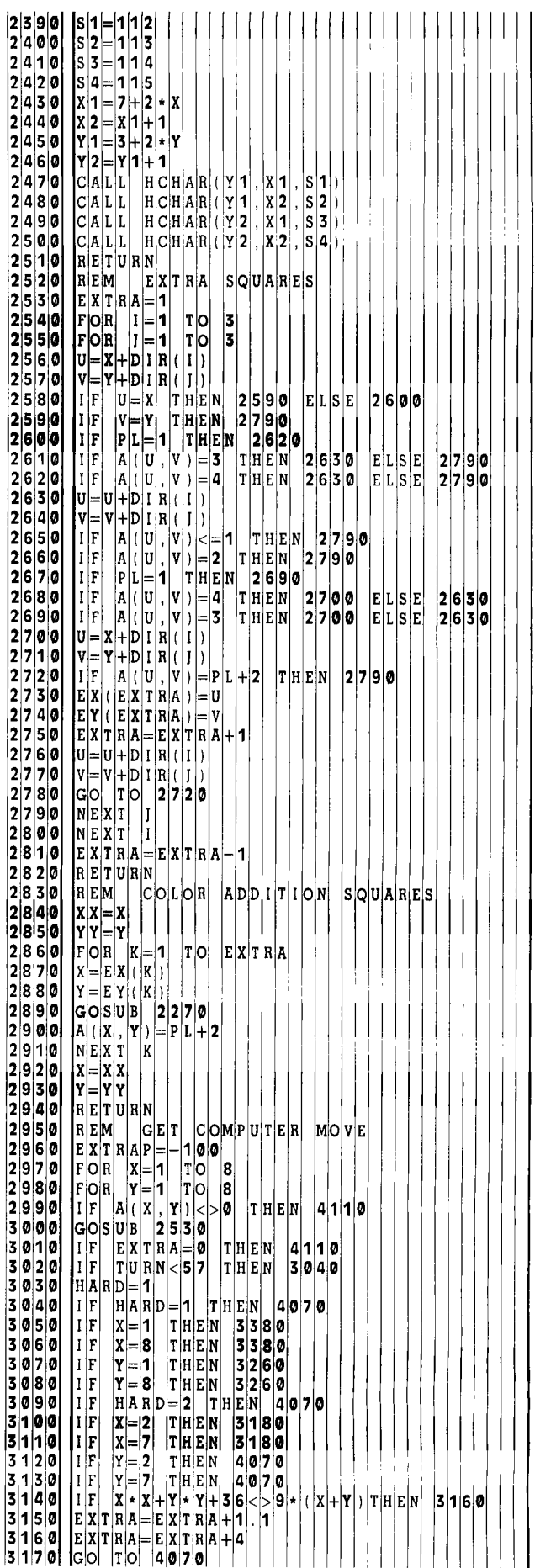

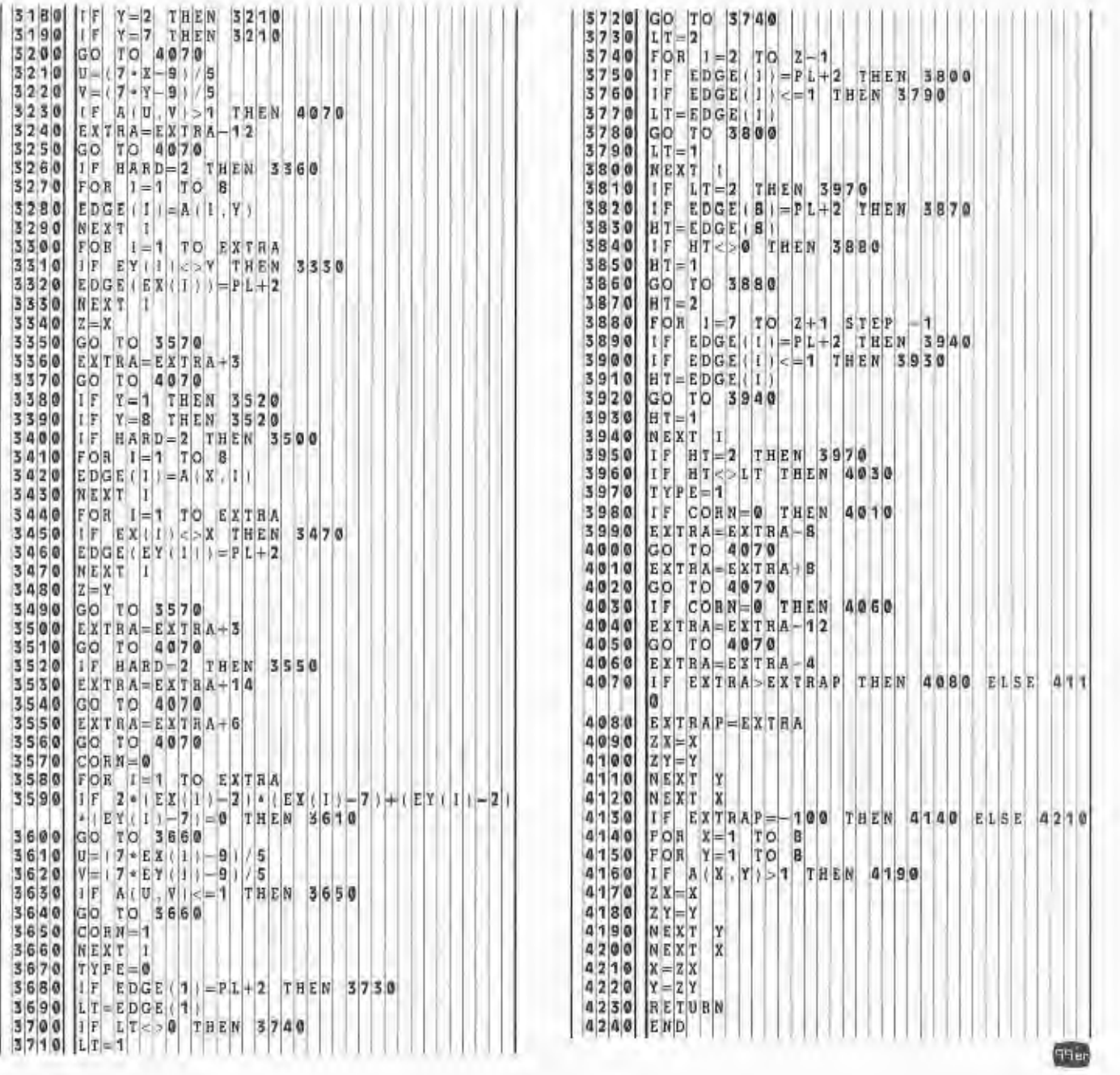

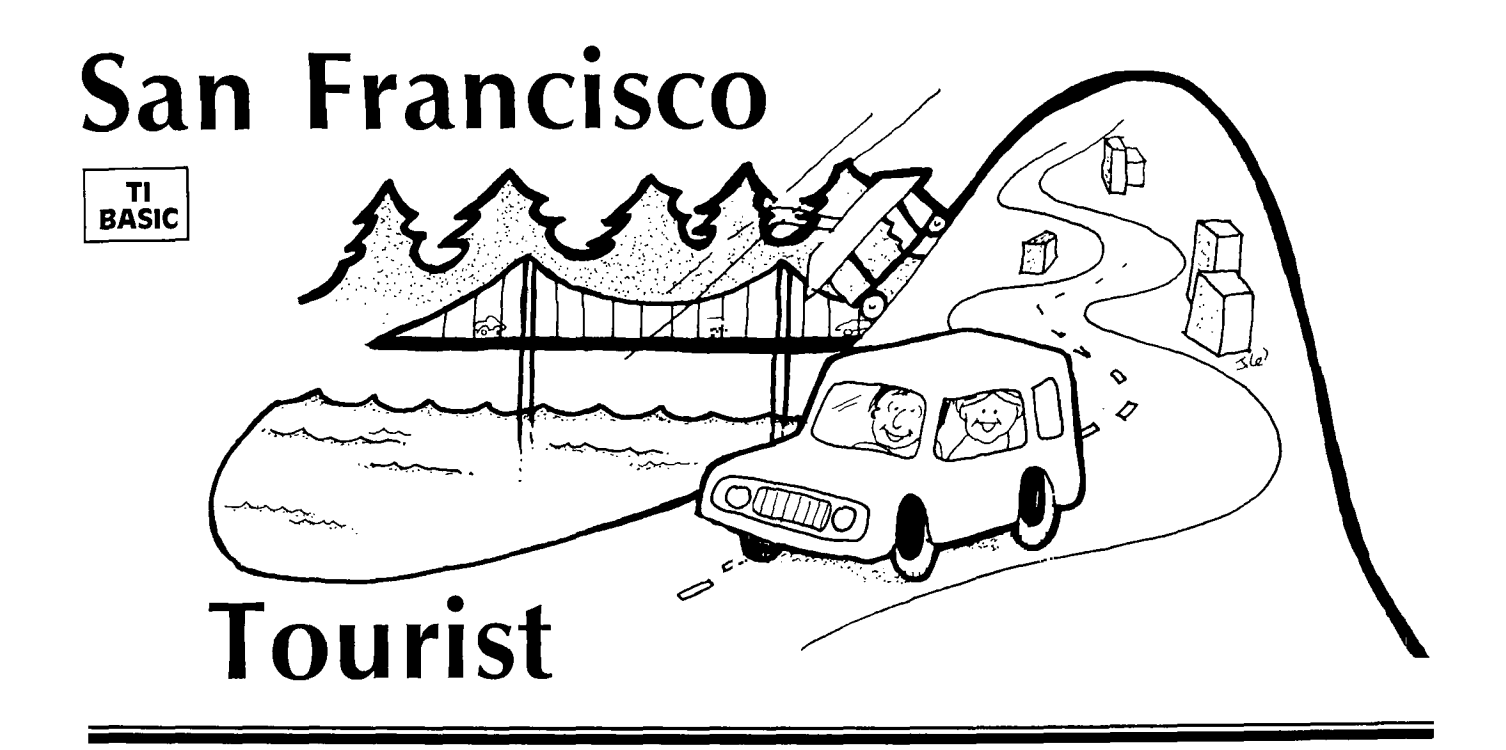

**f** left my heart in San Francisco . . ." Designed to highlight the sights that abound in and around the City by the Bay, this TI BASIC program is actually two games in one.

First, try your skill at driving down Lombard Street between Hyde and Leavenworth. It's on a steep hill and is known as the "crookedest street in the world." Use the left and right arrow keys (S and D) to steer down the red brick road without bumping into the white concrete sides—or onto someone's green lawn.

Now drive north across the Golden Gate Bridge to Muir Woods, a beautiful, peaceful forest with some of the world's tallest living trees. Start at the upper left corner of the screen and take a quiet walking tour through the woods. Use the arrow keys to change direction, then press ENTER to mark the trees you've seen on your map.

#### **Programming Techniques**

This game program implements many of the features discussed in the article *Fun and Games.* The title screen presents the choice of games, and the player need only press the key of his choice (wrong keys are ignored). The program will then branch to the appropriate game, and a screen of instructions is printed. The screen stays on the instructions only as long as the player wishes. The player can just press any key when he is ready to start the game.

*Crookedest Street* uses scrolling during printing to simulate the road going past. A DEFinition statement near the beginning of the program on line 170 defines a random coordinate R between  $-3$  and  $+3$ . A line of road is printed offset R from the previous line. Lines 820 to 850 make sure the road line stays on the screen.

Both games move an-object (represented by one graphics character for simplicity and speed) by using the arrow keys. **In** *Crookedest Street* only the left and right arrow keys are used. The car is always drawn on Row 7, and the arrow keys determine whether the car is drawn in the same column, two columns to the left, or two columns to the right. Lines 930-980 keep the car on the screen. **In** *Muir Woods* the person may move up, down,

left, or right, but will not wrap—staying at the edge, instead. The person will also continue to move in one direction until another arrow key is pressed; the character is moved in each CALL KEY loop.

CALL GCHAR(X,Y,G) is used in both games. In *Crookedest Street* you need to know if the new position of the car is a red square (okay), a white square (crash), or a green square (fatal crash). After the new car position is drawn, the old position must be replaced by the appropriately colored square.

*Muir Woods* uses GCHAR to determine positions of trees for marking. Also, the person leaves a trail. So if the square was a blank, the trail is printed; but if it was a tree or a marked tree, that character stays there.

*Muir Woods* also demonstrates the use of a timer or counter in the CALL KEY loop. You may change the value 100 for SH in line 1910 for more or less time.

I wanted to use [ENTER] as the key to press for "firing," so the split keyboard method of detecting the "fire" key was not possible. If you use the split keyboard you can alternate calling the halves of the keyboard and detect the "fire" key sooner, but since the codes are different for the 99/4 and the 99/4A consoles, the game instructions would have to be different. [ENTER] is not detected on the 99/4A; you must press the period to return key code 13. In these games the quickest way to detect [ENTER] is to let go of the arrow keys before pressing [ENTER]. cas

#### EXPLANATION OF THE PROGRAM *San Francisco Tourist*

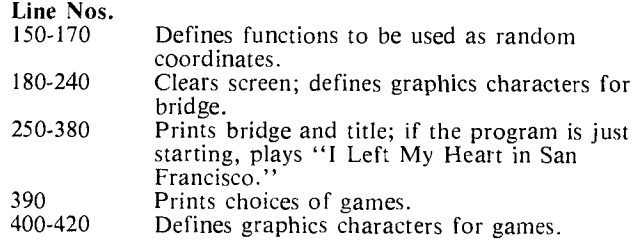

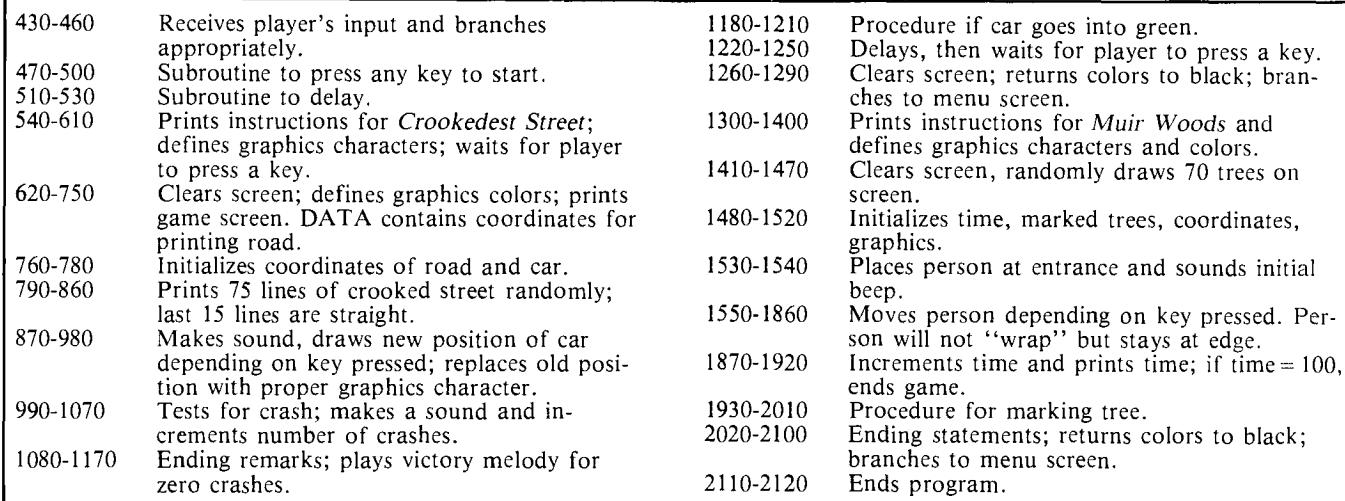

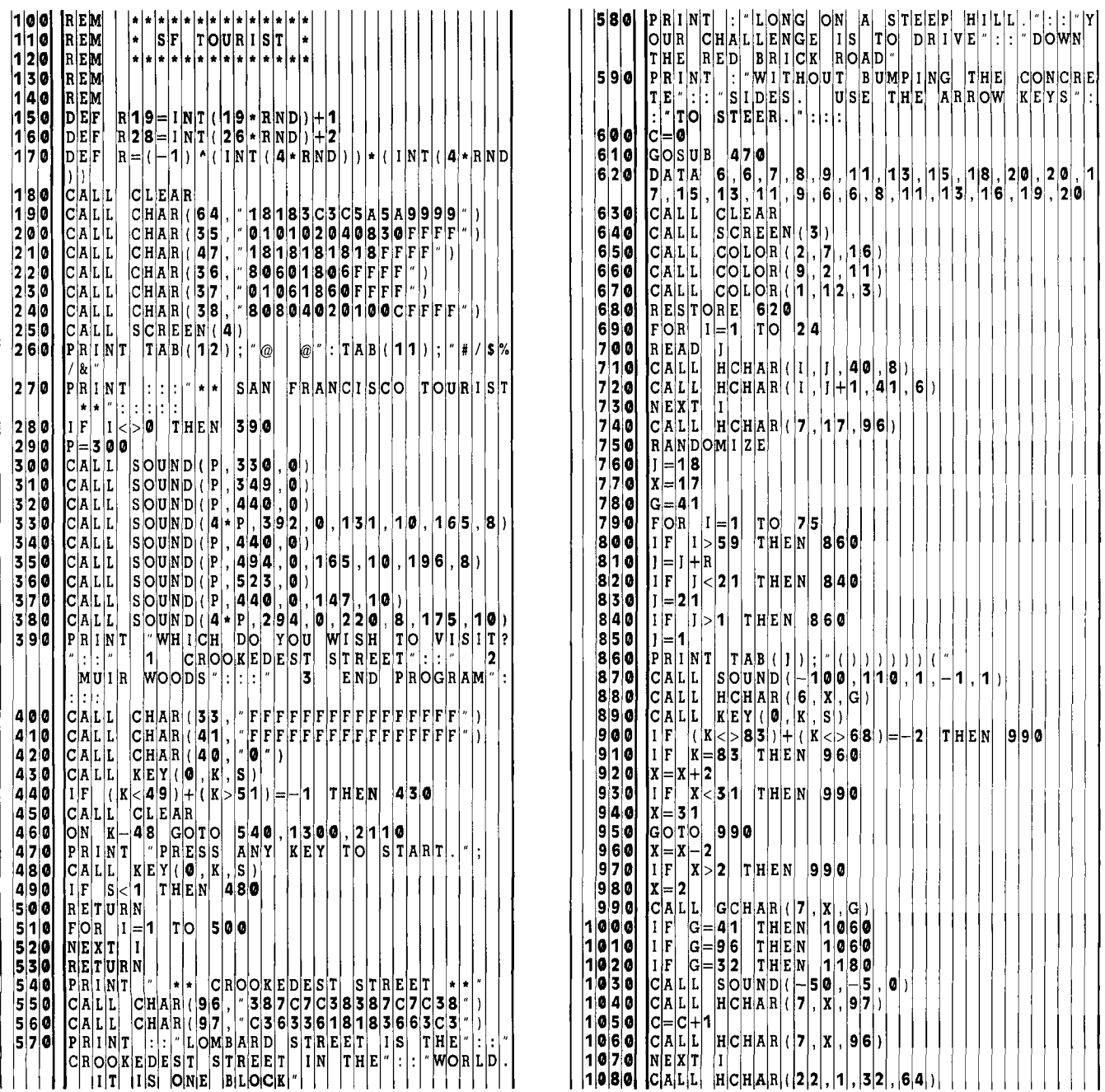

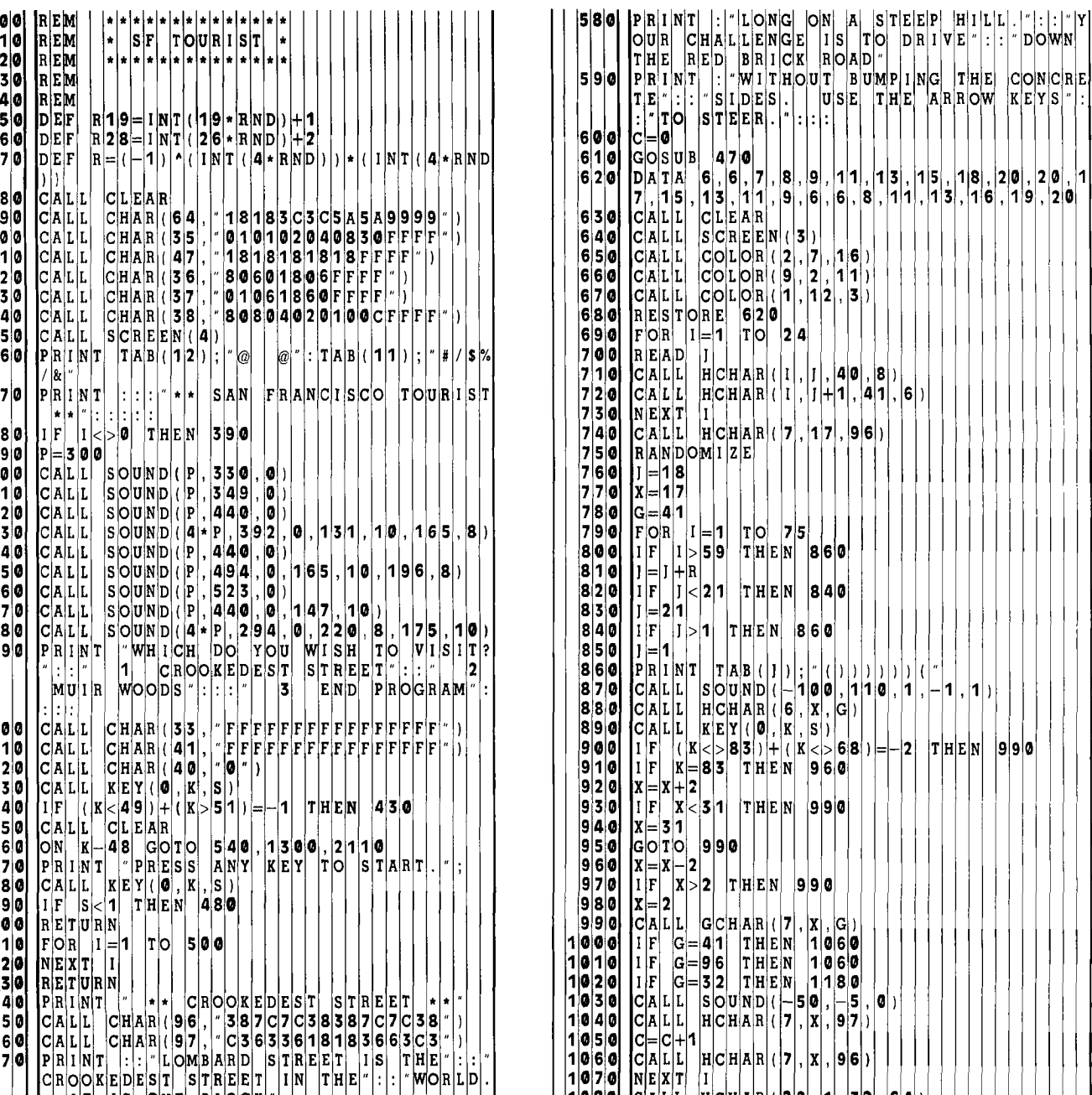

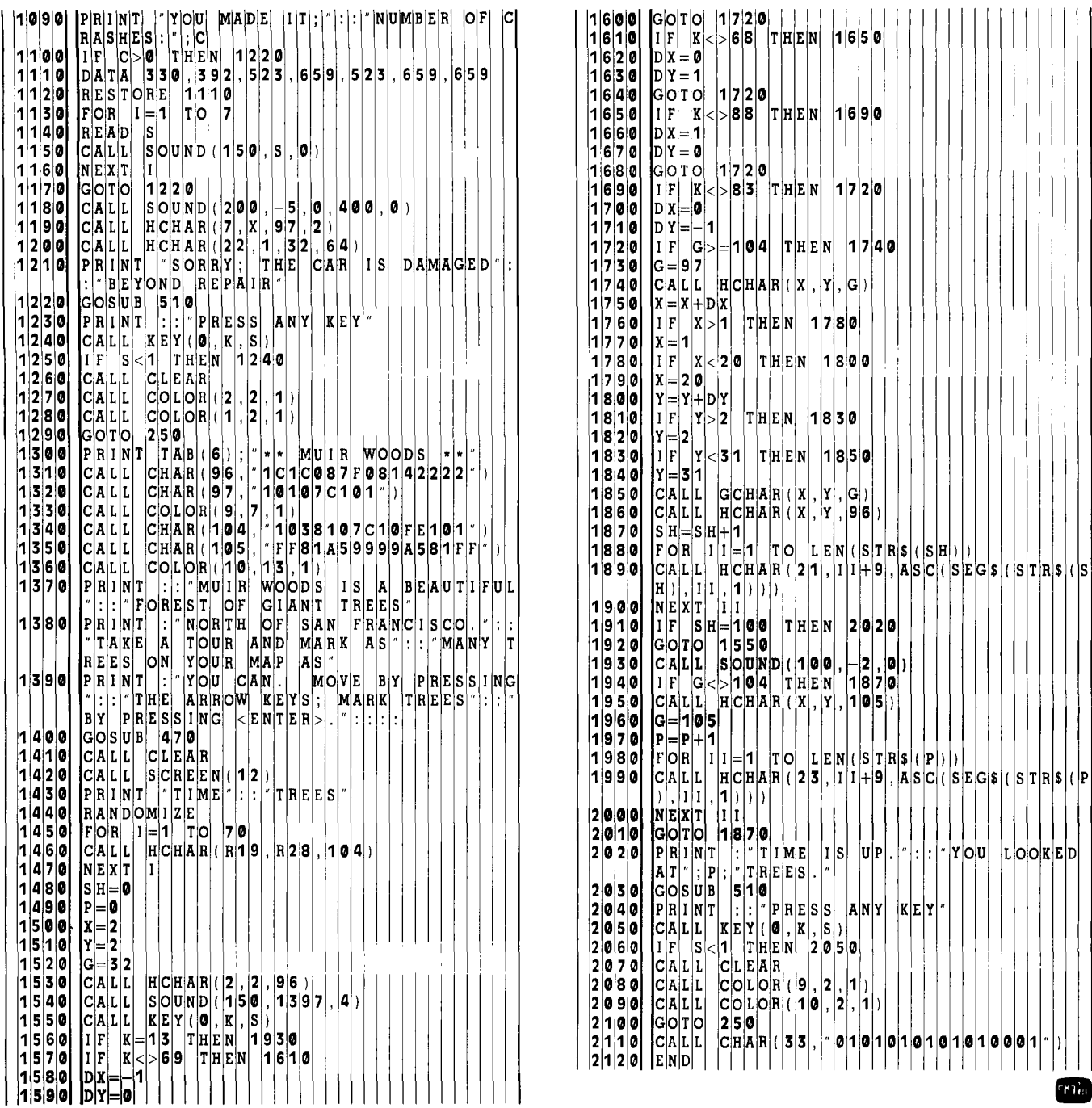

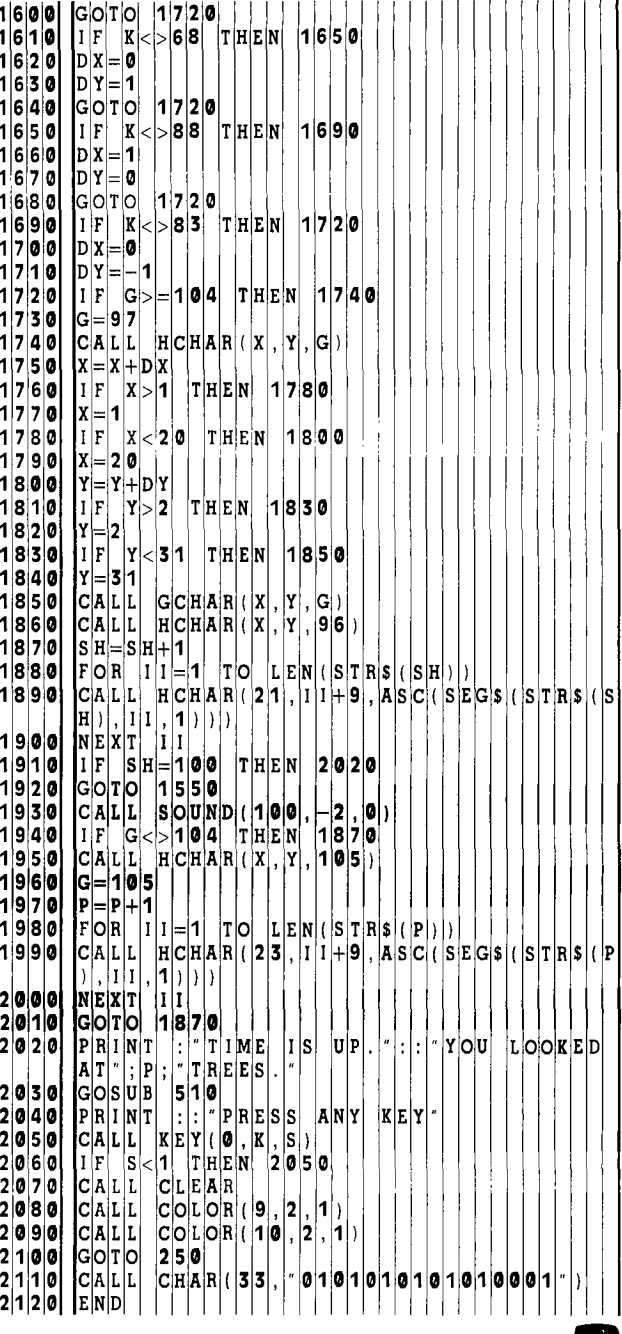

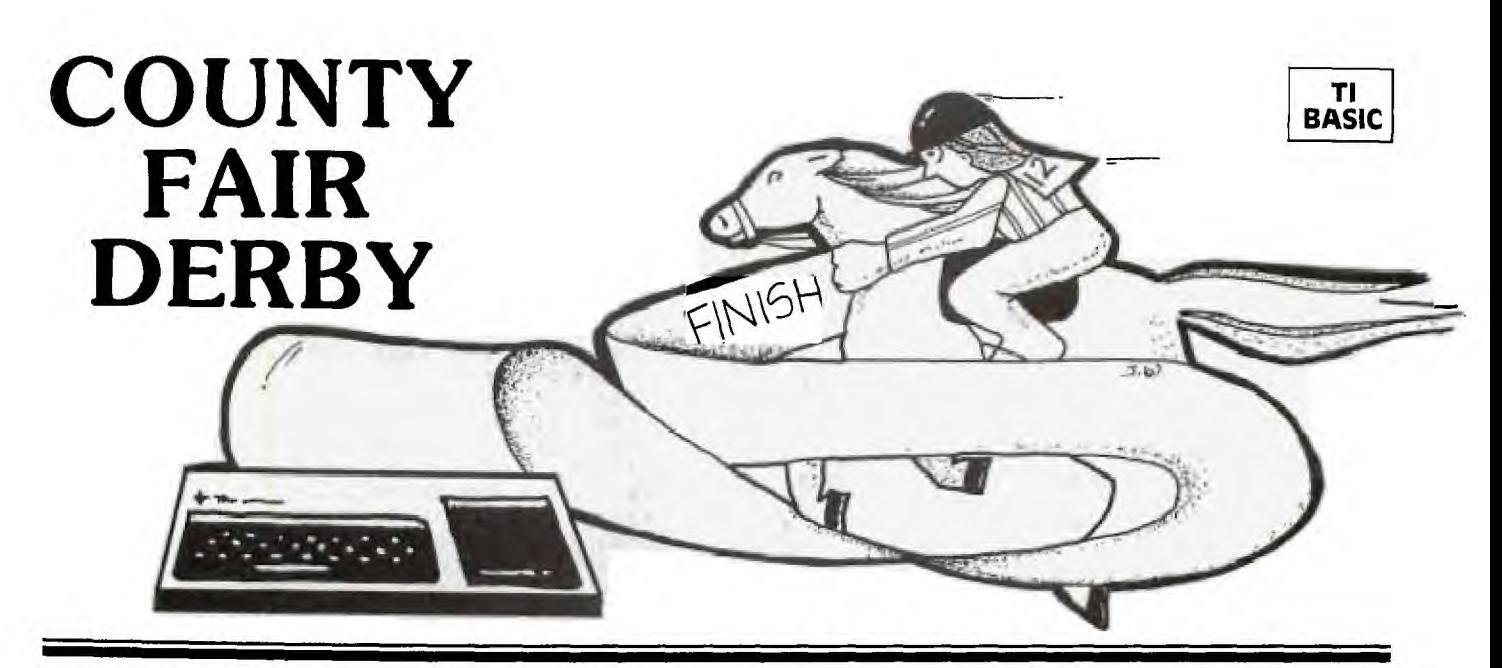

**C**with three or more players. There is, however, only one players or more players. There is, however, only *one ounty Fair Derby* is a party game in which up to eight players bet on horses in a color-animated race. Our family finds it quite exciting—especially keyboard operator; the rest is up to the computer. In addition to running the five horses, the computer keeps tabs on each horse's track record, plus the bankroll of each player. The program operation is simple and selfprompting. To break the input loop, the word LAST must be entered. If this word is misspelled, it then becomes just another player's name. When this TI BASIC

#### EXPLANATION OF THE PROGRAM *County Fair Derby*

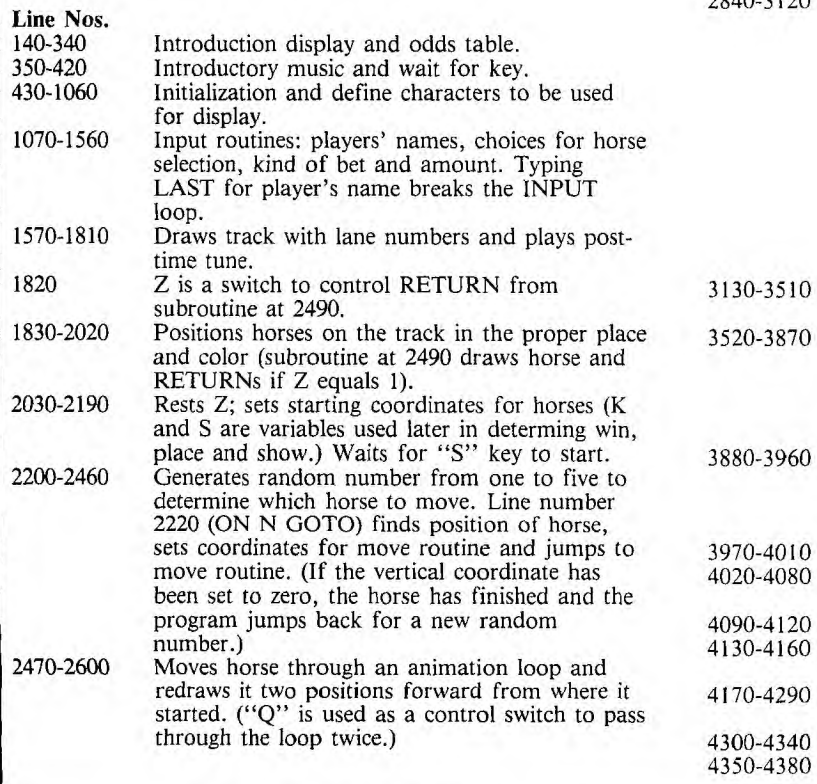

program was loaded into Extended BASIC for the purpose of checking available memory left, the SIZE command revealed that there were 4873 bytes left. This leaves enough memory for you to add to, or use to modify the program. You might try giving the computer a fixed amount of money before the races start and having the players try to "break the track." Other bells and whistles I leave to your imagination. Here's hoping you enjoy the program as much as I enjoyed writing it. But don't waste another minute. It's already post time—the horses will soon be off and running . . . . 92

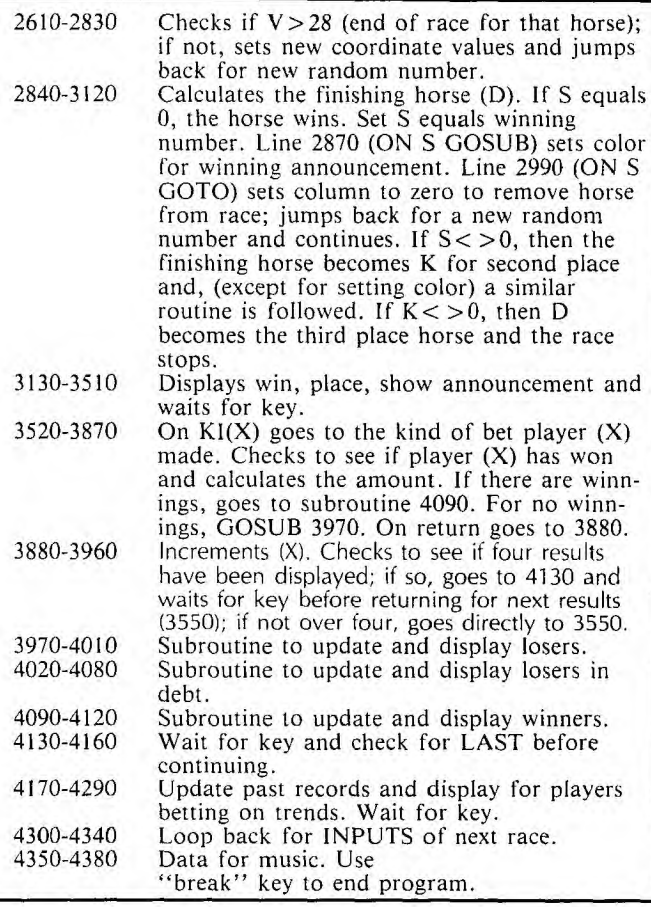

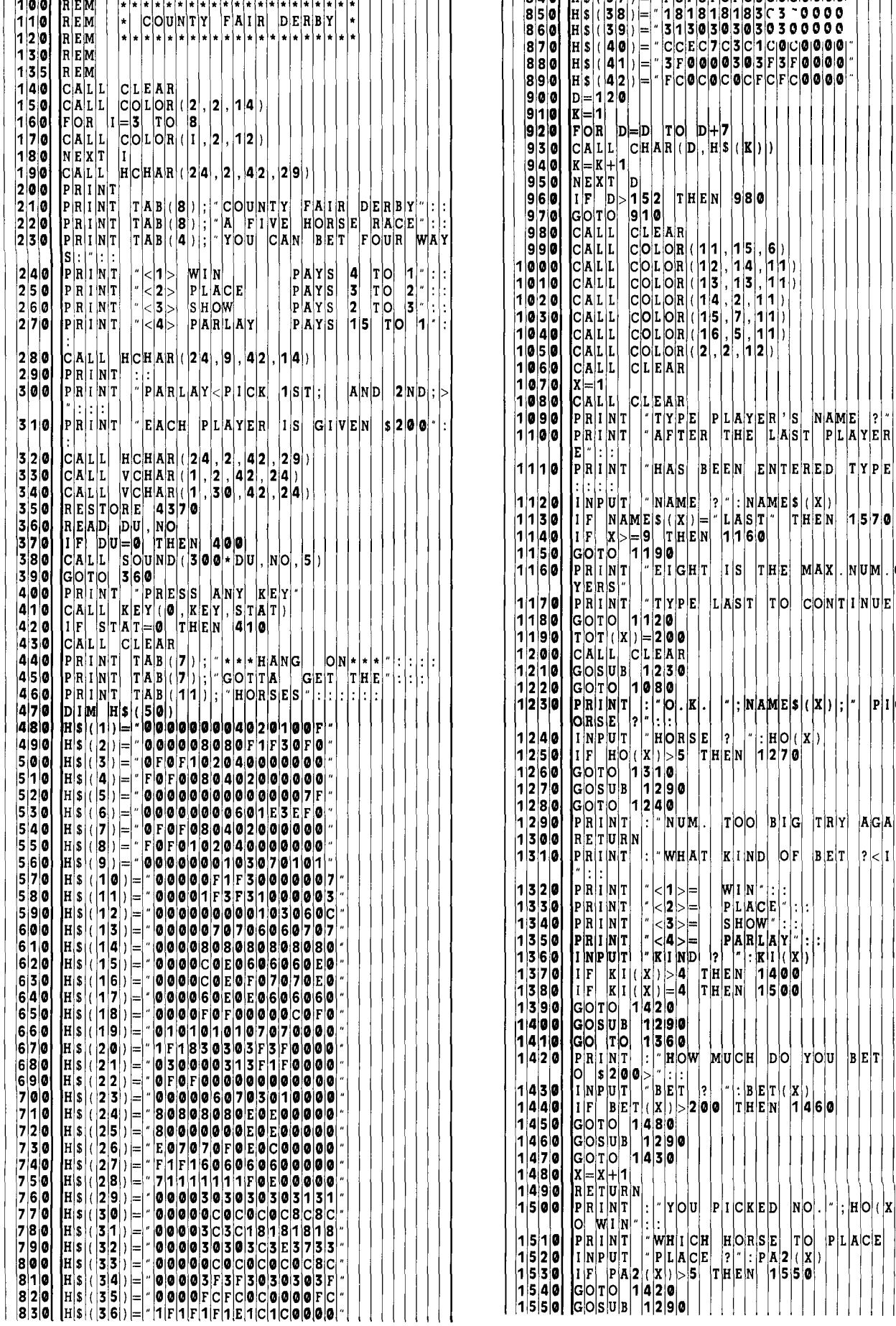

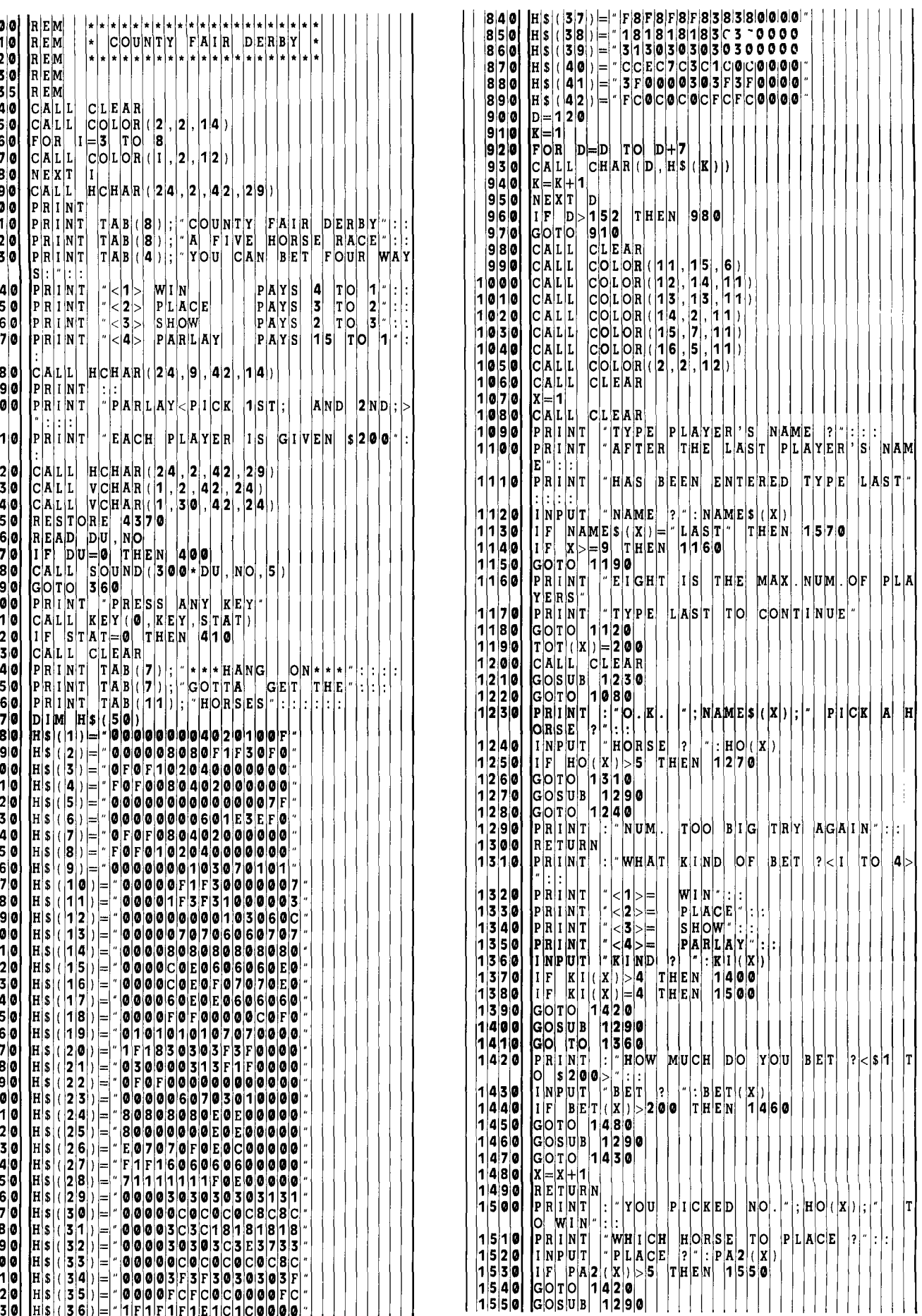

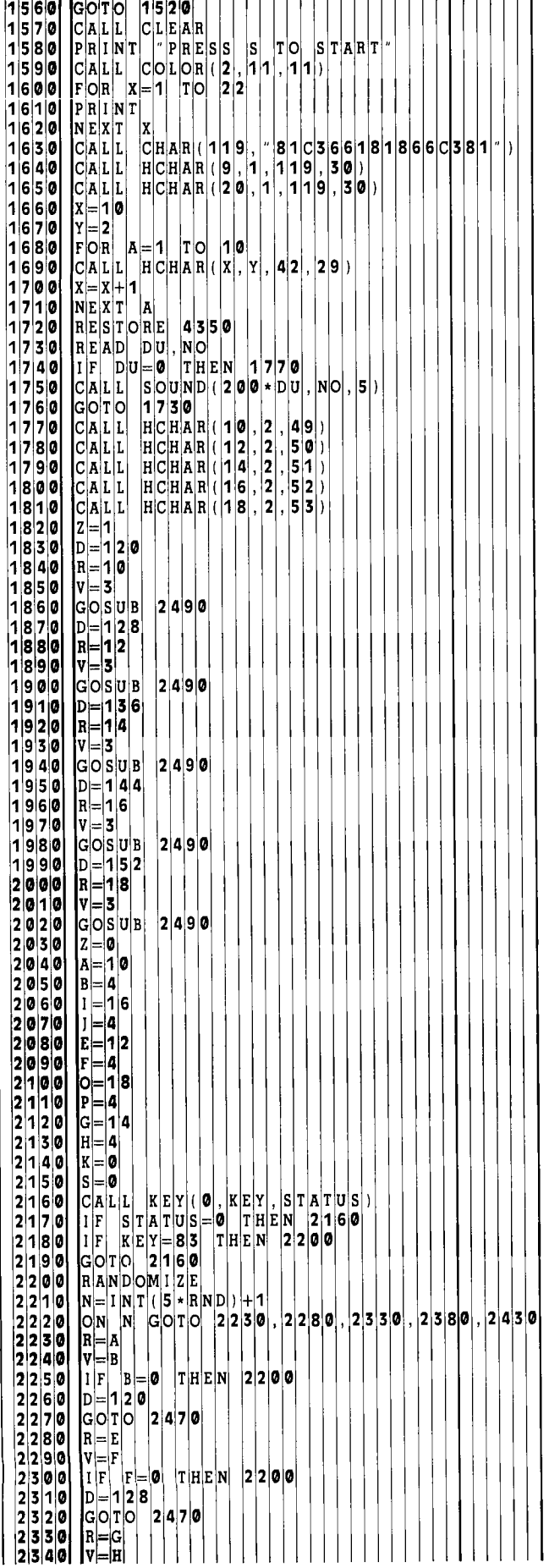

the company of the com-

 $\mathbf{r}$ 

 $\sim$   $\sim$ 

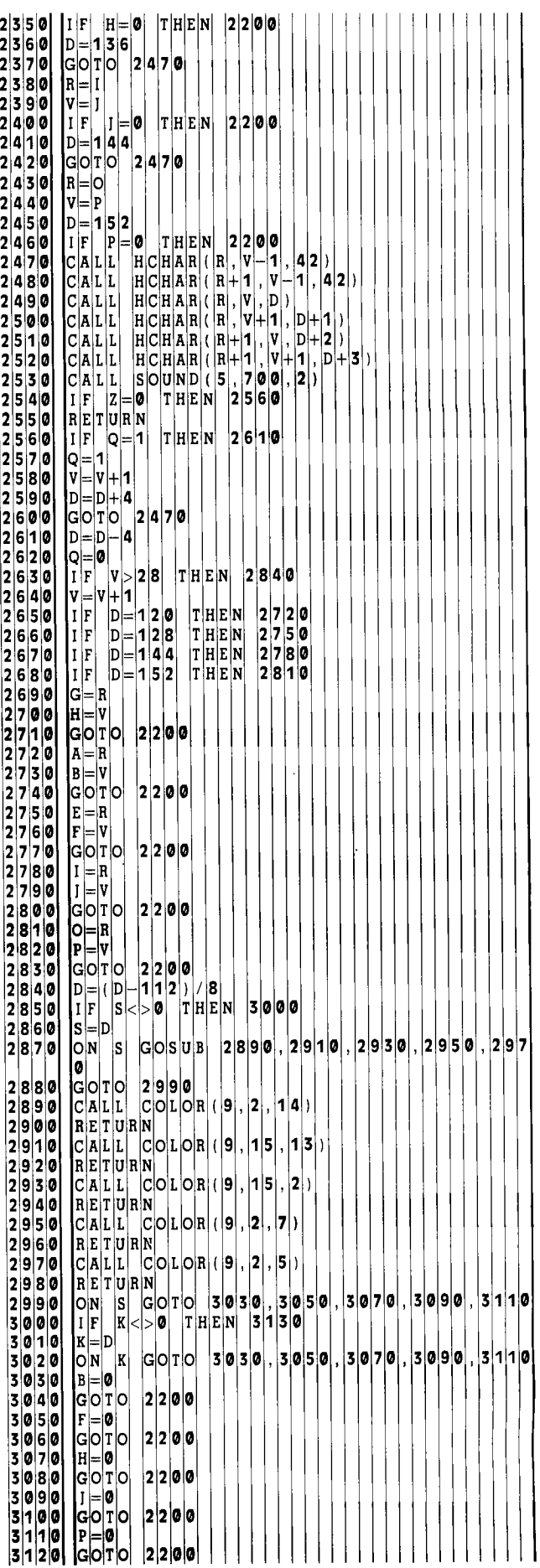

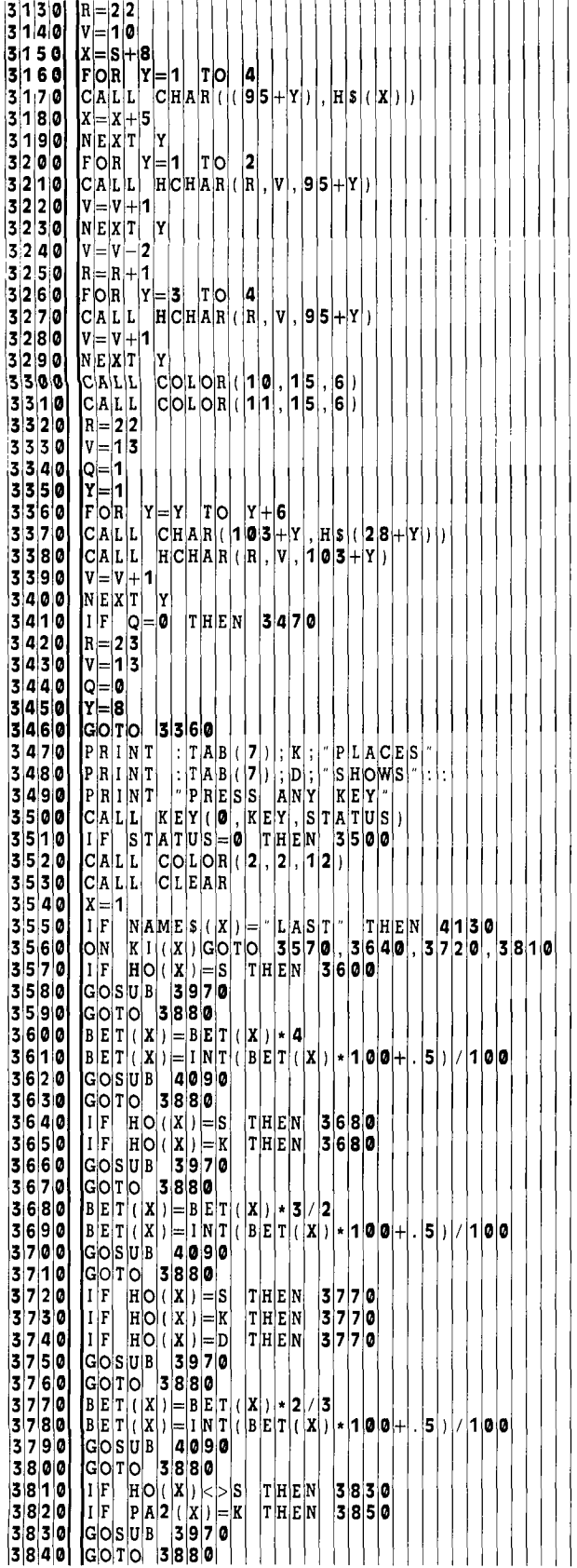

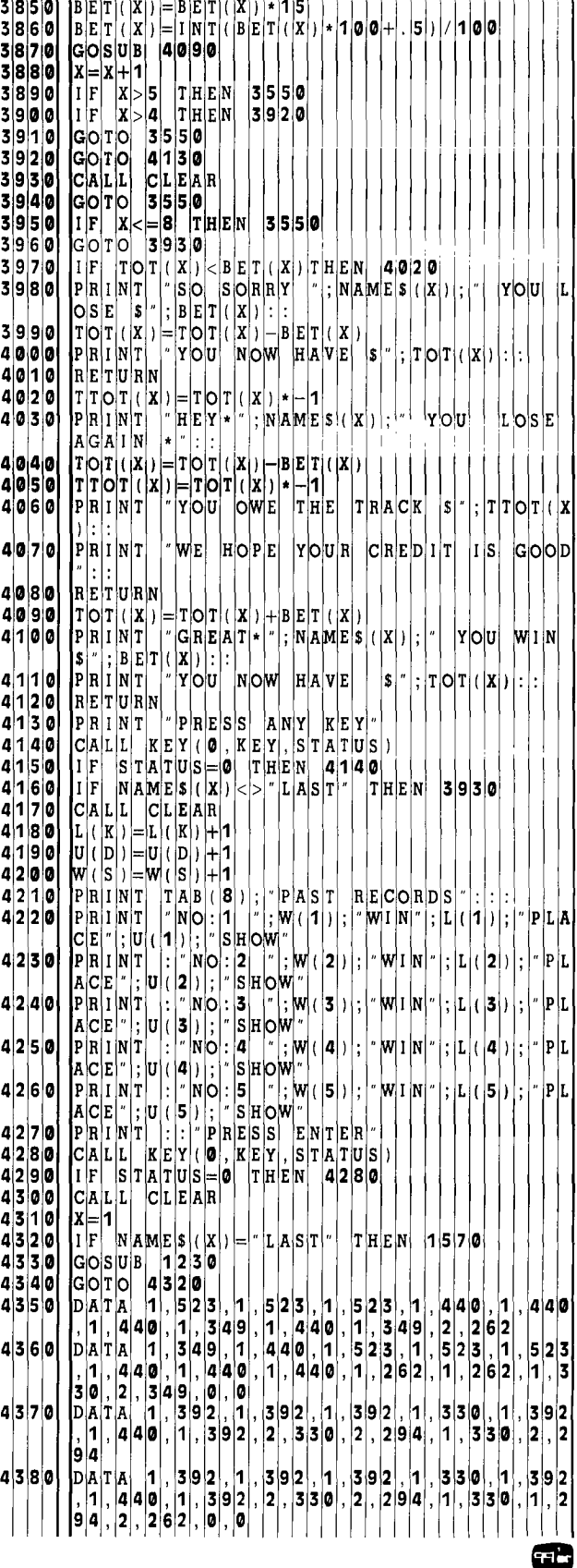

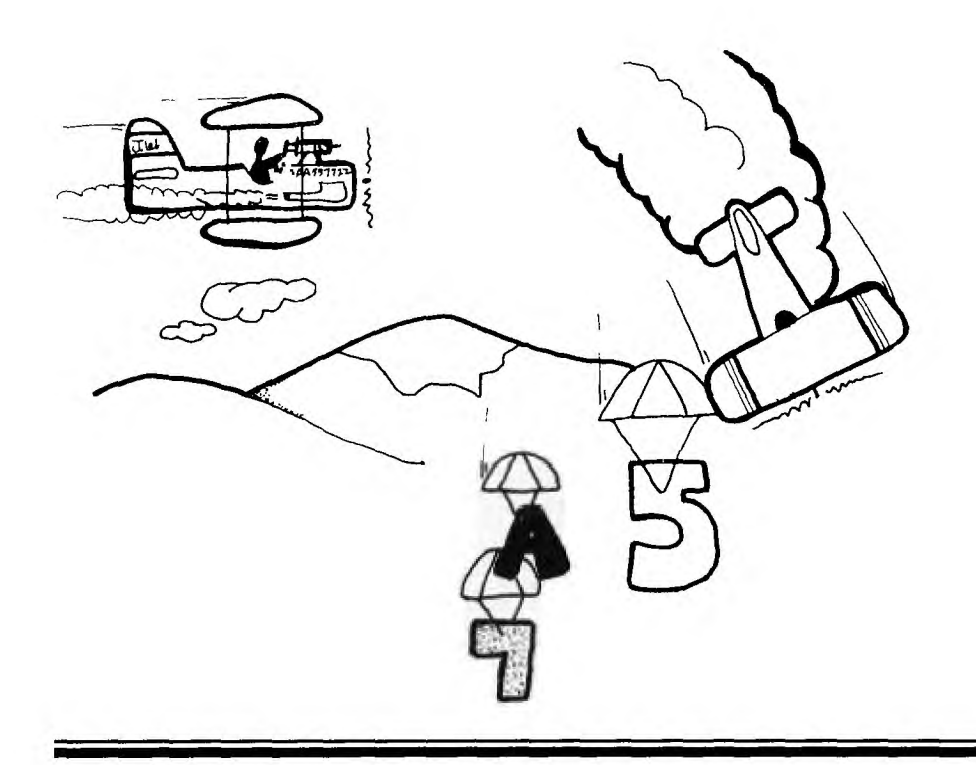

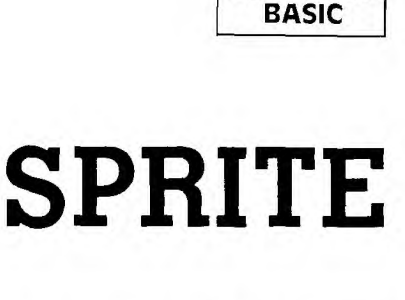

**EXTENDED** 

## **CHASE**

Wait . . . Wait . . .<br>here? Wait . . . .<br>the doors? Oh. Shucks." ait . . . Wait . . . Wait . . . When will they get here? Wait . . . Wait . . . Wait . . . "Hi dear, anything in the mail today? Did you look between

"Hello Ginny. What? You accepted a package from UPS for me? Great! Could you get it for me? Thanks." "See you later dear, I'll be downstairs."

> They're here . . . The SPRITES are here . . . NOW, WHAT CAN I DO WITH THEM?

Skim through the manual, page 25. Uh huh. OK. Yeah. This looks great! Let's get a little deeper. Page 64. Oh, oh. Looks like the ALL option of COINC doesn't tell you which SPRITES "coincidenced." I hope someone can find out where to PEEK for this.

Now, what shall I do with them? Something simple. Design some cute characters? No, let's just get those SPRITES moving. Since it might take some time for COINC (ALL,. . . ) to figure out which SPRITES are coincidental, I'll stick to one SPRITE versus another. How about a series to chase? Numbers . . . Letters . . . ROTA-TION . . . That's it .. .

A short game chasing the 10 numbers or a longer game chasing the 26 letters. I'll try the MAGNIFY too. I'll need a numeric variable for the COINC tolerance for that. I guess 8 for normal size and 16 for double size. I'll generate the number or letter SPRITES to go any which way at some speed between  $-25$  and 25. I'll stick to the 8 directions around the arrows for the chaser or else I'll get so tangled up in the math that I'll never move a SPRITE. Wish I had joysticks. I guess some kind of clock would be good for scoring.

Well, here we *go!* 

#### Tim

#### EXPLANATION OF THE PROGRAM *Sprite Chase*

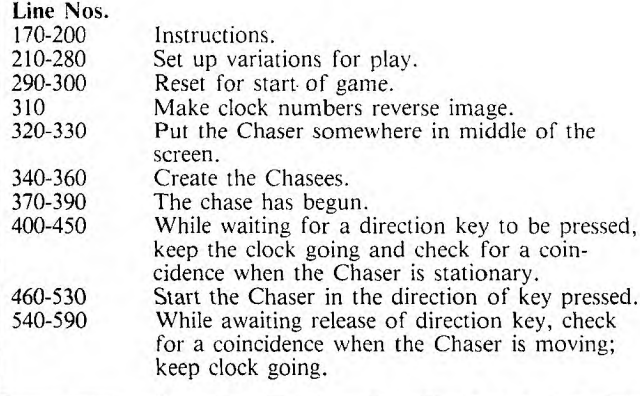

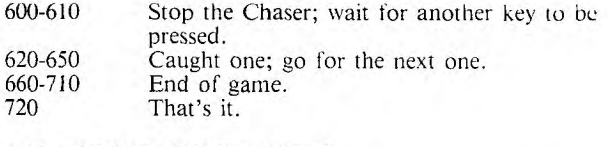

#### **A FEW POSTSCRIPT NOTES:**

If a SPRITE is moving slowly in a vertical direction, it might go off the top or bottom of the screen for a while, but it can be caught there.

If you insert COINC statements between a lot of the instructions and check the HIT field, you probably would reduce the number of times a coincidence is missed.

If you leave the Chaser in its original position, all targets will eventually pass through it. I wonder how long this would take?

(If it sounded like I was talking to myself, I was! Doesn't everyone???)

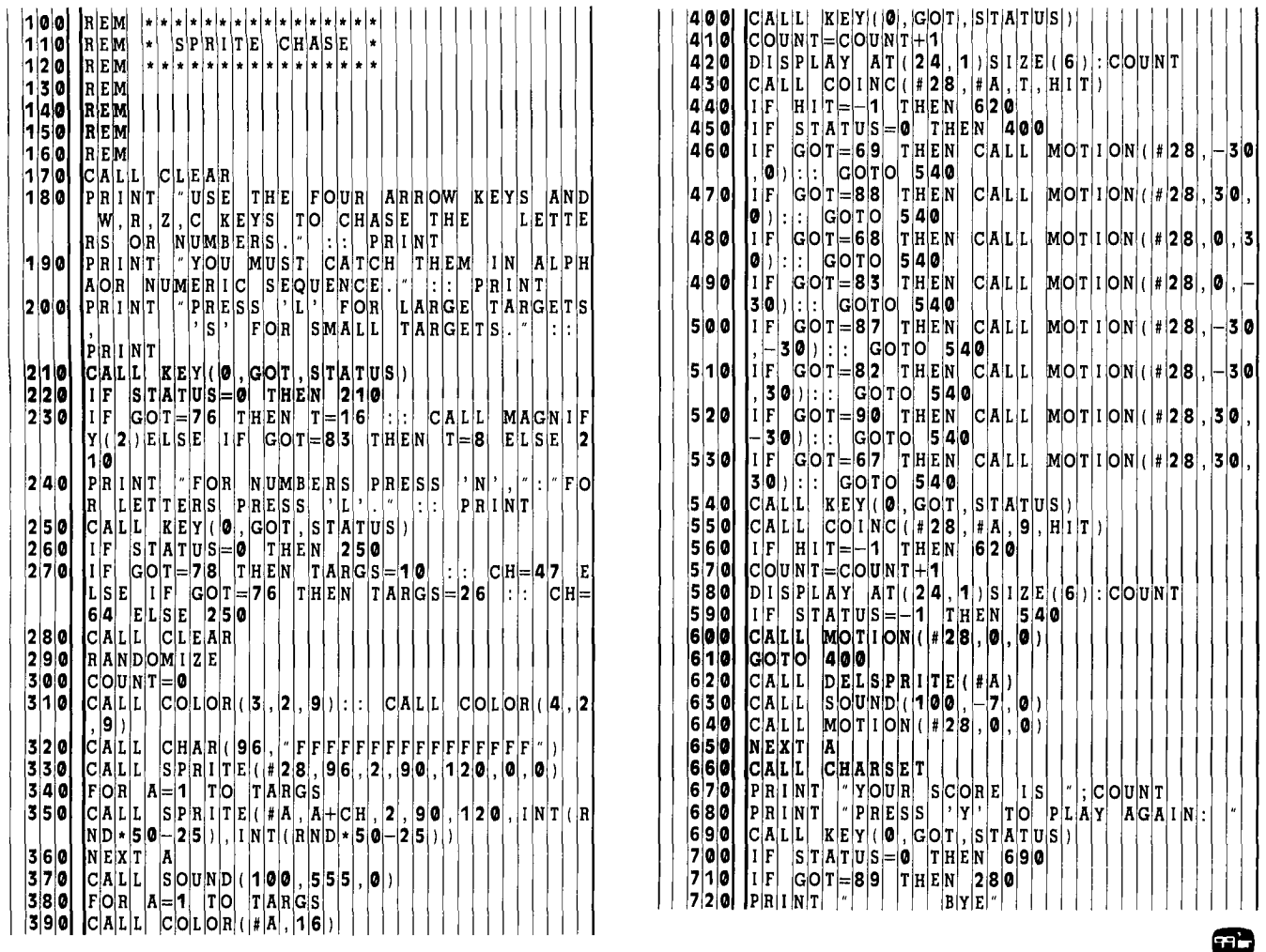

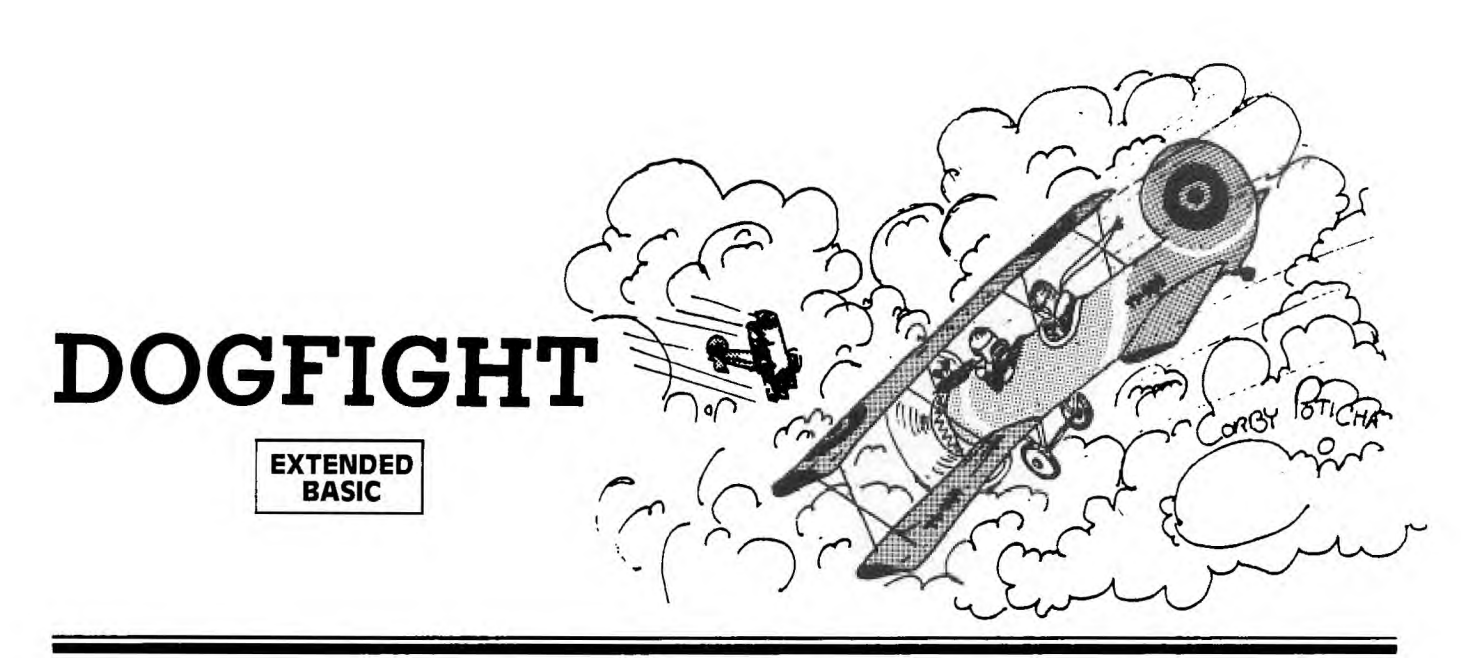

**D** *D*sa two-player game written in Extended<br>
biplane. You must outmaneuver your opponent and<br>
shoot him down before he can do the same to you. If both *ogfight* is a two-player game written in Extended BASIC. Each player has control of one aircraft—a biplane. You must outmaneuver your opponent and planes crash into each other, the score will not change. The first player to destroy 10 enemy aircraft wins the game.

Your plane is controlled with four directional keys. Unlike most games, the key pressed will not cause your plane to immediately move in that particular direction. For example, if your plane is traveling down and to the right at a bearing of 135 degrees and you press E or the up arrow, your plane will turn its nose up and first change its heading to 90 degrees, then to 45 degrees, and finally to due northi.e., straight up. This gives the plane a more realistic movement and makes unrealistic, 180-degree hairpin turns impossible.

To make a 180-degree turn to go due west, you must first press either E or X to indicate the upward or downward turn. Pressing S, the left directional key, will have no effect. In a similar way, the player using the right-hand side of the keyboard uses I, J, K, and M to move the plane. (If you have the overlay for the *Video Games* Command Cartridge, you might find it convenient.)

Pressing the F and H keys will fire the guns, but only one shot can be fired at a time. Each shot has a limited range and cannot be carried over the edge of the screen to the opposite edge. You can't terminate a bad shot; it must first go off screen. The limit of only one shot at a time was placed in the program so that the computer could make accurate coincidence checks with rapidly moving objects on the screen.

Four levels of difficulty make the game easy enough for beginners and challenging enough to hold the interest of experts. The higher the level of difficulty, the faster the planes and shots will move. The option to fly a day or night mission will change the screen color to either light blue or black.

#### **Features of Extended BASIC Used in** *Dogfight*

For you *99'er* readers who are also programmers, *Dogfight* illustrates many features of Extended BASIC.

Lines 190-280 define special graphics characters four at a time. Then line 290, CALL MAGNIFY(3) indicates that sprites will actually consist of four regular size characters, and only the first character number needs to be specified.

CALL SPRITE(#1,96,2,120,20,0,5) defined Sprite #1 (the first plane) as characters 96, 97, 98, and 99, black, starting in dot-row 120 and dot-column 20, and going zero velocity up or down, and to the right at velocity 5. More than one sprite may be defined at a time, as in line 310.

CALL DELSPRITE(#1) deletes Sprite #1, and more than one sprite may be deleted at a time. This statement is used when the planes are hit or they crash, or when the bullet leaves the edge of the screen.

Complex IF-THEN-ELSE statements are used in lines 530-780 to determine in what direction the plane is headed. CALL PATTERN then draws the plane depending on its heading; all other sprite characteristics remain the same.

CALL POSITION(#1,B1,B2) in line 1000 returns the row and column position of Sprite #1 so the bullet can be shot from that same position.

CALL MOTION can change the motion of a sprite without affecting other characteristics.

CALL COINC(#2,#3,3\*V,PC) determines if Sprite #2 (second plane) and Sprite #3 (bullet from first plane) are coincident within a tolerance of  $3*V$ . If so, a value of  $-1$  is returned for PC. Coincidence is reported only when the CALL COINC statement is actually executed during the program. At greater velocities of the sprites, coincidence will not be detected if the program is busy elsewhere.

There are several ways to avoid concidences not being detected: 1) CALL COINC more often; 2) increase the tolerance level with increasing velocity; or 3) increase the execution speed so that the CALL COINC statements are executed more often. But, as with many programming problems, the solution involves a trade-off: The first slows down other action; the second could have planes crash when they're not touching; the third means cutting back on other types of action. One low-cost way to speed up execution, however, is to use multiple statements per line: CALL MOTION (#1,0,V)::RETURN executes faster than two separate lines with those statements.

Although kept to a minimum, the coincidence problem does still exist in this program: Once in a while a bullet will pass right through a plane. You'll just have to visualize a three-dimensional situation—a bullet passing directly over or under the plane but at a different altitude. Also, once in a while a bullet won't disappear at the edge of the screen, but will "wrap." Just consider it a stray bullet—a frequent occurrence in a real dogfight.

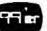

#### EXPLANATION OF THE PROGRAM *Dogfight*

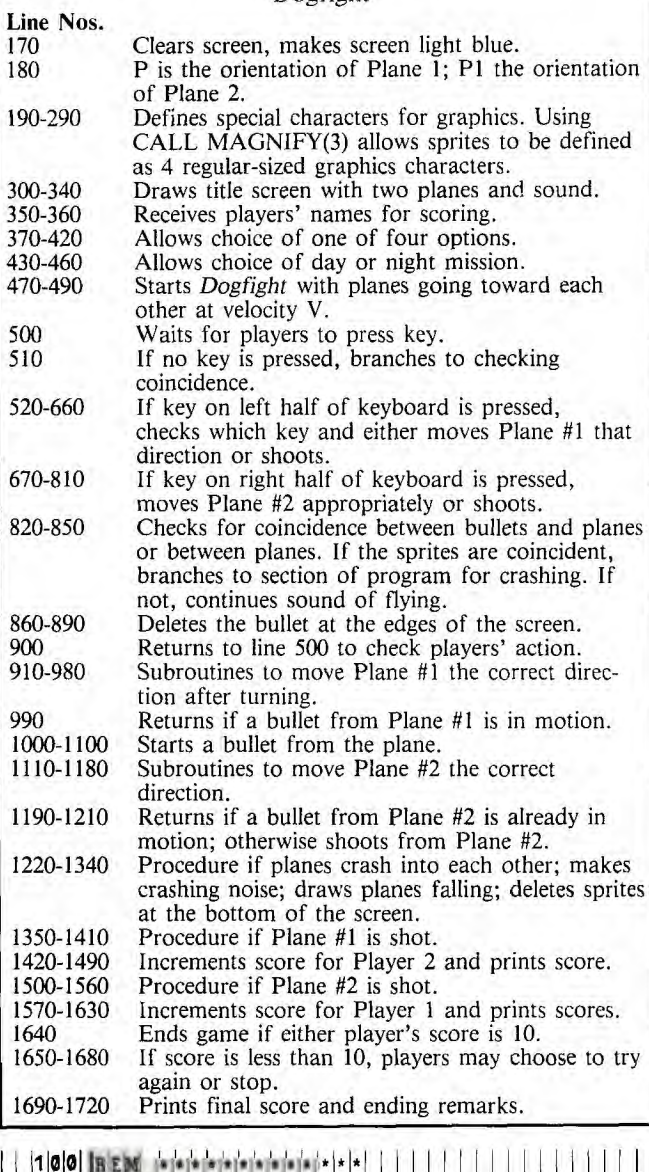

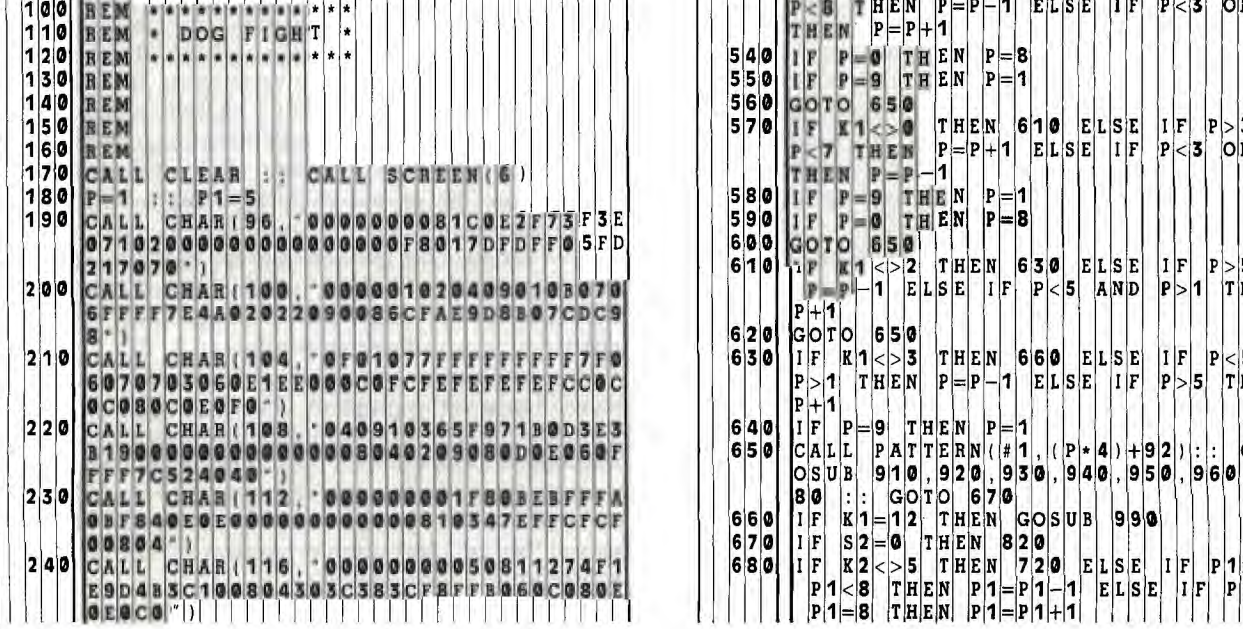

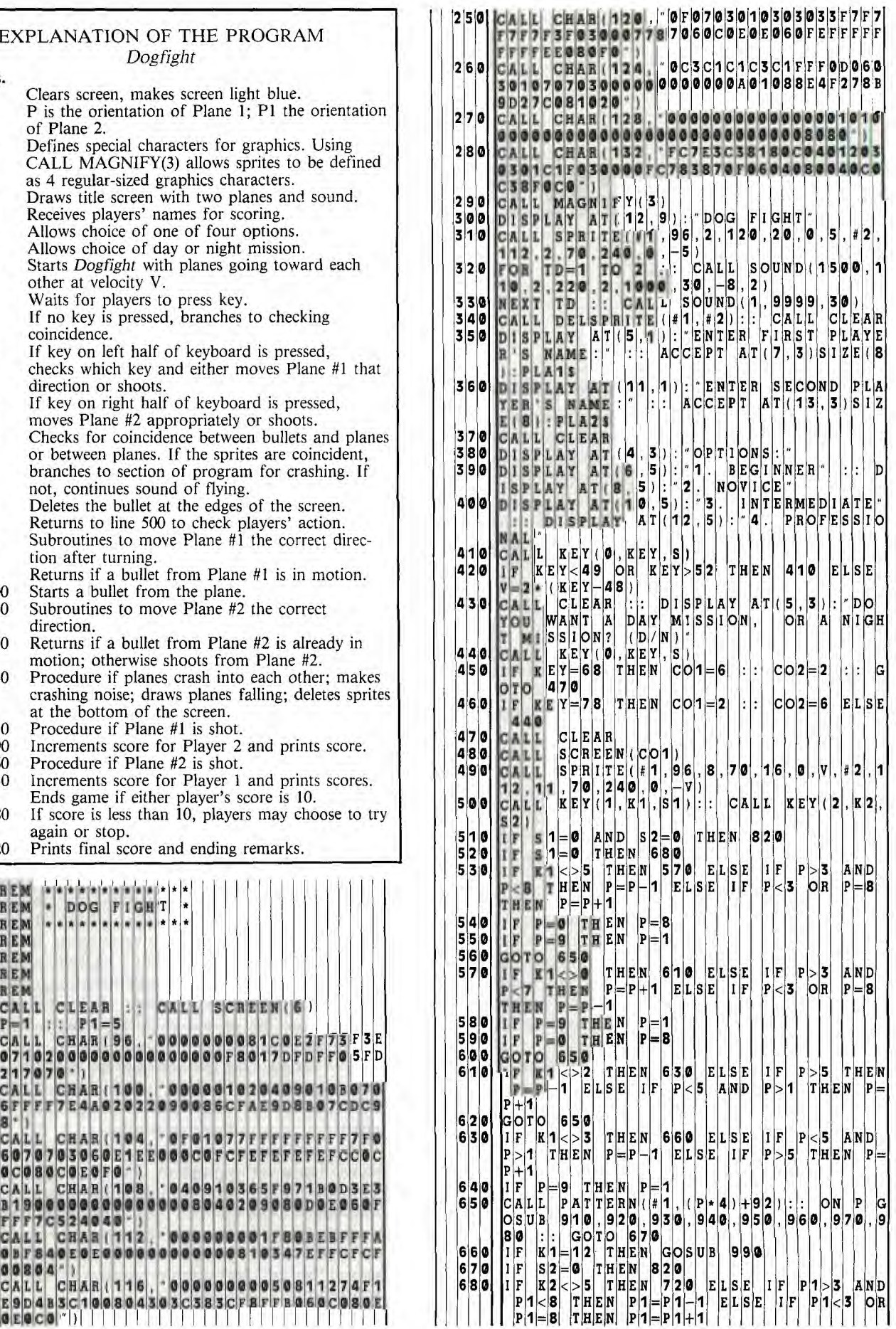

**P1=0 IF**   $T|\mathbf{H}|\mathbf{E}|$ **6 9** 0 N N | P| 1<br>N | P| 1 **8 2 P1=9**   $I$   $|F|$  $\mathbf{T}|\mathbf{H}|\mathbf{E}|$ **7**  0 0 רן א **<sup>7</sup>**0 **GO TO 800 H2 0 0 2 7 2** 0 **IF**   $|{\bf K}|{\bf 2}| < > |{\bf 0}|$  $|\mathbf{r}|\mathbf{F}|$ **TH** E N **7 6 A**  0 E L **SE 3**  ۲IJ  $|I|F|$ **P1** < **7 THEN P1** = **P1** + **1**<br>**P1** = **8 THEN P**<sub>1</sub> = **P**<sub>1</sub>  $T$ **H** $E$ **N** OR E **LS** E P P **1**  דן א **1 3 7 3** <sup>0</sup>**IF P1=0 THE** N P **1** <sup>8</sup>**2, 132 0 0 3 0 4 2 0) 7 4** 0 **IF P1=9 THE** N P **1 2 4 A LL PO 0 1 R2 7 5** 0 **GO TO 800 2 5 A LL PO 0 2 3 R4 7 6** <sup>0</sup>**IF K2<>2 TH** E N **7 8** 0 E L **SE** F P **1 5 2 6 R1> 1 6 0 3 8 6 TH A**  <sup>N</sup>**P1=P1-1 E** <sup>L</sup>S E F P **<5 A** N D P **1 1 PR ITE 1 2 EN P1=P1+1 2 7 A LL SO 2 2 2 7 7** <sup>0</sup>**GO TO 800 2 8 RI< 3 > EN <sup>4</sup> 7 8** <sup>0</sup>**IF K2<>3 TH** E N **8** 0 E L **SE** F P **5 A 2 9 A LL DE** 1 **2 3, 4)**  <sup>P</sup>**1>1 THEN** P P **1** E **LS** E F P **1 5 3 A LL SC 6 EN P1=P1+1 3 SP LAY A 3 A A AA SSH 800 CALL PATTERN P1=1 1**<br> **800 CALL PATTERN (#2) (P1\*4) +92**) **: ON P1**<br> **GOSUB 1110 1120 1130 1140 1140 1150 11 7 9 0 IF P1=9 THE** N P **3 2 SP LAY A 0 A S**  GOSUB 11110, 1120, 113 0, 113 0, 114 **6**, 114 **6**, 115 **0**, 11<br>0, 117 **0**, 118 **0** ::: GOTO 820 118 20 6**0** , 1170 , 1180 **F** . 1 **C** 010 **820** 8 **10 1** 1 **F**  $K[2=1]$  THEN GOSUB 1190  $| \cdot | \cdot | \cdot | \cdot | \cdot | \cdot | \cdot | \cdot | \cdot |$  13 4 0  $| \cdot | \cdot | \cdot | \cdot | \cdot |$ **8 2** 0 C **A LL COINC( 2, 3 3** V **P** C F P **C=— 3 A LL DE SP 3 4 1 THEN 1500 3 6 A LL 0 10 1 CA 0 8 3** 0 **CA LL COINC 4 3** V **,P** C F P **C =- #1 PO 1 ,P 0 2 8 4** 0 **CA LL COINC( 2 2** •5 **\*V** P F **PC 1 THEN 12 2** 0 **3 8 A LL SO 1 4 4 2 ,2 2 2**  8 **5 0 CALL** SOUND( -10 00, 2 0, 2 0, 2, 2 0, 2, 2 0, 2, 2 1380 **CALL SOUND( -10 00, 4 40, 2, 22)**<br>8 **5 0 CALL SOUND( -4250, 110, 2, 220, 2, -8, 2)** 1390 **CALL POSITION( +1, CR1, CR2)**<br>8 6 0 **IF SH1=0** THEN 8 8 0 **CALL 8 6** <sup>0</sup>**IF SH1=0 TH E** N **8 8** 0 **4 RI< 1 6 3 8 8 7** 0 **CA LL POSITI 0** N **3** B **3 B4** F B **3 <6 4 1 A LL DE <sup>2</sup> OR B3>186 0** B **4** 8 **0** B **4 2 5** 0 T H E **N C 4 2 RED AL L DELSPRI** T E **3 SH** 0 **4 3 A L SC 6 8 8** <sup>0</sup>**IF SH2=0 TH** E N **9** 0 0 **4 4 SP LAY A 5 A 2 AS 0 8 9 0 CA LL POSITI 0** N **4** C **3 C4** F C **3 6 BA TTL**  OR C3>186 OR C4>2 B0 C **4** 2 5 0 T HEN C  $|A| > 2$  5 0 T  $|B|$   $|C|$ **AL L DELSPRI** T E **4 SH 2 0**  9 0 0 **GO TO 500 4 6 SP LAY AT 9 2 6 <sup>9</sup>0 CA LL OTIO** N 0 V E T U N **4 7 SP LAY AT 1 1 3 A SC <sup>9</sup>2** 0 **CA LL OTI** • N **1** V \* **6** V \* **6** E T U **<sup>9</sup>3** 0 **CA LL OTI** • N V 0 E **4 8 SP LAY AT 1 2 6**  CALL MOTION(#1, 0, -v): RETURN RETURN 160 CALL DELSPRITE(#3, #4)<br>CALL MOTION(#1, 0, -v): RETURN 1500 CALL DELSPRITE(#3, #4) **<sup>9</sup>4** 0 **CA LL OTIO** N V **•6 V** \* **6** E **4 9 0 16 4**  <sup>9</sup>**6** 0 **CA** L <sup>L</sup>**0** T • N V **6 —V** \* **6** E T U **#2 ,P** • **1 0 2 ,P**  <sup>9</sup>**7** 0 **CA** L L T • N V 0 E T U N **1 5 2 LL SP IT 2 1 3 2 ,P <sup>2</sup> 980 CALL MOTION (#1, V\*, 6, V\* G)**<br>**990 LLE SH1=1 THEN RETURN** 0 0 **P3** P **SP 3 A** B **A 2** B **2 5 5 R3< 1 6 5 3 9 9** 0 **IF** S **H1=** T H E N E T U N **5 3 A LL** • **1 4 4 2 2 2 2 <sup>1</sup>**0 0 0 **CA** L <sup>L</sup>**PO** S **IT 0** N B **B2 5 4 A LL** • **2 3 R4 <sup>1</sup>**0 **2** 0 **ON** P **3 G** 0 **TO 1** 0 **3** 0 0 **4** 0 **,1** <sup>0</sup>**5** 0 **0 6 0 7 5 7 UE =BL <sup>1</sup> 0 ,** 0 **80, 09 0** 0 0 **5 A LL SC 6**  1030 CALL SPRITE (#SP .1128, CO2, A1, A2, 0, V + 1590 DISPLAY AT (5, 11) PLA15; HA15; HAS WON **2) RE** T **UR** N **BA TTL**  10 **4 0** CALL SPRITE (\* SP. 12 8 . CO2 . A 1. 62. V 1 1 1 600 DISPLAY AT (8. 5) : PLA1 \$ **.6 V \*1. 6 ):** E T U N <sup>0</sup>**5** 0 <sup>C</sup> **<sup>A</sup>**L L **SP** R **IT** E S P **1 2 8 0 2 A A 2 V 2 6 DISP LAY AT( 8 2 6**  1060 **CALL SPRITE (#SP, 128**<br>  $\begin{bmatrix} 6 \\ -1 \end{bmatrix}$ ,  $\begin{bmatrix} 12 \\ -1 \end{bmatrix}$ **.6 V\*1 6)** E T U N **6 3 DISP LAY AT( 2 6 :RE**  <sup>0</sup>**7** 0 <sup>C</sup> **<sup>A</sup>**L **L SP** R **IT** E S P **1 2 8 0 2 A A 2** 0 **V 6 4 IF II ED= 0 0 =10 HE 16 9 0 \*2**   $R | E | T | U | R | N |$  $|v|$  **1 A**  0 **8** 0 C **A**  L  $L$  |  $S$  | $P$  | $R$  |  $I$  | $T$  | $E$  | (  $|# |S|$   $P$  | ,  $|1|$  | $2|8|$  , **CO 2 A 2 6 , <sup>V</sup>**\* **1. 6 ):**  E TURN | **0 2 A**   $|v|$  - 2 0 **9** 0 C **A L**  L| |S|P|R|I|T|E|(|#|S|P|,|1|2|8|, **A 2 0) RE** T **UR** N **6 7 CALL KE (0,**  0 0 CALL SPRITE(#SP, 1128, CO2, A1, A2, V 11, 12, 12, 1680 IIF KEY=89 THEN 37<br>|6, V 11. 6) : : : RETURN 4 CO2, A1, A2, V 11, 1680 IIF KEY=89 THEN 37 V|**∗ 1| . |6**∣)<br>L <mark>L | M</mark>O|T **6, 0** , |**v**<br>C|A|L| **1 1 1 0**  $|R|E|T|U|R|N|$ **10**  N **2 0**  V 2 **0** CALL MOTION (#2, - V + . 6, V + . 6) : : : RETURN<br>5 **0** CALL MOTION (#2, - V , 0) : : . RETURN [ **1 1 2** 0  $C[A|L|L]$ **<sup>4</sup>**0 C **A** L L **0 IO** N **2 V** • **6 V** \* **6 1 7 0 0 IF R ED> LUE A2\$ RN WON TH WA PLA**  50 CALLL MOTION(#2, 0, -V)::: RETURN<br>60 CALLL MOTION(#2, V - 6, -V)::: RETURN | 1710 PRINT 7 THE MAR HAS ENDED IN A **<sup>7</sup>**0 C **A** L L **0** T **IO** N **2** V 0 E T **U BOT H S A OW A ACE 8** 0 C **A** L L **0** T **IO** N **2** V **6** V\* **6** E T **7 2 0 END 9 1** F S H 2 - 1 T H E N R E T U R | |

**2 A PO A LL**  2|, |C|1| **2**  ls Ip **4 1 1 : A 2 2 3**  0 **1** [0 **0 2 2 A LL 0 SI TIO**  1¦, |0∣, |0∣, #|2∣<br>O|1│, |P|O|2│, <mark>#</mark>│ **2 0 , A ,P ) 0 3,P : : 4**  <sup>P</sup>**1=8 THEN** P P **2 3 A LL SP 1 1 3 2 1 PO 1 ,P0 <sup>2</sup> 1 la DE 7 0)**   $|C|R|$ **ASH** EID **A RDE**   $P|O|S|I|T|I|O$  $\begin{bmatrix} 1 & 3 & 2 \end{bmatrix}$ ,  $\begin{bmatrix} 1 & 1 \end{bmatrix}$ ,  $\begin{bmatrix} 1 & 1 \end{bmatrix}$ ,  $\begin{bmatrix} 2 & 3 \end{bmatrix}$ ,  $\begin{bmatrix} 3 & 2 \end{bmatrix}$ ,  $\begin{bmatrix} 1 & 1 \end{bmatrix}$ ,  $\begin{bmatrix} 1 & 1 \end{bmatrix}$ ,  $\begin{bmatrix} 1 & 1 \end{bmatrix}$ ,  $\begin{bmatrix} 1 & 1 \end{bmatrix}$ ,  $\begin{bmatrix} 1 & 0 \end{bmatrix}$ ,  $\begin{bmatrix}$ **2 0,0 4**   $|0|$ **TH**   $|S|C|O|R|E|$  |  $|S|$  $|I|S$ **9 5** 0 **CA** L <sup>L</sup>**0** T • N 0 **V** E T N **5 A LL** • **10 2 0** a **CA 0**  0 **2 0 4 0) SH 1 1 6 A LL DE 2 1 TH**   $|S|C|O|R|E|$  $\vert \mathbf{I} \vert$ s CO2, A1, A2, -V + 2<br>
CO2, A1, A2, -V + 1<br>
CO2, A1, A2, -V + 1  $|1|S|$ **6 5 DISP LAY AT( 2 3 WA T** | **R** | **Y** | | A | G | A | I I **N? ( Y/N 6 6**   $|S|H|1 = |0|$ **P=**  Þ **PC=0**   $||:||:$ **SH2 0 1=5**   $E|L|S|E|$  $|K|E|Y|<$  7 8 'HFI **THE N 1 6 70**   $|P|L|A|1|s|$ ; **HAS**  $R|E|D|$ **6 IF WON B LUE TH**   $|\cdot|$ P $|L|$ A $|2|$ \$ **WA HAS** (an in

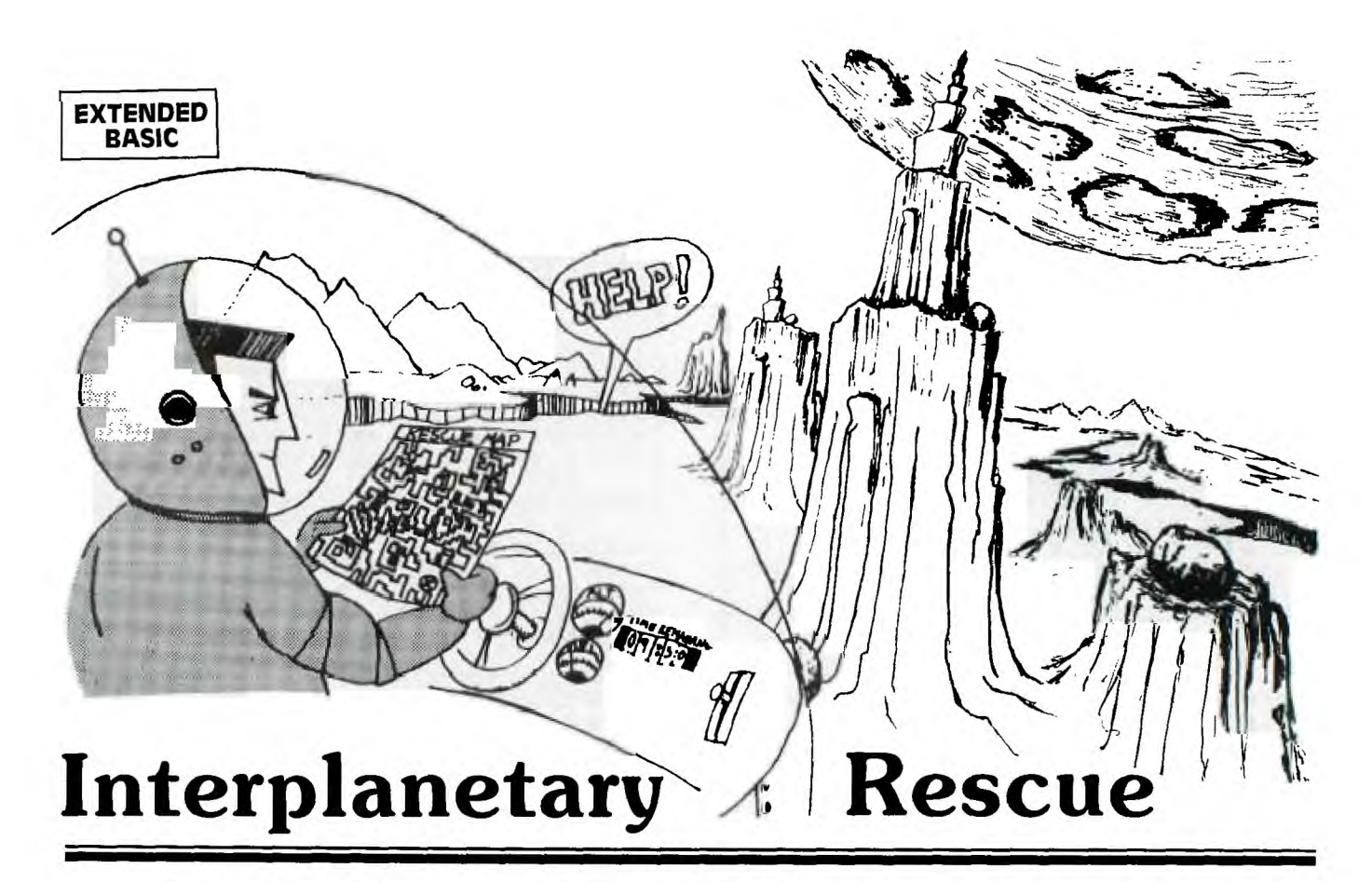

<sup>I</sup>nterplanetary Interplanetary Rescue Lounge when the news arrives: **are sitting there enjoying a cup of coffee at the**  A cave-in on Moon Base 2 has seriously injured a miner. Instantly you race for the shuttle, knowing you must reach the moon base, pick up the **injured miner, and return to the base** medical facilities. **There's no time to waste!** 

**Your ship is fueled and ready at the docking pad. In your**  ship you sit in front of your TI-99/4A controller panel and view the radar and instrumentation screen. You are now ready to take **off. Press T on the control panel and the shuttle begins to lift. Using your six thrust control buttons, you adjust your climb to the desired level. The terrain between**  you and Moon Base 2 is treacherous, and you must quickly ascertain the best route. Using your horizontal thrusters (arrow keys), you start your trip across the lunar landscape.

Accidents **may happen anywhere, and right now your Interplanetary Rescue Team is in charge of the moon, Mars,**  and Venus. Use the arrow keys (E,S,D,X) to control horizontal movement. Horizontal velocity is listed on your control screen.

The elevations **of the terrain show up as different colors on the map. At the right-hand side of the screen is a visual**  representation of your altitude in relation to the elevation colors. Your ship must be above the color on the right of the screen to safely pass through that color on the radar screen. Be careful not to **overshoot the highest elevation color you plan to cross: You will waste valuable time getting back down and precious fuel needed for the return voyage.** 

**When you land on Moon** Base 2, you must be traveling at a vertical speed of less than 6 meters/second to make a perfect landing. A rough landing of **6-10** meters/second will cause a **leak in your main fuel valve, causing a loss of half your fuel. Any faster than 10 meters/second and you'll crash, never to return home. Once safely on the ground,**  **the injured miner is put on board, and you're ready for the**  return trip. You won't have as much fuel holding you down, so it won't take as much thrust to accelerate vertically. Good luck on your rescue mission . . . you may need it!

#### **Instrument Displays:**

- ALT = **altitude in meters. Each succeeding color on** the radar represents 2000 meters.
- $HVEL$  = horizontal velocity across the radar screen (dependent **upon arrow keys).**
- $VVEL$  = vertical velocity; + is climbing, is falling.
- **TIME =** number of seconds into the mission.
- $FUEL = weight of fuel remaining, in kilograms.$
- **PWR = amount of thrust being generated. Each unit of thrust equals 1000 newtons; each newton equals approximately 2.05 kilograms of thrust.**

#### **Calculations and Variables**

**The gravity formula in line 950 is the formula for speed of a falling object. V2 is the change in velocity in m/sec, F is the** thrust in newtons, S is the weight of the ship in kg., E is the weight of remaining fuel in kg., and G is the gravity in m/sec<sup>2</sup>. The time is one second in this calculation. All variables starting with **D pertain to** distance, and H is the **altitude.** 

#### **Graphics**

Characters accessible on the keyboard but not used in printing messages have been redefined (lines 190-290). Then by using **DISPLAY AT and a string, you can display colorful graphics very quickly without calling each square oneby-one. This method was used to display the radar map** 

much more quickly than by using HCHAR and VCHAR. The strings are read in as 21 DATA statements. By changing the DATA statements in this program or adding some of your own, you may easily change the maps.

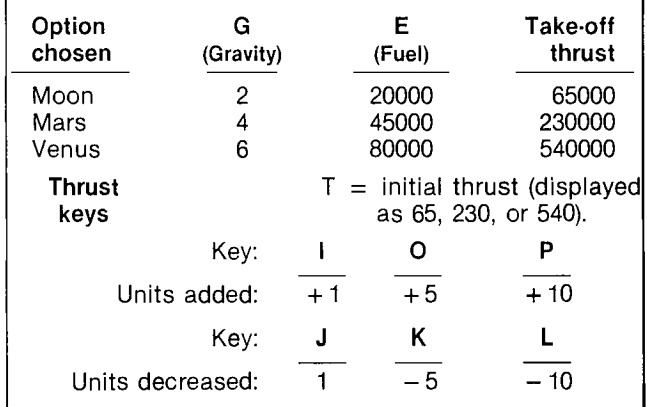

Sprites were used to depict the two crafts on the screen in order to be able to move with high resolution. Instead of using CALL MOTION which makes control of position difficult, we used CALL LOCATE which provides absolute control of the sprite's position. Œ

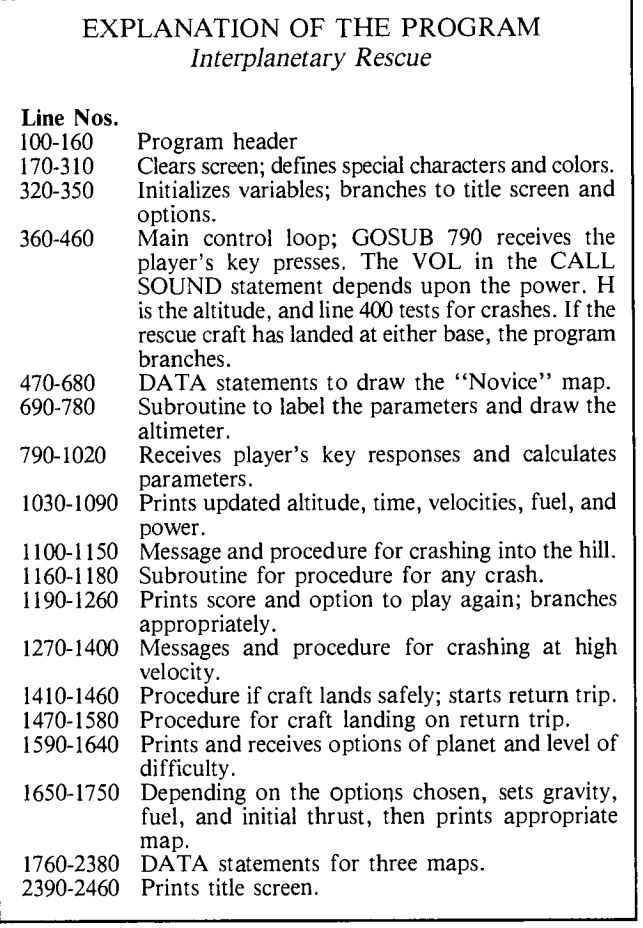

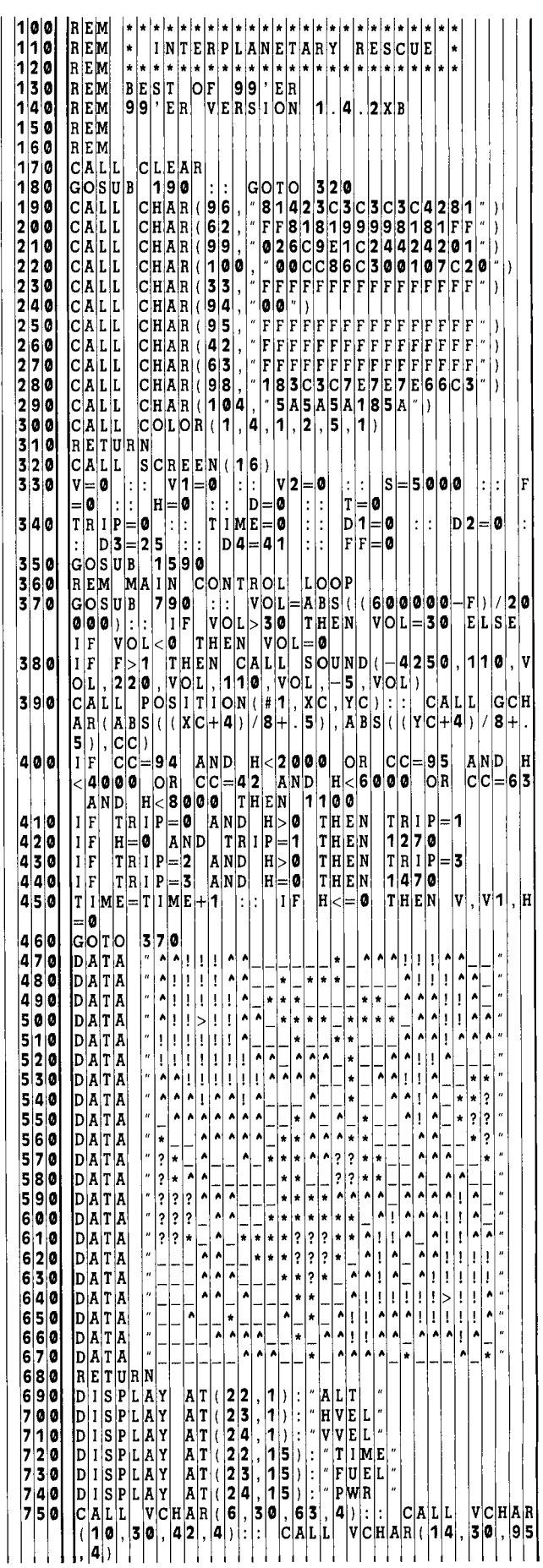

7 6 0 CALL L  $R\bigl[\,(\,|2|2|,\,|2|8|,\,|3|3|,\,|3|)\,\bigr]$ V|C|H|A|R| ( |1|8| , |3|0| , |9|4| , |4| ) | : | : | |C|A|L|L| H|C|H|A| | |1|2|7|0 2,D3,D4) OU M AD 7 8 0 RETURN AS CAA OT 0 9 S2):: IF S1=0 AN D S 2 0 T H E N 9 2 <sup>0</sup>DIS A A 2 1) 0 **8** 0 0 IF S1=0 THEN 860 YO U LE A  $G$ OTO 860<br>IF K1=0 THEN 8 2 <sup>0</sup>IF K1=0 THEN D1 D 1 E E— **5** 0 **1** 3 IS PLAY A 24 VE 0 V  $G$ OTO 860 3  $1F$   $K$ 1  $=$  2  $T$   $H$   $E$   $N$   $D$   $2 = D$   $2 - 1$   $\therefore$   $E = E - 50$   $\therefore$   $13 \cdot 20$   $15 \cdot 20$   $10$   $11 \cdot 90$   $1$ 8 4 0 IF K1=3 THEN D2= D 2 E E— **5** <sup>0</sup>G—T WO C EN <sup>8</sup>5 0 IF K1 =11 THEN F= <sup>T</sup>0 F F U A RE H **<sup>5</sup>** 8 6 <sup>0</sup>IF K2=3 THEN F=F 5 0 0 0 G OT 0 9 20 3 5 DIS PLAY A 24 VE <sup>V</sup>  $K2=3$  THEN  $F=F-5000$   $\therefore$  GOTO 920<br> $K2=12$  THEN  $F=F-100000$   $\therefore$  GOTO 920<br>1350<br>1370 8 8 <sup>0</sup>IF K2=2 THEN F=F 0 0 0 G OT 0 9 20 DIS A A 2 11 0 8 8 0  $\begin{bmatrix} 1 & | & | & 1 \\ 1 & | & 1 \end{bmatrix}$   $\begin{bmatrix} 1 & | & 1 \\ 1 & 1 \end{bmatrix}$   $\begin{bmatrix} 1 & | & 1 \\ 1 & 1 \end{bmatrix}$   $\begin{bmatrix} 1 & | & 1 \\ 1 & 1 \end{bmatrix}$   $\begin{bmatrix} 1 & | & 1 \\ 1 & 1 \end{bmatrix}$   $\begin{bmatrix} 1 & | & 1 \\ 1 & 1 \end{bmatrix}$   $\begin$ <sup>9</sup><sup>0</sup>IF K2=11 THEN F= F 0 0 0 0 LIGH 25 9 2 0 IF E<=0 THEN E=0 F 0 3 **9** IS PLAY A 24 1 VE 0 <sup>V</sup> 9 3 0 | IF F < 0 THEN F=0 THEN CALL PATTERN(#3, 32) ELS<br>
9 40 | IF F = 0 THEN CALL PATTERN(#3, 32) ELS<br>
E CALL PATTERN(#3, 104)  $\begin{bmatrix} E \\ E \\ V | \mathbf{Z} = F / / (S + E) \\ V | \mathbf{Z} = F / / (S + E) - G \end{bmatrix} \begin{bmatrix} E \\ E \\ W | \mathbf{Z} \\ W | \mathbf{Z} \\ W | \mathbf{Z} \end{bmatrix} = \begin{bmatrix} 1 & 0 & 0 & 0 \\ 0 & 1 & 0 & 0 \\ 0 & 0 & 1 & 0 \\ 0 & 0 & 0 & 0 \\ 0 & 0 & 0 & 0 \\ 0 & 0 & 0 & 0 \\ 0 & 0 & 0 & 0 \\ 0 & 0 & 0 & 0 \\ 0 & 0 & 0 & 0 \\ 0 & 0 & 0 &$ **9 5** 0 V2=F/(S+E)—G V V V 2 DV V ) A NO LA 0 A <sup>V</sup> =E—(ABS(F/2000)) 45 9|9|0| |C|A|L|L| |L|O|C|A|T|E|(|#|2|,|1|6|0|—|(|H|/|(|5|0|0|/|8|)|)|,|2|2|2| | | | | | | [O|U| |A|R|E|″| <sup>1</sup>0 0 0 D3=D3+D1 :: IF D 3 1 TH E D 3= E L S E RE TURN **<sup>1</sup>**0 0 D4=D4+D2 :: IF D 4 17 T <sup>H</sup>E N D4 =1 7 E L OR TD= 5 <sup>0</sup>20 CALL LOCATE(#1,D 3 D4 90 0 <sup>6</sup>8 0 3 7 1**1030 DISPLAY AT(22,5) SIZE(6):H | | | | | | | | | | | 1470 CALL DELSP<br>1040 DISPLAY AT(22, 20) SIZE(5) : TIME | | | | | | | | | | | 1500 CALL DELSP** 1040 DISPLAY AT(22, 20) SIZE( 5) TIME<br>1050 DISPLAY AT(23, 5) SIZE( 5) SQR( D1 - 2+D<br>1490 2A2( \*62 5 LSE A 22, <sup>1</sup>3 2 9 6 **<sup>1</sup>**0 6 <sup>0</sup>DISPLAY AT(23,20 S E( 6 <sup>E</sup>**1** 5 V>-6 1 5 5 0 <sup>0</sup>7 <sup>0</sup>DISPLAY AT(24,5) S Z E (5 D V **1** 5 **<sup>1</sup>**TRIP A ND X 137 0 <sup>5</sup> 0 8 0 DISPLAY AT(24,20 S Z E( 7 F /1 0 0 0 EN 127 10 9 0 R E TURN 1 1 27 0 1 F TRIP 3 A ND (D3 <> 25 0 R D4 <> 41) THE<br>1100 CALL HCHAR(22, 1, 32, 96) : GOSUB 116 **<sup>1</sup>**0 0 CALL HCHAR)22,1, 3 2 9 6) G OS U B 1 **<sup>1</sup>**6 270 <sup>0</sup>**<sup>5</sup>**3 IS PLAY T ( 22 A R A 1 1 0 CALL CHARSET DI S P LA Y A T (2 2 3 YO UR S A A **1 1** 2 <sup>0</sup>IF TRIP=1 AND TI ME 2 50 T H E N C T **1 5 5** IS PLAY A T( 22 C N A A 0  $\mathbf{E}[\mathcal{E}[\mathbf{Z}]\mathbf{0}[\mathbf{0}]\mathbf{0}]$   $\mathbf{E}[\mathbf{L}[\mathbf{S}]\mathbf{E}[\mathbf{C}]\mathbf{R}=[\mathbf{1}\mathbf{1}\mathbf{5}[\mathbf{1}[\mathbf{1}[\mathbf{1}[\mathbf{1}[\mathbf{1}[\mathbf{1}[\mathbf{1}[\mathbf{1}[\mathbf{1}[\mathbf{1}[\mathbf{1}[\mathbf{1}[\mathbf{1}[\mathbf{1}[\mathbf{1}[\mathbf{1}[\mathbf{1}[\mathbf{1}[\mathbf{1}[\mathbf{1}[\mathbf{1}[\math$ 3|0| DIISPLAY AT(23,1); "| ALT); "| ALTITODE="; "H | | | | |1560| DISPLAY AT(23,1); "LANDING.| EAR **1** 14 **0** DISPLAY AT(24, 3)  $| \cdot |$  V E LOC T  $|T|$   $| \cdot |$   $| \cdot |$   $| \cdot |$ **5** 0 11160 GOTO 1190 |  $F \circ R$   $R E P = 1$   $T \circ 5$   $\therefore$   $C A L L$   $S \circ 1$ <br>1.0, 0, 1.1 0, 0, 1.1 0, 0, 0, -8, 0 REP=1 TO 5 • C A L L S 0 U ND 3 0 <sup>0</sup> FOR REP=1 TO 5 : CALL SOUND(300 1<br>19,0,0,110 ,0,1110 ,0,110 ,0,<del>.</del>8,0,.0):: CALL PATT {1580}MEXT TD=1 TO COTO 1190 } 1 1 7 0 CALL SOUND(400,1 10 <sup>0</sup>**1** 0 0 2 2 0 0 EA R IS PL A A (1, 7 A 0 4,0):: CALL PATT ER N 1 0 0 1: N E X T NS" <sup>8</sup>0 CALL CLEAR :: CA L <sup>L</sup>D E L S P TE A L L S" 3 V EN <sup>9</sup>0 FOR TD=1 TO 500 1) :OPT A LE A <sup>2</sup>0 0 NEXT TD 1 6 2 I S PLAY A T( <sup>1</sup> , 4 EV L 0 1**2 10 CALL CLEAR :: DISPLAY AT (20, 3): "WI } {** } { } } { INT(1(2000-2\*TI E E G 0 P T1 0 P T 2 0 10 NA 1230 ACCEPT AT(23,3)BEEP:ANSS<br>
1240 IF ANSS="N" THEN 1260 ELSE IF ANSS<br>
2 3 0 CALL CLEAR :: GOTO 170 126 1 2 3 0 1 2 3 0 1 2 3 0 1 2 3 0 1 2 3 0 1 2 3 0 1 2 3 0 1 2 3 0 1 2 3 0 1 2 <> Y THEN 1230 0 FF 6 5 0 16 8 <sup>2</sup>\$ 0 CALL CLEAR :: GO T 0 1 7 0 6 6 0 2 HE 4 4 2 6 <sup>0</sup>STOP FF 2 3 0 0 6 8

22 AN 1 3 **2** , >1 9 6 8 7 7 0 CALL SPRITE(#2,9 8 2 <sup>1</sup>6 0 2 2 2 <sup>1</sup>96, 1 16 .0 **8** DI A A 2 2 **<sup>1</sup>** 2 7 0 C A L L<br>2 8 0 I F X C H|C|H н|С|н|А|н<br><|>|**1∣3∣7** xic 3 7 7|9|0| C|A|L|L| |K|E|Y|(|1|,|K|1|,|S|1|)|:|:| |C|A|L|L| |K|E|Y|(|2|,|K|2|,| ||1|2|9|0| ||1|F| |V|>|-|3|0| |F|H|E|N| |1|3|3|0| |E|L|S|E| |G|O|S|U|B| |1|1|6|0 <sup>8</sup>0 IF K1=5 THEN D1= D 1 E E— 5 0 1 3 <sup>0</sup>IS PLAY A 23 CR A A WI 8|3|0||IF||K|1=|2||THEN||D|2|=|D|2|-|1||:|:||E|=|E|-|5|0||:||| ||1|3|3|0||IF||V|>|-|2|0||T|HEN||1|3|7|0||E|L|S|E||G|O|S|UB||1|1|6|0 GOTO 860 DIS A A ( 2 11 A A A GOTO 860 1 3 4 DIS PLAY A 23 1 AR A A 0 <sup>0</sup>3 7 IF V>-1 EN **1** 1 <sup>6</sup>  $||1||S$ 9**00 |** IF K2=6 THEN F=F+5000 [:: GOTO 920 | 1380 DISPLAY AT (23, 1) : THIS | IS YOUR LAS<br>910 | IF K2=11 THEN F=F+10000 | GOTO 92 **9** 4 0 IF F=0 THEN CALL P A T T E R N 3 3 2 E LS 4 V>-6 4 0 EL A A I|F||V|<|0||A|N|D||H|<|=|0||T|H|E|N||D|V|=|0|||||||||||||||||||||||||2||0||D|1|S|P|L|A|Y||A|T|(|2]3|,1|)|:|\*|L|O|S|T||1|/|2||O|F||Y|O|U|R| 9 6 0 D=(V1+(V2/2)):: V V H H+ D E FU E= 7 OTO 9 7 <sup>0</sup>IF H<=0 THEN H=0 <sup>1</sup>4 3 0 AL L CL A CH A DISP <sup>9</sup>**8** 0 IF H>9935 THEN 1 0 0 0 AY AT( 2 2 ) : A RFE A G Y ,#3,168—(H/(500/ **8** 1, 22 2 4 4 IS PLAY A 23 **1** IN 0 0 A 0 IF D3>160 THEN D 3 =1 60 4 **5** IS PLAY A 24 VEL 0 V SE IF D4>208 THE N D4 =2 0 8 4 6 EX T TD F= TRI 2 0 050 DISPLAY AT(23,5))\$1/2|2|(5));\$10|2|{5}};\$0|8|(D1)\*|2|+D| ||1|4|9|0||C|A|L|L|C|HA|R|\$[E|T||:|||I|F||V|<|=|-1|0||T|H|E|N||1|2|7| CALL CHARSET : DISPLAY AT(22, 3):<br>YOU CRASHEDD INTO THE HILL <sup>2</sup> SPEARE TIM 1540 CR=CR\*. 75 : GOTO 1570<br>IF TRIP=1 AND TIME<250 THEN CR=TIM 1550 DISPLAY AT(22,11): CONGRADULATIONS h 5 70 DISPLAY A|T|(|2|4|,|1|)|:|″|V|E|L|O|C|I|T|Y|=|″|;|V| Ŀ ERN(#1,99) 5 **9** AL L L A B 2 3 **9** <sup>A</sup> lc  $\begin{array}{l} |{\bf p}|{\bf 1}|{\bf s}|{\bf p}|{\bf 1}|{\bf s}|{\bf p}|{\bf 1}|{\bf k}|{\bf v}| \quad |{\bf k}|{\bf T}| \cdot ({\bf 3}\, ,\, {\bf 1})| \cdot |{\bf r}|{\bf 1}| \cdot |{\bf b}|{\bf b}|{\bf c}|{\bf k}|{\bf v}| \geq 0 \end{array} \hspace{1.5cm} \textbf{R}|{\bf S}|^2 \cdot |{\bf r}|{\bf 1}|{\bf k}|{\bf v}|{\bf k}|{\bf b}|{\bf b}|{\bf r}|{\bf r}|{\bf k}|{\bf r}|{\bf b}|{\bf r}|{\bf r}|{\bf k}|{\bf r}|{\bf r}|{\bf$ CALL CHARSET : : RETURN | | | | | | | | | | | 1 **6 10 | ACCEPT | AT ( 10 | ,1** ) VALIDATE( ( "12 3 "  $|D|I|F|F|I|C|U|L$ SH TO PLAY AGAIN ?(\Y/\N)}" | | | | | | | | | | | | | 1630 DISPLAY AT(\3\, 1) |: "1\. | BEGINNER("|:| |:|^2{|} 2 2 <sup>0</sup>DISPLAY AT(10,3) Y 0 U R S 0 RE S DI AT 3 NO V 4 500) \*CR) \*CR) \*CR) \*CR(23, 3) BEEP: ANSS<br>
ACCEPT AT(12, 1) VALIDATE(("1234") SIZ<br>ACCEPT AT(12, 1) VALIDATE(("1234") SIZ 2 4 0 IF ANS\$="N THEN 1 2 6 <sup>0</sup>E L S E F A N S \$ 6 5 HE 2 E= 2 0 ļŢ, T

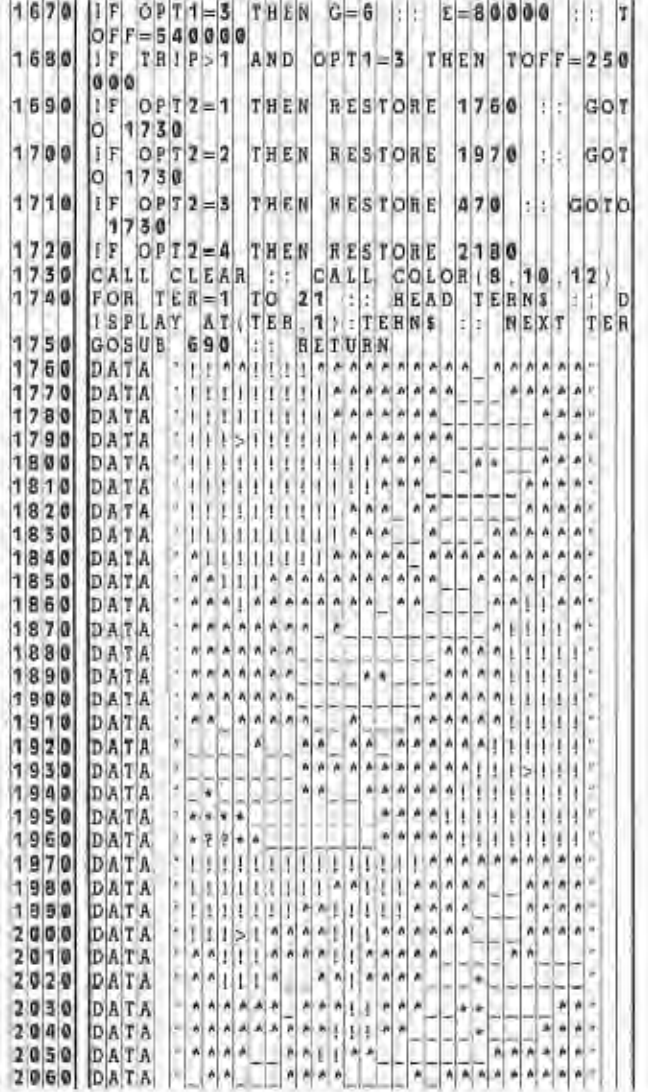

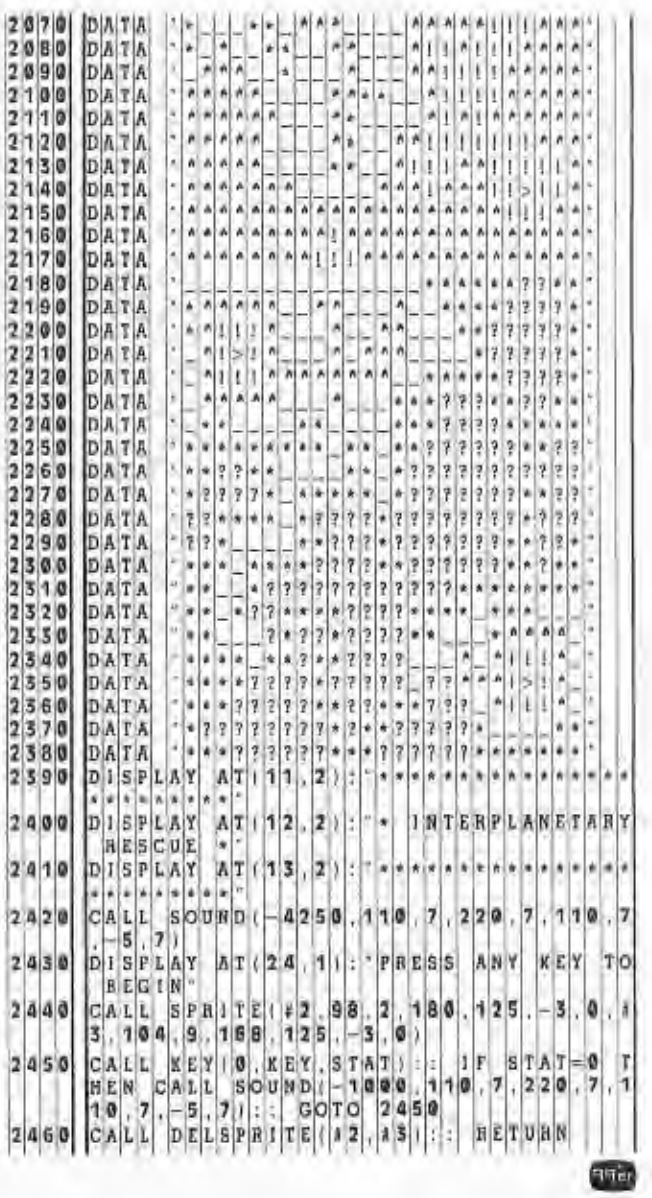

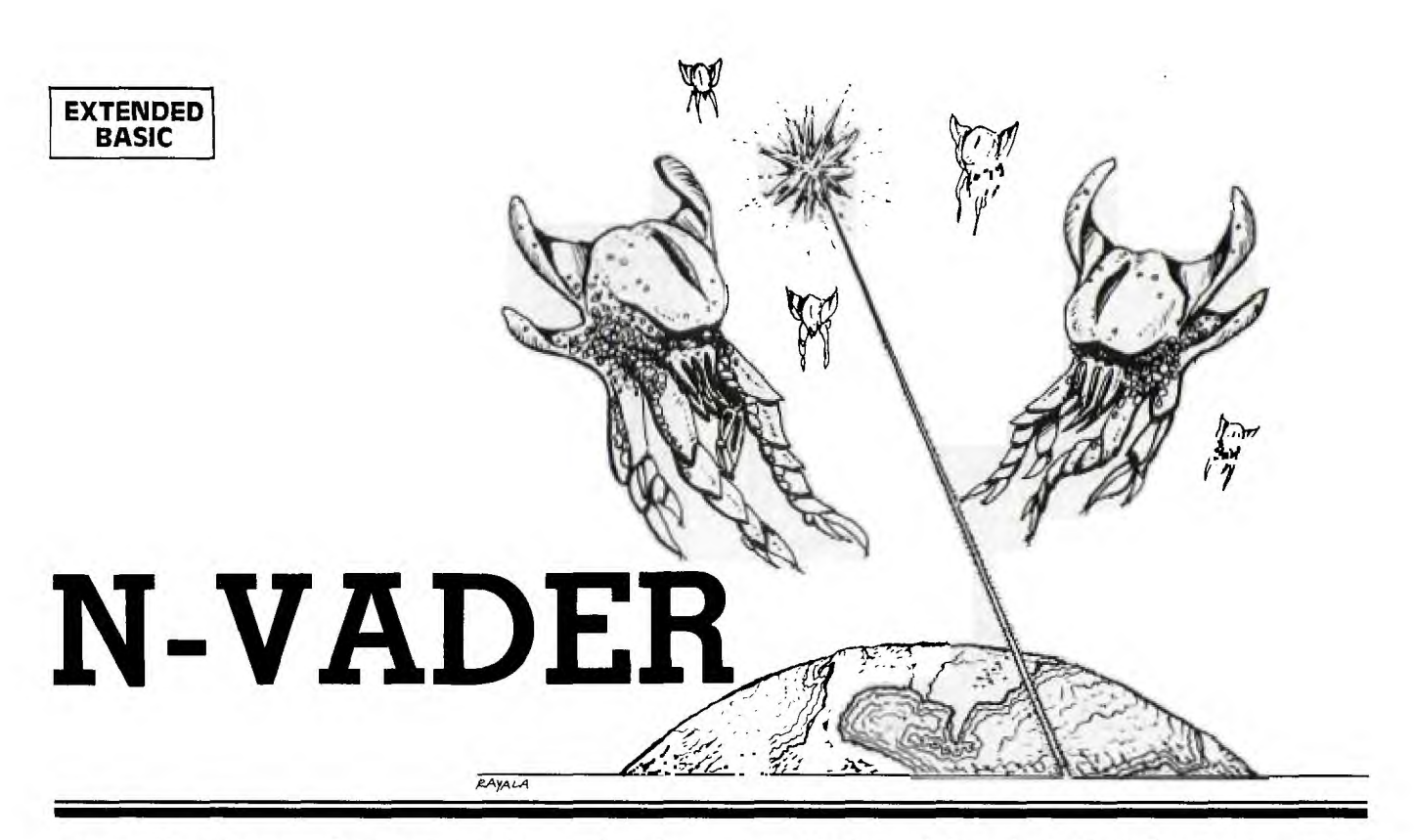

**N** -Vader is a game for one or two players written in Extended BASIC. Each player controls a "defense ship" whose mission is to prevent alien creatures from reaching Earth. The game is played using either the *-Vader* is a game for one or two players written in Extended BASIC. Each player controls a "defense ship" whose mission is to prevent alien creatures keyboard or joysticks. If joysticks are used with the TI-99/4A, be sure to put the ALPHA LOCK key in the *up* position *after* setting the parameters of game play in response to the screen prompts.

Aliens are destroyed by positioning the defense ship in the immediate vicinity of the alien. No fire button or key is needed. Every time an alien is destroyed, the player scores a point and another alien is introduced at the top of the screen. Whenever an alien reaches Earth (bottom of the screen), the aliens score.

One unusual feature of this game is its flexibility. When the game starts, the player(s) can select the number of aliens, their speed, the speed of the defense ship and the defense range. Defense range defines the proximity necessary for a defense ship to destroy an alien.

#### Features of Extended BASIC Used in *N-Vader*

Several Extended BASIC features are used to make *N-Vader* work. Sprites are, of course, fundamental to the program. CALL DISTANCE is used to determine the proximity of alien and defensive ship(s). CALL COINC is used to determine when aliens reach Earth.

Because sprites move independently of the program, alien destruction is sometimes delayed or missed altogether. Aliens

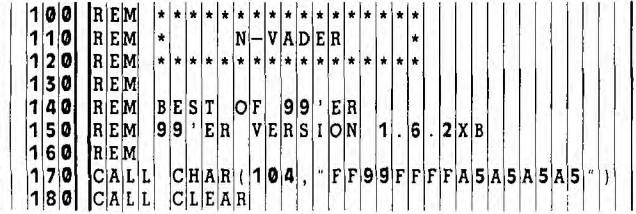

can also descend through the Earth for the same reason. Fortunately, these quirks of sprites actually make the game more enjoyable. For example, it is sometimes possible for a defense ship to swoop down *into* the Earth and pick off an alien at the last possible instant!

A subprogram (lines 1390-1510) is used to allow keyboard input to be processed by the main program as joystick input. Programmers with diskettes may want to save this subprogram in a MERGE file for inclusion in other programs.

66

#### EXPLANATION OF THE PROGRAM *N-Vader*

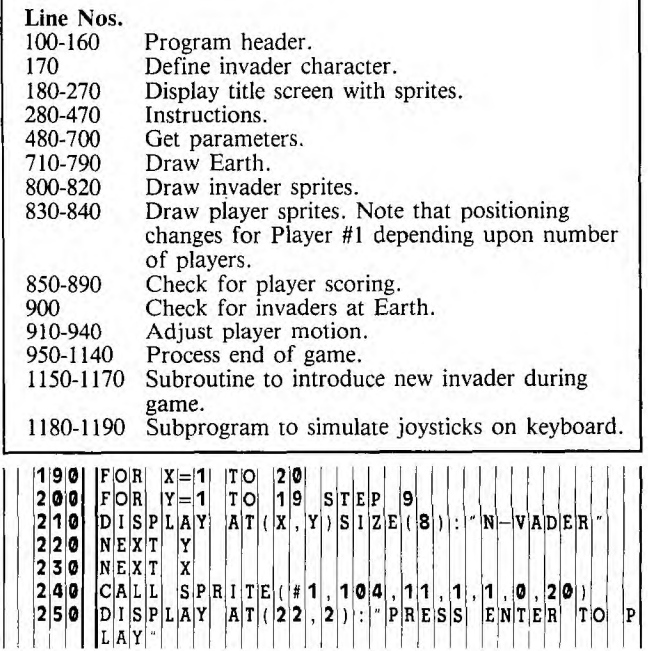

 $|2|6|0|$   $|C|A|L|L|$   $|S|P|R|1|T|E|$  (  $|t|2|$  ,  $|1|0|4|$  ,  $|1|3|$  ,  $|6|5|$  ,  $|2|5|6|$  ,  $|0|$  ,  $|-|2|0|$   $|$   $|$   $|8|6|0|$ 2 7 0 2 **8** 0  $|C|A|L|L$ CALL SP IT E #4 1 0 4 4 8 1 2 5 6 0 9 9 8 7 0 IF 2 9 0 ACCE PT A T( 2 2 ,2 2 B E P X ,100 ,2 S|P|R|I|T|E|(|#|3|,|1|0|4|,|9|,|7|3|,|1|,|0|,|1|0|0|) 3 0 0 3 **1** 0  $C[A|L|L]$   $D|E|L|S|P|R|I|T|E|$  ( $|A|L|L|$ )  $\Gamma$ NPUT  $\Gamma$   $\Gamma$ NS TRUCTIONS  $|(Y|/|N|)|?|$  |  $|X|$  \$ 0 CALL C 0 X 9 3 2 0 IF X \$<> Y" T HE N 4 9 0 9 0 0 IF N P= 2 A X 1 0 3 3 0 CALL CL AR ,B2) 3 4 0 PRINT AILIEN CREATURES ARE': ATTAC | 910 IF B>=0 AND B2>=0 THEN 102 3 5 0  $K|I|N|G|$ KING TH<br>PRINT " 1 I " | E| E<br>" | Y | O | U | E A cіc  $\mathbf{T}|\mathbf{H}|$  !  $M[A|N]D$   $T|H|E$   $O|N|L|Y$   $D|E|F|E|N|S|$ ESHI PS. ON B 0 AHD C 0 M P U <sup>E</sup>S C 0 N T 9 4 0 GOSU B 13 6 0 OL T HE L AS E S W H C H C A N D E S T 0 Y T H E 9 5 0 IF B >= 0 EN 9 8  $\left[\begin{array}{c|c|c|c} | & |N| \nabla |A| & |Z| \nabla |R| & |Z| \nabla |R| & |Z| \nabla |R| & |Z| \nabla |R| & |Z| \nabla |R| & |Z| \nabla |R| & |Z| \nabla |R| & |Z| \nabla |R| & |Z| \nabla |R| & |Z| \nabla |R| & |Z| \nabla |R| & |Z| \nabla |R| & |Z| \nabla |R| & |Z| \nabla |R| & |Z| \nabla |R| & |Z| \nabla |R| & |Z| \nabla |R| & |Z| \n$ 360 PRINT TE INVADERS WILL NOT ATTAC 970 DISPLAY AT(23,3)SIZE(4): ZAPI<br>
370 CALL SPRITE(#1,104,11,1,1,0,20) KYOU , 0 N LY HE E A T H 9 8 0 IF B 2> =0 HE 3 7 0 CALL SP IT E #1 **1** 0 4 1 1 1 0 2 0 9 9 0 ZAP2 =Z AP 2 1 <sup>3</sup>8 0 PAIN 0 0 0 DISP LA Y A (2 3 2 3 4 A 2 390 |INPUT "HIT ENTER WHEN READY": XS | | | | 1010 GOTO 10<br>400 CALL CLEAR 4 0 0 CALL CLEAR CLEAR CLEAR CLEAR CLEAR CLEARS CAME, YOU CONTROL 1 0 2 0 CALL POSITION (#X, V(X), H(X)). <sup>4</sup>0 PAIN "IN T H IS G AM E Y 0 U C 0 N 0 L 0 3 0 IF V (X ) 1 5 8 8 THE N UMBER OF NV A D S T H E **0** 4 0 GOSU B 13 6 SPEED , YOUR SPEED & I THE LASER R R 1050 CALL SOUND(-50 ,-2<br>ANGE OF YOUR I SHIPS " 4 2 0 PRIN "SUGG E ST E D V A L U E S A E 0 7 0 DISP LA Y A (2 3 14 <sup>4</sup>  $\vert I\vert N\vert V\vert A\vert D\vert E\vert R\vert S\vert =\vert 6\vert$ ,  $\vert S\vert P\vert E\vert E\vert D\vert =\vert 8\vert^{\prime\prime}\vert : \vert^{2}\vert Y\vert O\vert U\vert R\vert^{\prime\prime}\vert S\vert P\vert E\vert E\vert D\vert =\vert 3\vert$ ,RAN GE =25." SE AL L YS 1, X 4 3 0 PRINT "A SMALLER RANGE MAKES THE 1 **10 9 0 C**ALL MOTION (#9, -1) Y SPD, IX GA E HARDE 1 **1** 0 <sup>0</sup>IF N P= 1 EN 1 13  $\overline{O}$  F TH E GAME. WHEN ASK D  $\overline{E}$  F ND  $\overline{P}$   $\overline{E}$   $\overline{P}$   $\overline{E}$   $\overline{E}$   $\overline{E}$   $\overline{E}$   $\overline{E}$   $\overline{E}$   $\overline{E}$   $\overline{E}$   $\overline{E}$   $\overline{E}$   $\overline{E}$   $\overline{E}$   $\overline{E}$   $\overline{E}$   $\overline{E}$   $\overline{E}$   $\over$  $\overline{O[F]}$  G A  $\overline{M}$   $\overline{E}$ ,  $\overline{E}$ ,  $\overline{E}$   $\overline{N}$   $\overline{T}$   $\overline{E}$   $R$   $\overline{T}$   $\overline{E}$   $R$   $\overline{T}$   $\overline{E}$   $\overline{E}'$   $\overline{T}$   $\overline{E}'$   $\overline{T}$   $\overline{E}'$   $\overline{T}$   $\overline{T}$   $\overline{T}$   $\overline{T}$   $\overline{T}$   $\overline{T}$   $\overline{T}$   $\$ 450 PRINT "NUMBER OF TIMES THE ALIENS I 1130 IF HIT MIN THEN 134 HIT ERFETH FOR THE GAME TO BEOVER. I 1140 GALL DELSPRITE(A) 460 P N 11 6 0 L <sup>L</sup>CLE AR  $\begin{bmatrix} 470 \\ 1170 \\ 2161 \end{bmatrix}$   $\begin{bmatrix} \n\text{INPU}[T] & \n\text{EN}[T] & \n\text{EN}[T] & \n\text{EN}[T] & \n\text{IN}[T] & \n\text{IN}[T] & \n\end{bmatrix}$ 480 <sup>C</sup>A L L DELSPRI TE( 1 1 8 <sup>0</sup>L <sup>L</sup>COL OR 4 2 490 <sup>H</sup>T Z AP1,ZAP 2=0 1 9 <sup>0</sup>L <sup>L</sup>SPR IT 1 4 7 1 1 2 <sup>5</sup> 500 | INPUT | "NUMBER OF PLAYERS? | ":NP | | | | | | 1200 | PRINT | "GAME OV 510 <sup>F</sup>N P <0 OR N P>2 HE <sup>N</sup>5 0 0 2 1 0 N T "E AR A 1 8 530 N P <sup>U</sup>"PLAYE 1 N A E P <sup>1</sup> 540 <sup>F</sup>N P =1 THEN 5 6 0 2 3 0 N A B( 1 1 0 A 1 A 550 N P U T "PLAYS 2 N A E P 2 Z A 2 ) 560 P N T "NU BE 0 F IN V A D E S 2 4 0 N 2 TH 2 0 570 <sup>N</sup>P U T INV Z A 2 A 600 N P U T IS 1 2 6 <sup>0</sup>X 1 TO 1 610 | IF IS<1 THEN 590 | | | | | | | | | | | | | | | 1270 | CALL SOUND (50 , 44 ) 620 PRTNT - DEFENDER SPEED 19-PROFE 630 IN PUT 1STD 1 2 9 0 X X 640 IF SP D<= <sup>0</sup>T H E N 6 2 0 3 0 0 L <sup>L</sup>SP 650 PRINT "DEFENSE RANGE?" | | | | | | | | | | | | 1310 CALL SCREE 660 IN PUT RN G 3 2 0 0 660 IF RNG RNG RNG 200 THEN 650 1320 15=0<br>670 IF RNG<1 OR RNG>200 THEN 650 1330 GOTO 170<br>680 PRINT FEND OF GAME?" 680 PRINT FEND OF GAME?" | | | | | | | | | | | | 1340 NEXT X | |<br>690 INPUT WIN | COTO 880 690 IN PUT WI N 3 5 0 0 8 8 0 700 | INPUT | 10YSTICKS (17/N)? 1.X\$ | | | | | | | | 1360 | CALL DELSP 700 IF SEGS (XS, 1, 1) = 'Y THEN JS = 1 3 70 CALL BELSPRITE (#X)<br>710 IF SEGS (XS, 1, 1) = 'Y THEN JS = 1 3 70 CALL SPRITE (#X, 104, 15-X, 1, INT (RN<br>720 IF WIN<1 THEN 680 CALL SPRITE (#X, 104, 15-X, 1, INT (RND \* IS) 710 IF SEGS (XS, 1, 1) = Y THEN 1S=1 1370 CAL<br>720 IF WIN<1 THEN 680 731 THEN 1S=1 1370 CAL<br>730 CALL CHAR (100, FFFFFFFFFFFFFFFFFF, 730 CA L L C HA 11( 0 0 F F F FFFFFFFFFFF F F <sup>2</sup> 7 4 0 7 5 0  $C[A|L|L]$  $C|A|L|L|$ C HA R1 9 6 <sup>0</sup>0 0 **<sup>8</sup>**081C7F1C080 8 **1** 3 8  $\texttt{S}[\texttt{C}|\texttt{R}|\texttt{E}|\texttt{E}|\texttt{N}]\,$  (  $|\texttt{2}|$ 7 6 0  $|770 \overline{)}$  $C|A|L|L|$  $C[A|L|L]$  $C|L|E|A|R|$  $C$ |O $|L|$ O $|R|$  (  $|\mathbf{9}|$  ,  $|\mathbf{1}|$ 6 $|$  ,  $|\mathbf{1}|$ 16 $|$ 7 8 0 CA L <sup>L</sup>COL OR 3 2 3 4 2 0 K 2 HE 4 7 9 0 **8** 0 0  $\mathtt{C}|\mathtt{A}|$ CALL COLOR(14, 2)<br>FOR X=22 TO 24 <sup>3</sup>4 3 8 1 0 8 2 **0** NE  $C[A|L|L|$   $|H|C|H|A|R|$  (  $|X|$  ,  $|1|$  ,  $|1|0|0|$  ,  $|3|2$  $N E X T$  X 8 3 0 840 F|O|R| |X|=|1| |T|O| C|A|L|L|<br>5|6|)|<del>|</del>|1  $\overline{2}$ **1**  SPR  $\begin{array}{c} \text{P}\text{H}\text{I}\text{I}\text{I}\text{E}\text{I} \ \text{I}\text{N}\text{T}\text{I}\text{I}\text{E}\text{N} \end{array}$ R N DI \*  $\left|I\right|N|V$ 0 SI) 4 3 X NT N|T T | ( |R|N|D|\*  $\mathrm{T} |$  (  $\vert \mathrm{R} \vert \mathrm{N} \vert \mathrm{D} \vert$  \* ן כ 2 S **<sup>1</sup>**

 $1|0|0|, |1|2|8|$   $E[L]$ S $E[C]$ 9 $|,|9|6|,|1|6|$  $1|0|0|, |5|6|$  $N|P|=$  $|T|H|E|N|$  $|C|A|L|L|$ 10, 96, 15 8 8 8 9 li Nv **0| |F|O|R| |X|=|1| |T|O|**  $\frac{8}{9} \frac{9}{0} \frac{0}{0}$ 920 0 || C A | L | L | A|T| R N  $\begin{bmatrix} 0 & 0 & 0 \\ 0 & 0 & 0 \\ 0 & 0 & 0 \end{bmatrix}$  $\begin{array}{|c|c|}\n 9 & 3 & 0 \\
 \hline\n 9 & 4 & 0\n \end{array}$ O∣U∣ 3 5ŀ 4 4 0 PRINT "NOU ALSO CONTROL THE LENGTH<br>
4 5 0 PRINT "A SWALLER RANGE MAKES THE<br>
1 0 9 0 LE LE N MOTION (#11 SEX SPEED = 3<br>
1 0 9 0 LE LE N MOTION (4 9 ) . IX \* SPD .<br>
4 4 0 PRINT "NOU ALSO CONTROL THE LENGTH<br>
1 1 1 0 0 II YN EL **<sup>1</sup>**5 0 CAI LL SCR EE N( 1 6 520 <sup>N</sup>P <sup>N</sup>T(NP) 2 2 0 <sup>N</sup>T P1 \$; 0 A A 580 F N V<1 OR N V 8 H E N 5 6 1 2 5 **a** N 2 TH A 1 0 00 590 P <sup>N</sup>"INVAD <sup>E</sup>S <sup>P</sup>EE D A P 2 IT A 1 A 2 T"  $|I|$  $|I|$  $|T|$  $|R|$  $|R|$  $|D|$   $*$ **0**   $\mathtt{T}|\mathtt{U}|\mathtt{H}$  $\begin{array}{c|c|c|c|c} \texttt{B} & \texttt{K} & \texttt{E} & \texttt{Y} & \texttt{S} & \texttt{T} & \texttt{C} \\ \texttt{L} & \texttt{L} & \texttt{K} & \texttt{E} & \texttt{Y} & \texttt{C} & \texttt{N} \end{array}$ 3|9|0| 400|  $\vert$  [  $\vert$   $\vert$  $SUBEXI$ 4 1 **0**  S = 0 | TH E  $|Y|=0$ 1430  $|\cdot|\cdot|$   $|\mathbf{y}| = |\mathbf{a}|$  $\mathbf{K} = \vert \mathbf{4} \vert$ H|E| l i If  $|Y|=|4|$ 440 |  $\mathtt{K}=\mathbf{5}$   $\mathtt{T}[\mathtt{H}|\mathtt{E}|\mathtt{N}]$   $\mathtt{X}=\mathbf{0}$  $|\cdot|$ lırl 4 5 0 1 6 비티 4 K |=  $\vert \text{\^{I}} \vert \text{\^{F}} \vert$ 1 2 **1**  4 6 0 T|H| 4 K |=  $|Y|=|0|$ lıfl 4 7 0 1 3 1 4 H|E| 4 K |=  $\begin{array}{c} H|E[N] \setminus X = 0 \\ T|H|E[N] \setminus X \end{array}$  $\mathbf{r}$  $|x|=4$  $|1|F|$ 480| 4١. K |=  $|Y|=|-|A|$ 490| K|=|0| |T|H|E|N| |X|  $|T|H|E|N|$  $|x|=$ l i F 4 ŀ۷ 4  $\texttt{K}=\mid$ 1 $\mid$ 5 $\mid$ 5 0 0 1 8 5 0 N EIX3 X 5 0 B <sup>E</sup>

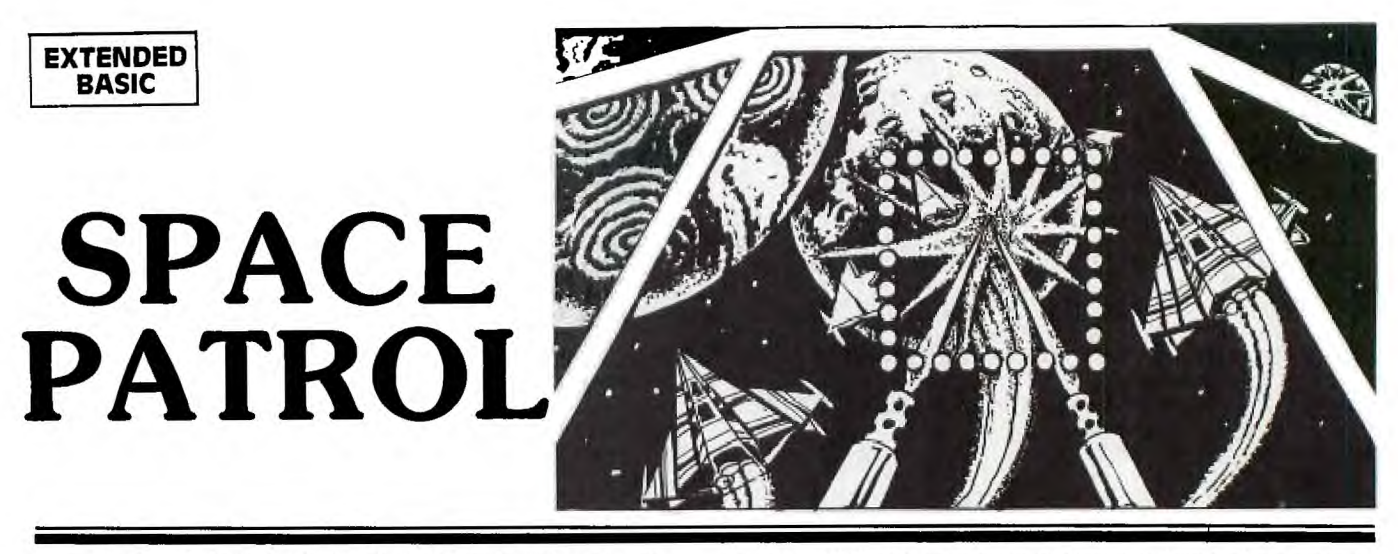

The Earth is at war! Another planet is trying to gain control of our solar system. You are the captain of a patrol ship armed with high-powered lasers. Your mission—destroy a fleet of 15 enemy supply ships en route he Earth is at war! Another planet is trying to gain control of our solar system. You are the captain of a patrol ship armed with high-powered lasers. Your to their Battle Star. But be careful, because the supply ships are armed with "killer satellites." When launched, the satellites will move in on your ship and self-destruct unless you destroy them first.

Your ship has a supply of 400 energy units, and energy is depleted by 10 units each time you fire your lasers. You also have a deflector shield that is automatically activated

when a "killer" gets past your lasers and explodes near you. This will deplete your energy by 50 units. Your on-board computer will warn you if a "killer" has been launched.

At the start of the game, your gun sight will appear in the center of the screen. You may use a joystick or the arrow keys to position this on your target (depending on the option chosen at the start of the game). Then press either the FIRE button or the Y key to fire your lasers.

GOOD LUCK AND GOOD SHOOTING, CAPTAIN!! *CZ*  **Note: If using Joysticks with the TI.9914A, release the ALPHA LOCK Key.** 

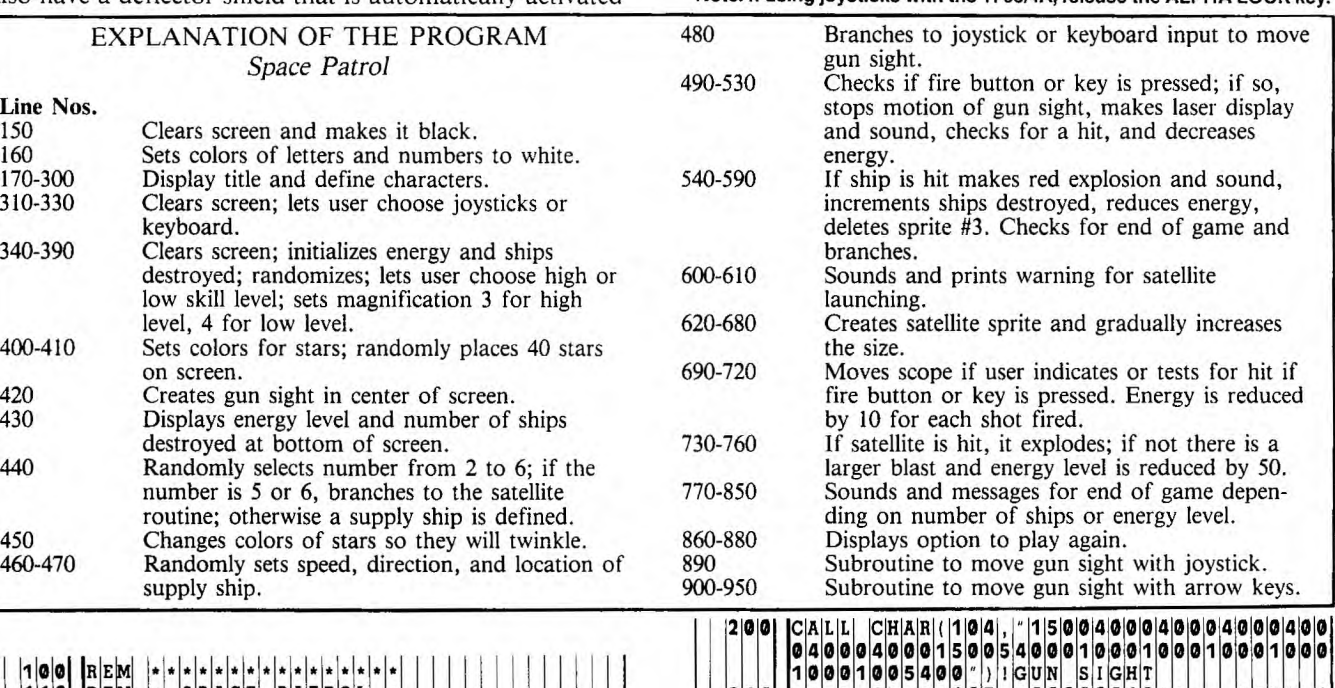

**2** 1 0

**220** 

**240** 

n,

**A** 

0 **0 0 ( 0** 

**(**  0

0 ØĮ 0

L

**0**  0

**3**  \$ **0** 

**0**  0 0

**0** 

**0 0** 

L R

 $230$  TRs(2)

**3** 

F T **4**  \$

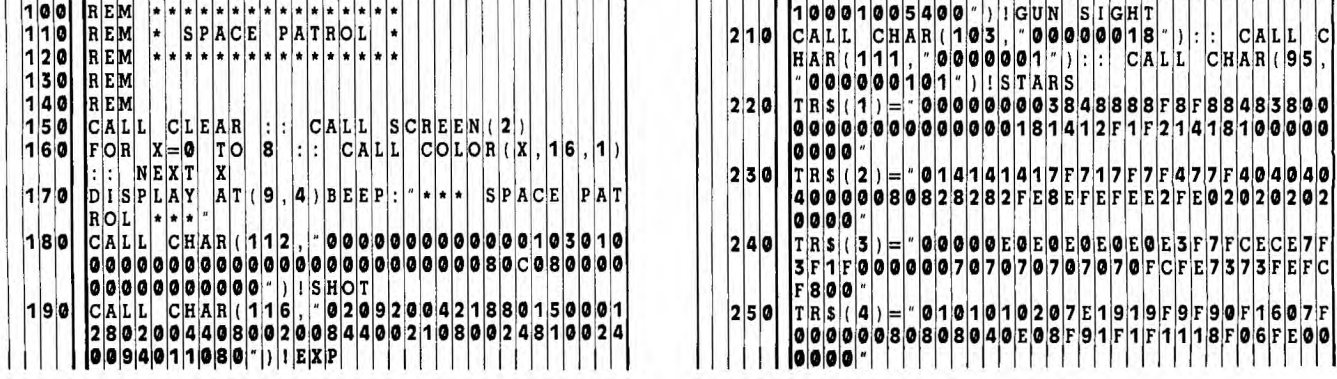

0000E0E0E0E0E0E0E3F7FCECE7F

0 1 0 1 0 1 0 2 0 7 E 1 9 1 9 F 9 F 9 0 F 1 6 0 7 F

<sup>0</sup>8 **8** <sup>0</sup>• **4** 0 E **8** F **9** F F 8 F **6** F E **0** 

 $r|C|F|F|$ 

**1 1** 

A |L |L | |C|H|A|K|(|1|V|5|,| | |V|V|V|V|V|V|1|S|||)|:|||||||||||||||||||C||

**100000018** 

**4**  0 <sup>0</sup>0 0 • <sup>T</sup>**A** <sup>S</sup> <sup>0</sup>0 • • **8 8**  8 8 **8** 8 8 **3** 8 0 **4** F F **3** 

**5**  $| ( |2 | ) | = |^n |0 |1 |4 |1 |4 |1 |4 |1 |7 |F|7 |1 |7 |F|7 |F|4 |7 |F|4 |0 |4 |0 |4 |0 |$ 

 $C[A|L]$ 

9

**7**  E F C

0

F

C **A** 

 $\textbf{F}$   $\textbf{F}$   $\textbf{F}$   $\textbf{F}$  $\textbf{F}$  $\textbf{F}$  $\textbf{F}$  $\textbf{F}$  $\textbf{F}$  $\textbf{F}$  $\textbf{F}$ 

**A** 

0 **0 0 0 0 0 0 0 0 0 1 8 1 4 1 2 F 1 F 2 1 4 1 8 1 0 0** 

0 **0 0 000**  $\left| \right|$   $\left| \right|$   $\left| \right|$   $\left| \right|$   $\left| \right|$   $\left| \right|$   $\left| \right|$   $\left| \right|$   $\left| \right|$   $\left| \right|$   $\left| \right|$   $\left| \right|$   $\left| \right|$   $\left| \right|$   $\left| \right|$   $\left| \right|$   $\left| \right|$   $\left| \right|$   $\left| \right|$   $\left| \right|$   $\left| \right|$   $\left| \right|$   $\left| \right|$   $\left| \right|$   $\left| \$ 

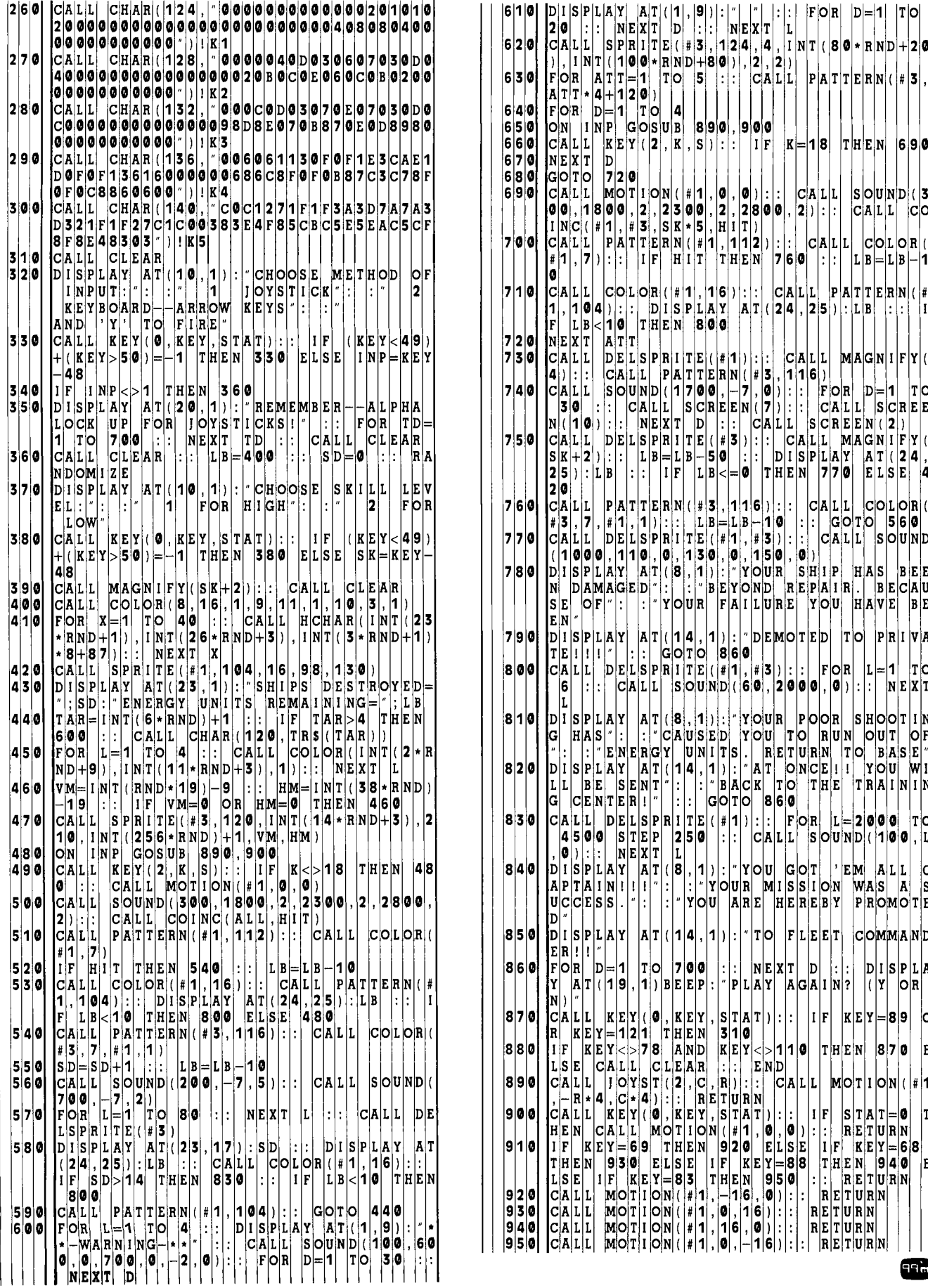

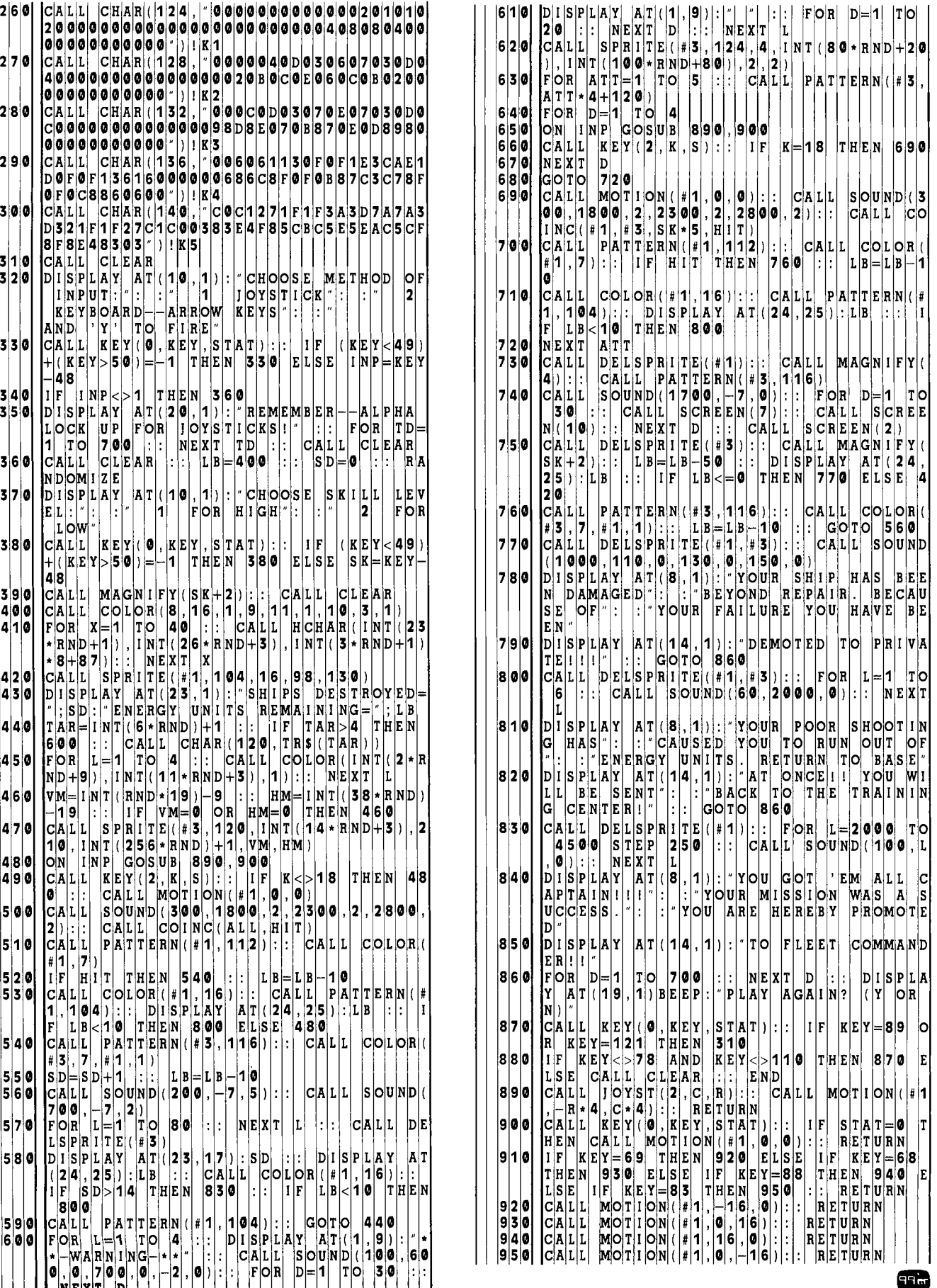

# **Computer Chess**

![](_page_59_Picture_1.jpeg)

The game of chess has fascinated men and women for hundreds of years. People from all walks of life and all ages have enjoyed the challenges and entertain ment it provides. The universal popularity of chess is un he game of chess has fascinated men and women for hundreds of years. People from all walks of life and all ages have enjoyed the challenges and entertaindoubtedly due to its resemblance to life: Mastery of chess requires many of the same elements necessary to mastery of one's life—logical thought, long-range planning, the ability to recognize and act on sudden opportunities, persistence, patience, concentration, steady nerves, confidence, objectivity and, of course, lots of experience! Yes, to do well in chess does require all these things, but interestingly enough, practicing the game greatly helps develop and nourish these *same* characteristics and abilities! "Learning to play" is, in reality, one and the same as "playing to learn."

And yet, for all its challenges and self-improvement attributes, the game is enjoyable at all levels of skill—from raw novice to international master. Over the years, chess has provided me with hundreds of hours of engrossing entertainment and many cherished friendships.

With the advent of strong chess-playing computer programs, chess has entered an important new stage of development. People can learn chess much more rapidly than before *without* the often deflating experience of losing many games *in public.* This is especially true for children; losing badly to adults or other children can often drive them from the game. Having a ready and discreet opponent does indeed have its advantages...

The TI *Video Chess* Command Cartridge is one of the programs now available. It is a unique implementation since it is contained in 30K of ROM (no time-consuming cassette loading), can run on a "bare-bones" TI-99/4A (no disk drives or other peripherals are needed), uses a keyboard overlay to simplify commands, and has built-in chess clocks. This last feature is useful for users who wish to eventually play in tournaments where the use of chess clocks is mandatory. Playing under tournament conditions is now possible in the privacy on one's own home!

In this initial section, I'll look briefly at the main features of the video chess program, examine some of its strengths and weaknesses, and make some suggestions for using the program to learn chess.

There are four main options available for using the program. You can (1) play chess against the computer, (2) play against another human opponent, (3) set up a problem for the computer to solve, or (4) have the program play as many as nine (!) opponents simultaneously. In addition, games or positions may be stored on cassette—an especially useful feature for postal players, or players without enough time to finish their games in one sitting.

When playing against the computer, you can control the playing characteristics of the program by choosing the experience level (beginner, novice, or intermediate), the time allotted to the computer for each move (30 seconds to 200 seconds), and the style of play (normal, defensive, or aggressive). The program also allows you to take back a move, ask for advice, have your move evaluated, or even switch sides!

In the problem mode, you can ask the program to solve a checkmate in two, three, or four moves. This is, of course, a potentially valuable learning tool, but the program's versatility doesn't stop there: You can also set up *any* position and have the computer play a normal game starting from the given position.

Based on many years of tournament experience, I would estimate the maximum strength of the program to be slightly less than the average player in a typical chess tournament. This is superior to probably 90 percent of the world's chess players! And presumably, stronger versions of the program will be available in the future. To put this in perspective, the strongest chess-playing program in the world, running on the enormous and fast CYBER or CRAY computers, still does not play at the level of a human chess master. (It will, however, defeat 99 percent of the world's chess players!)

As an educational tool, the *Video Chess* program is excellent. A beginning player can make rapid improvements in his game by adjusting the strength of the program as his own playing strength increases. If you're a new player, you should have at least one good book on chess that is designed for beginners. (There are many good ones on the market.) Then as you learn new ideas and techniques from reading, you can try them out against the computer immediately. For example, it is important for every player to master the basic checkmates: king and queen vs. king; rook and king vs. king; two bishops and king vs. king. All good chess manuals discuss these in detail. After reading about how to mate with king and rook against king, for example, you can immediately try it out using the program. Learning can progress much faster when a tireless, willing opponent is always ready to play!

The weakest part of the program is in the problem mode when asking for a mate in two, three, or four moves. For example, when I gave the program Problem No. lA (below), it worked for two and one half hours without coming to a conclusion. I finally turned it off. And I have had similar

disappointing results with rather easy mates in Problem No. 1B. Fortunately, this defect is not terribly important, and may be alleviated in future versions of the program. The best use for this problem-solving mode seems to be in setting up positions from which the computer will commence playing as in a normal game. (Note: You can do this to learn the basic checkmates mentioned previously.)

. ,

**'fia.** ai

*Irk* **• • . —Au be:**   $\mathbf{w}$  **.** ta **Efter**<br>The After

**N MARAIDE** 

**±** 

.

#### Problem No. IA

![](_page_60_Picture_399.jpeg)

White to move and checkmate in three moves

![](_page_60_Picture_4.jpeg)

### **Computer Chess PART TWO**

**EXECUTE:** You wondered where your computer got the "in telligence" to beat you in a game of chess? It's all in the program, you say? But then where did chess playing computer programs come from? You might sup ver wondered where your computer got the "intelligence" to beat you in a game of chess? It's all In the program, you say? But then where did chesspose that the impetus for the development of these programs came from chess players themselves. But in fact, this was not the case at all. It was researchers in the field of artificial intelligence (psychologists and computer scientists) whom we have to thank for those embarrassing checkmates.. .

The goal of these reseachers was to determine the nature of intelligence itself: What precisely it was, and consequently, what it was not. This was no easy task. They hoped to shed some light on this problem by getting computers to do things that if performed by a human would require "intelligence." It didn't take long to figure out that chess was a natural: It presumably required highly intelligent behavior, and yet, it was "contained" enough so that initial programs designed just to play "legal" games would not be prohibitively large. As these programs were developed, it soon became obvious that to progress from legal games to good —or even just reasonable—play required close attention to basic theory and concepts as understood by humans. For example, the number of possible positions after only the first ten moves in a game is a number having over a *hun-*

Finally, I will leave you with two problems to solve. Problem No. IA comes from a game between two grandmasters about sixty years ago. Problem No. 1B is a famous position—especially memorable because after Black made the beautiful winning move, spectators showered the playing stage with gold coins. As it turned out, however they were *not* showing their admiration. . .but rather, paying off their bets *in disgust!* 

![](_page_60_Picture_400.jpeg)

*dred* zeros in it! Hence, looking at all possible positions is clearly impossible.

As a consequence of this need for a higher level of understanding of the game, strong chess players had to be consulted. One of these was international master David Levy of Scotland. Levy is perhaps best known for his 810,000 bet (made in August 1968) that even within a decade, there still wouldn't be a computer program that could defeat him in a match. In the years since his bet (which he won easily), Levy has been a frequent visitor at computer conferences, where he lectures and plays simultaneous exhibitions against several of the current programs. Incidentally, he also acted as a consultant to Texas Instruments in the development of the *Video Chess* program.

Levy has therefore provided a valuable link between the artificial intelligence commmunity and the large community of chess players. He, perhaps more than anyone else, has been in the position to measure the rate of computer chess progress. In his view (and mine as well), the rather recent advent of microprocessor chess playing machines will make chess popular and accessible as never before. The revolution has just begun!

As indicated above, chess playing programs do not attempt to find a move by searching all posssible combinations of moves. Rather, chess programs combine chess theory and concepts together with brute force searching techniques to choose a move. Therefore, they are limited by how well the program "understands" chess theory and can "think" like a human player, and by speed and memory considerations. The speed and available memory determine how far ahead the program can be examined and evaluated in a given amount of time. The number of moves the program can look ahead in a given position is called its *search horizon* (Levy's term).

For these reasons, even though they play relatively strong chess, chess playing programs have certain characteristic weaknesses which can often be exploited. For example, a program may sacrifice a bishop or a knight on one side of the board to win a rook (with a knight usually) in a corner on the other side. This will leave the knight trapped after it captures the rook. To any human chess player, it would be evident that the knight was permanently trapped and would eventually be lost—leaving the player with only a rook (5 units) to show for the loss of two minor pieces (a total of 6 units). However, the computer would merely consider the situation a gain of two units (lose a bishop or knight and gain a rook) as long as the stranded knight could not be captured within the number of moves in its search horizon. The limited search horizon leads to other situations where short term expedients are followed to the detriment of position.

Future improvements in speed will extend the search horizon of chess programs and thereby increase their playing strength even further. In my opinion, without considerable improvement in the longer range strategic capabilities of these programs, they will not be able to reach the level of world-class human players. However, we players in the other 99.9 percent had better watch out!

**As** an experiment, I recently pitted my *Video Chess* (a TI Command Cartridge) program against the Boris machine with the Morphy cartridge. Boris-Morphy is reputedly the strongest comercially available microprocessor chess playing machine. The match consisted of playing the *Video Chess* program at its highest level (Intermediate, 200 seconds per move) against the Boris-Morphy machine at three different levels from high to low. Although the Boris-Morphy program won all three games, the *Video Chess* program did

**TWO SANS OF** 

*VERSI AREA W* 

**Problem No. 2A** 

|        | White: Pawns: A2, B2, C2, D4, F2, G2, H2 |     |  |
|--------|------------------------------------------|-----|--|
|        | Knights: E4, E5                          |     |  |
|        | Bishops: D3                              |     |  |
|        | Rooks: A1, H1                            | 科士道 |  |
| Queen: | H <sub>5</sub>                           |     |  |
| King.  | E1                                       |     |  |
|        | Black: Pawns: A7, B6, C7, D7, E6, G7, H7 |     |  |
|        | Knights: B8                              |     |  |
|        | Bishops: B7, F6                          |     |  |
|        | Rooks: A8, F8                            |     |  |
| Queen: | E7                                       |     |  |
| King:  | G8                                       |     |  |
|        | White to move and mate in several moves. |     |  |
|        | Can you find the fewest necessary?       |     |  |

obtain a winning position against the two lower levels (but could not find the knock-out punch). The top level of Boris-Morphy seems clearly stronger than *Video Chess.* All in all, the results were not bad, and since the top current level of *Video Chess is* **called "Intermediate," we may look forward**  to further strengthening of the program.

The two problems I'll leave you with are from games by famous chess players. The first position is from a game of "speed " chess played in 1912 between American Edward Lasker (who died recently at age 96!) and former English champion Sir George Thomas. The rules were, I believe, that neither player could allow his own clock to get more than five minutes ahead of his opponent's clock. To find such a pretty mating combination at that speed is impressive. The second position was played by the great American champion Harry Nelson Pillsbury near the turn of the century in an exhibition where he played blindfolded against 22 different opponents simultaneously! Blindfold play is not as difficult as you might think—try it against your *Video Chess* program sometime—but to play 22 such games successfully is phenomenal. In recent times George Koltanowski has played blindfolded against more than 50 opponents **simultaneously. But Pillsury's achievement is magnified** by the fact that he could perform well in blind simultaneous play against *masters!* 

#### **Problem No. 2B**

![](_page_61_Picture_413.jpeg)

![](_page_61_Picture_9.jpeg)

### **Computer Chess PART THREE**

W e have discussed the relationship between chess programs and artificial intelligence, and examined some general characteristics of chess playing programs—both strengths and weaknesses. In this article, I'm going to illustrate some of these characteristics through an actual game played between the TI *Video Chess* program and myself. The game was played with the program set on intermediate level, normal mode, with 200 seconds per move allowed.

![](_page_61_Picture_414.jpeg)

These first two moves constitute the Pirc-Robatsch defense to the opening move E2 - E4. You may have noticed in your play that the program often makes the first several moves quickly and then slows down. This is because certain standard opening sequences are stored

![](_page_61_Picture_14.jpeg)

in the program and played automatically in the appropriate situation. As soon as these run out, or as soon as the position is no longer standard, the program reverts to its main programming and hence slows down.

**3. B1 - C3 C7 - C6** 

The main purpose of the opening part of the game is to bring out the pieces and to get a reasonable foothold in the central part of the board. (More precisely, the *center* is the square region whose corners are C3, C6, F6, and F3. The squares D4, D5, E4, and E5 are especially crucial.) Long experience has shown that the success of future maneuvers depends on an adequate control of this area. The last moves for each side fit well into this plan. White brings out a knight that bears down on the center while Black prepares to play D7 - D5 establishing his own foothold there.

![](_page_62_Picture_421.jpeg)

White develops a piece and temporarily prevents D7 - D5. Black responds by driving back White's bishop and preparing a later pawn advance on the *queen-side*  (i.e., the left-hand portion of the board).

 $5. \ldots$ D7 - D6

This is a weak move because of the following tactic.

6. C3 - B5

Black cannot capture the knight because White then plays 7. B3 - D5 and captures the rook at A8 coming out with a two unit gain in material. (Recall that a rook is worth 5 units and a bishop 3 units. These units represent the relative strength of the two pieces.)

You might be wondering why the program missed such a short sequence of moves. Well, the reason is fairly complex. The program has two basic features: The first is a *static evaluation feature* which takes a given position and evaluates it to decide which side is better and by how much. This is done by assigning numerical values to certain features of the position and summing these values to get a numerical value for the position. For example, being a pawn ahead in material might be worth, say, 75 points, while not being able to castle (ever) might be worth *minus* 15 points. The program does this for both sides, and the side with the largest score is judged to have the best position. In this evaluation scheme, material advantage is given the largest positive weight by far.

The second basic feature of the program is a *searching procedure.* When combined with the static evaluation program, it allows the program to evaluate the consequences of various moves and to pick what it deduces to be the optimum one. Unfortunately, time and memory considerations limit the number of moves the program can look ahead (i.e., its *search horizon)* and can also limit the number of moves that are considered in response to a contemplated move.

Thus, in examining the position after  $5. \ldots$  D7 - D6, White has 38 legal moves. In deciding which moves to consider first as possible replies by White, the program will *not* begin with moves that result in immediate material loss by White. This again is due to the heavy weight assigned to material superiority. Thus the continuation 6. C3 - B5 might not even be reached in the search within the time limit. Sacrifices of material are difficult for all but the most advanced and powerful programs to either make or predict.

 $6. \ldots$ 

This is a good move and is the other side of the argument above. The program finds the only possible way to regain the lost pawn. Here the emphasis on material is helpful to the program.

![](_page_62_Picture_422.jpeg)

Thus, Black has not lost a pawn after all. However, Black's position now has two unpleasant features: First, his pawns at A7 and C6 are weakened since they cannot be protected by pawns if attacked, but must be protected by pieces. This can tie down Black's pieces and will make the pawns vulnerable, especially in the later part of the game when fewer pieces remain. Second, to regain the pawn, Black has exposed his bishop to attack. Thus White can develop a piece (G1 - F3) and at the same time force Black to waste a move either guarding or retreating his bishop. Note that White has three pieces developed and no pawn weaknesses, while Black has only one developed and definite pawn weaknesses. White already has a distinct advantage.

C6 - C5  $9. \cdot . . .$ 

This is another weak move. Black cannot retreat the bishop to G7 or F6 because of the B3 - F7 check winning the queen, but D4 - B6 is possible—preserving material equality. There is some evidence from this game and others I have played that the search horizon of *Video Chess* is about *two* moves in complicated positions. This would explain why C6 - C5 (so as not to waste a move retreating) was considered best.

$$
10. C2 - C3 \qquad D4 - F2 \text{ check}
$$

Now looking ahead two moves, the program *apparently* can see that if D4 -G7, then B3 - F7 check and White wins the black queen on the next move. However, later when I set up the position after D4 - G7 and asked the program to play White, it played DI - D8 winning only two pawns (the one on F7 and then the one on C5), leaving White two units ahead. Since giving up a bishop for a pawn also leaves Black two units behind without having to trade queens, the move  $10. \ldots$  D4 - F2 was chosen. Thus it appears that the program made the right move for the wrong reason!

11. 
$$
E1 - F2
$$
 G8 - F6

Again the program does not see the third move in the coming sequence.

![](_page_62_Picture_423.jpeg)

Thus White wins another piece.

![](_page_62_Picture_424.jpeg)

White is so far ahead in material that winning is simple. Accordingly, I will relate the rest of the game with little comment.

#### 16. B2 - B4

D6 - D5 This move allows White to play C1 - F4 without an annoying check at the B2 by the black rook.

![](_page_63_Picture_392.jpeg)

19. . . . E7 - E6 leads to a quick mate after 20. H I - El check E6 - F5; 21. DI - D5 check F5 - G4; 22. H2 - H3 mate.

![](_page_63_Picture_393.jpeg)

![](_page_63_Picture_3.jpeg)

### **PART FOUR**

**T** he computer chip has already revolutionized the game and toy industry, and even bigger changes are ahead. Chess playing machines, a specialized branch of this new technology, are now widespread. There are several companies making what are essentially simple microcomputers, completely devoted to playing chess (at least eight companies at last count). This is, of course, in addition to numerous packages of chess software that run on personal computers.

Competition between chess-playing machines has resulted in a continuing strengthening and evolution in performance to the point where there is now a world microcomputer chess championship held each year. This now complements the annual world computer championship which has been held for several years, and which features powerful programs, typically requiring large, fast computers.

![](_page_63_Picture_394.jpeg)

Currently, the most powerful chess programs can look ahead about *six* moves in fairly complicated positions. Advancements in hardware should extend the capability to *nine* moves. This is about twice as many moves as chess masters can look ahead in complicated positions. Such programs will be virtually impossible to trap in simple tactical sequences and, in fact, the human player will most likely be victim. To defeat such a program will require superior application of chess theory and strategy, as well as avoidance of open tactical situations where an eight or nine move look-ahead program would be at its best.

Tim

In September 1981, the second annual World Microcomputer Championship was held in Hamburg, Germany. Four machines competed in the commercial division and eight in the experimental group. The Chess Champion Mark V (Sci Scys, Hong Kong) won the commercial group while the Champion Sensory Challenger (Fidelity, U.S.A.) was a close second and defeated the Mark V in their individual series  $2\frac{1}{2}$ . In the experimental group, Fidelity Experimental (USA) was first, with Princhess (Sweden) second and a twoway tie for third place between Pilidor Experimental (England) and the Phoenix/Novag Experimental (USA/Hong Kong).

Later in November, the twelfth annual North American Computer Championships were held in Los Angeles. Sixteen programs were entered-from microcomputer programs like Philidor mentioned above, to powerful "move crunchers" like Belle of Bell Labs, and Cray Blitz using the powerful Cray computer that carries out 80 million instructions per second! The winner was the impressive program, Belle (also the world computer champion!) which features, in addition to the basic program, special hardware developed expecially for chess. This program and hardware can examine 23 million (!) chess positions in a three minute period-almost *seven times* as many as its nearest competitor. Finishing in a tie for second were Cray Blitz, Nuchess and Bebe. Even though Cray Blitz is backed up by a computer a hundred times faster than Belle's, it can only examine only about a million positions in a three minute period. This demonstrates the great advantage of having special hardware!

Just in case you're curious about how well these programs play chess, I give you here the crucial last round game between Belle and Cray Blitz for the championship.

![](_page_63_Picture_395.jpeg)

![](_page_64_Picture_0.jpeg)

### **Computer Chess PART FIVE**

I in this section we are going to look at some variations of standard chess problems, as well as a few interesting challenges associated with chess but not directly related to playing the game. You'll be able to try all of n this section we are going to look at some variations of standard chess problems, as well as a few interesting challenges associated with chess but not directly related TI-99/4A computer with the *Video Chess* Command Cartridge.

#### Diversions

By now, of course, you are already well acquainted with chess problems taken from positions in actual games. But chess literature also abounds in problems that have little or no relevance to practical play, but are nevertheless extremely intriguing. Here are a few:

Problem 5A: This is called the "Knight's Tour." Place a knight on an empty board (on Al for example) and move the knight 63 consecutive times in such a way as to land on each square exactly once and return to the beginning square on the 64th move.

Problem 5B: Remove the squares Hl and A8 from the chessboard. Is the "Knight's Tour" still possible now? You are required to prove that your answer is correct!

Problem 5C: This problem involves a knowledge of chess plus the ability to make logical deductions. While playing a game of chess, Black became irked at his losing position and petulantly removed his king from the board. At that moment, White was in the middle of making his move; for an instant after removal of the black king, the board was completely empty. After White completed his move, Black cooled down and replaced his king. But then he made the worst possible move on the board and White announced mate in two moves. Your task is to reconstruct the position just before White moved and give the exact sequence of moves leading to the checkmate of the black king. (Yes, the problem has a solution.)

Problem 5D: Place eight queens on an otherwise empty board in such a way that no two queens are attacking each other.

Problem 5E: Find the shortest number of moves necessary to produce a *stalemate* starting position.

The above problems represent only a small sample, but perhaps give some idea of the variety of possiblities. Oh yes, I will provide solutions (for all but Problem 5E, for which the minimal number is not known). It is a much smaller number than one would think on first seeing the problem. Try it and see what you can come up with.. .

#### **Versions**

Besides the diversions provided by such puzzles, chess players have also been attracted by variations on the basic game of chess. "Speed Chess" (or five-minute chess) is a version requiring a chess clock. Initially each player is given five minutes of time. Play then proceeds until one side is checkmated, a draw is declared, or until one side runs out of time. (For those of you who are not acquainted with the use of a chess clock, I should explain that the player has his clock running until he makes his move. He then pushes a button stopping his own clock and starting that of his opponent.) Thus each game lasts no more than ten minutes. This version is widely popular at chess clubs and among tournament players.

Another currently popular version, especially with younger players, is called "Siamese Chess." This involves four player divided into teams of two players each and requires two chess sets and (usually) two chess clocks. The partners sit on the same side of the table and play opposite colors. Thus the pieces that one partner captures will be the same color as those his partner will be playing on the adjacent board. As one partner captures a piece from his opponent, he passes it to the other partner. The reason for this is that, in addition to the usual moves of chess, one is allowed to place new pieces on the board anywhere that is not occupied—with the one exception that pawns may not be placed on the back ranks (squared Al - HI or A8 - H8) where they could be promoted instantly to a more powerful piece.

The placement of new pieces on the board causes the chess battle to take place at an accelerated pace, and causes unusual and often hilarious positions to occur. To make matters worse, the clocks on each board are set for five minutes as in speed chess! The game ends when either a checkmate occurs in one of the games, both games are drawn, or one side runs out of time.

Although chess is far from being "played out," so much study has been devoted to the opening portion of the game that it is possible to go through the first twenty moves in some openings simply repeating moves that are already known to be good. These are called "book moves" because they can be found in chessbooks dealing with openings. This means that a player may obtain a substantial advantage in the opening stages of a game simply by memorizing several sequences of moves found in opening books. At the grandmaster level, this tendency is so refined that victory often hinges on knowing the latest wrinkle in the theory of some particular opening variation, and springing it on a less prepared opponent—one who must then expend extra time on his clock searching for the best reply to this surprise. To combat this over-refinement of opening theory, a simple variation of chess has been proposed. It is called "Prechess" and is played exactly like ordinary chess except for the first eight moves of the game. These proceed as follows: Both sides line up their pawns in the usual way, but leave the row behind the pawns empty. Then the first eight moves consist of each side alternately (beginning with White, as usual) placing down one piece at a time on the back row anywhere that is unoccupied. This is done until all eight pieces on each side are placed. Then the game continues in the usual way. Since all opening theory is based on the *standard* starting position (which this is usually not), the printed variations found in the opening books are useless.

This version of chess appeals to many serious players and has the advantage that it can be played using a standard set without any bizarre rule changes; basic chess principles still apply as strongly as ever. By using the problem mode of the *Video Chess* program to set up the initial position, you can play "Prechess" on your computers. Try it some time. Some very unusual and interesting games can result from it. æ

### **Solutions to Chess Problems**

#### Problem No. IA:

![](_page_65_Picture_322.jpeg)

#### **Problem No. 1B:** 1. . . C3 - G3!!

Black appeared to be in trouble since after the apparently forced retreat of his queen out of danger, White could capture the rook on H3 and be decisively ahead in material. Black had forseen all this, however, and replied with the crushing move above. White has three ways to capture the black queen (which must be captured else mate on H2 is inevitable)—all unsatisfactory.

(a) 2. H2 - G3 D4 - E2 checkmate. (c) 2. G5 - G3 D4 - E2 check.<br>(b) 2. F2 - G3 D4 - E2 check. 3. G1 - H1 E2 - G3 check. (b) 2. F2 - G3 D4 - E2 check.<br>3. GI - HI E2 - G3 check.<br>3. GI - HI F8 - F1 checkmate.<br>4. HI - GI G3 - E2 check 3. G1 - H1 F8 - F1 eheckmate. 5. G1- HI H3 - C3

and Black is a full piece ahead with an easy win. In the actual game, White resigned after  $i. . . C-G3.$ 

#### **Problem No. 2A**

- I. H5 H7 check!! G8 H7
- 2. E4 F6 Double check H7 H6 (else EF G8 mate)
- 3. ES G4 check 4. F2 F4 check
	- (a)  $4. . . G5 F4$ 
		- 5. G2 G3 check F4 G5 6. H2 H4 checkmate or
		- 5. . . F4 F3 6. 0 - 0 checkmate.
		-
	- (b) 4... G5 H4
		- 5. G2 G3 cheek H4 H3 6. D3 - F1 check B7 - G2 7. G4 - F2 checkmate

#### Problem No. 2B

I.... F7 - FI check 2. E3 - Gl Fl - F3 check! 3. E4 - F3 C6 - F3 checkmate.

#### Problem No. 5A:

Here is a knight's tour beginning at Al. This solution is my own, found after an appropriate amount of trial, error and frustration! Al - C2 - El - G2 - H4 - F3 - GI - H2 - G4 - H6 - F7 - H8 - G6 - F8 H3 - F2 - HI - G3 Fl

![](_page_65_Picture_323.jpeg)

#### **Problem No. 5B:**

Removing the square HI and A8 makes the knight's tour impossible. The reasoning is as follows: Both these squares are the same color (white) so there remain two more black squares than white. But on a knight's tour the color of the squares visited alternates from move to move so that the total number of dark squares and light squares must be the same if a tour is possible.

#### **Problem No. 5C:**

It is clear that White must have at least two pieces to checkmate black. The only legal move in which two pieces of the same color may be moved is castling. Thus White was in the act of castling when Black removed his own king and hence White has a king and a rook. The remaining problem is to move the black king so that after White castles it can be moved to a square where checkmate in two can be forced (counting the first Black move). A little experimenting leads to the conclusion that the black king in on B3 and White was castling on the queenside. The final sequence is  $1.0 - 0 - 0$  B3 - A2 2. DI - D3 A2 - Al 3. D3 - A3 checkmate!

#### **Problem No. 5D:**

It is easy to convince yourself that this one is impossible but it isn't. One solution is to place the queens on A3, B4, C7, DI, E4, F2, 08, and H6.

![](_page_65_Picture_30.jpeg)